## **Démarche ergonomique – DDFIP 17 – Accueil personnalisé sur rendez-vous**

#### **Pôle ergonomie des MINISTERES**

 Secrétariat Général Service des Ressources Humaines Sous Direction des Politiques Sociales et Conditions de Travail

**Bureau Santé et Sécurité au Travail Immeuble Atrium 5, place des vins de France, 75573 Paris cedex 12**

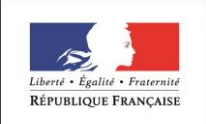

MINISTÈRE DE L'ÉCONOMIE ET DES FINANCES

MINISTÈRE DE L'ACTION ET DES COMPTES PUBLICS

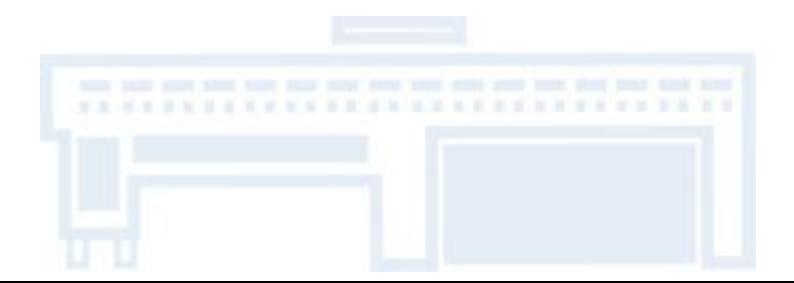

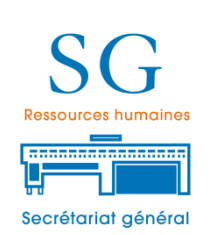

## **Le périmètre de la démarche:**

Cette intervention est ciblée sur **l'accueil personnalisé sur Rdv des usagers particuliers** et plus particulièrement les modalités d'organisation mises en place pour décliner au sein de la DDFIP 17 ce type de réception (et non les principes de cadrage nationaux de celle-ci).

## **Les objectifs de la démarche:**

- **1. Réaliser un état des lieux** sur les incidences en cours ou en venir de la mise en œuvre de l'accueil personnalisé ainsi que sur les liens avec les autres modalités de réception. L'analyse portera sur:
	- *Les modalités de l'accueil personnalisé sur rendez-vous et leur articulation avec les modalités « classiques ».*
	- *Les contraintes et impacts sur les conditions de travail et la qualité de réception.*
	- *Les atouts et intérêts.*
- **2. Identifier des recommandations et pistes d'actions** permettant de définir:
	- *Les conditions d'amélioration du dispositif existant pour les sites ayant déjà mise en œuvre l'accueil personnalisé sur rdv.*
	- *Les critères à prendre en compte pour faciliter la mise en œuvre à venir de cette disposition dans d'autres sites.*

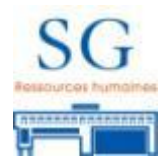

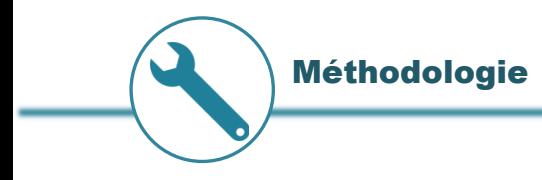

## **La méthodologie proposée:**

Analyser les conditions d'organisation d'accueil des **usagers particuliers** dans trois sites aux caractéristiques distinctes et complémentaires :

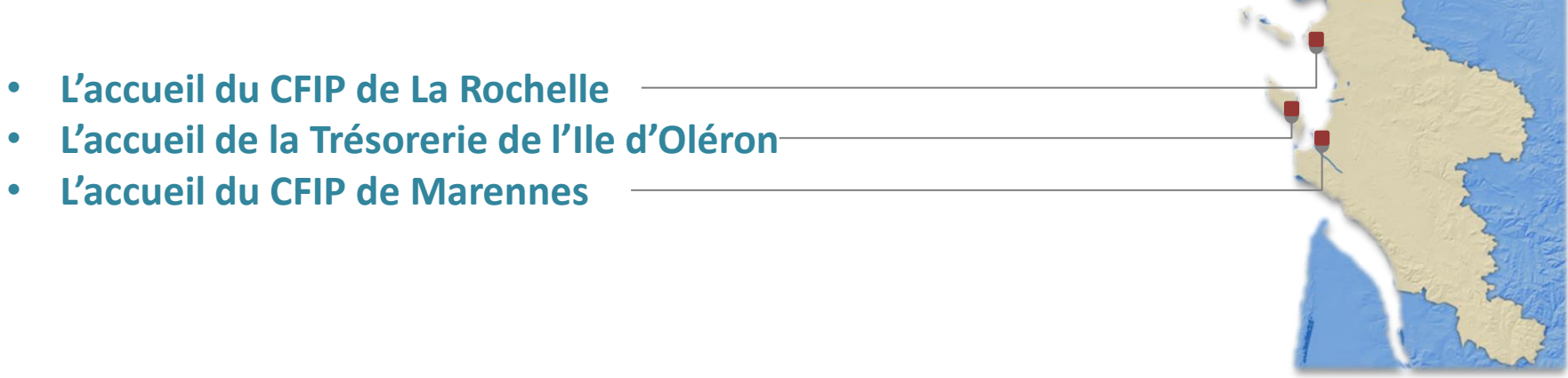

Ces analyses seront effectuées sur la base:

- **d'entretiens,**
- **d'observations,**
- **de réunions d'approfondissement avec les agents (entretiens collectifs).**

A l'issue des recommandations seront identifiées et présentées au **comité de suivi de la démarche.**

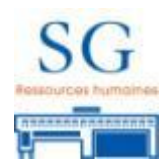

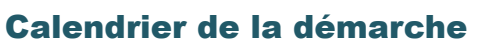

囲

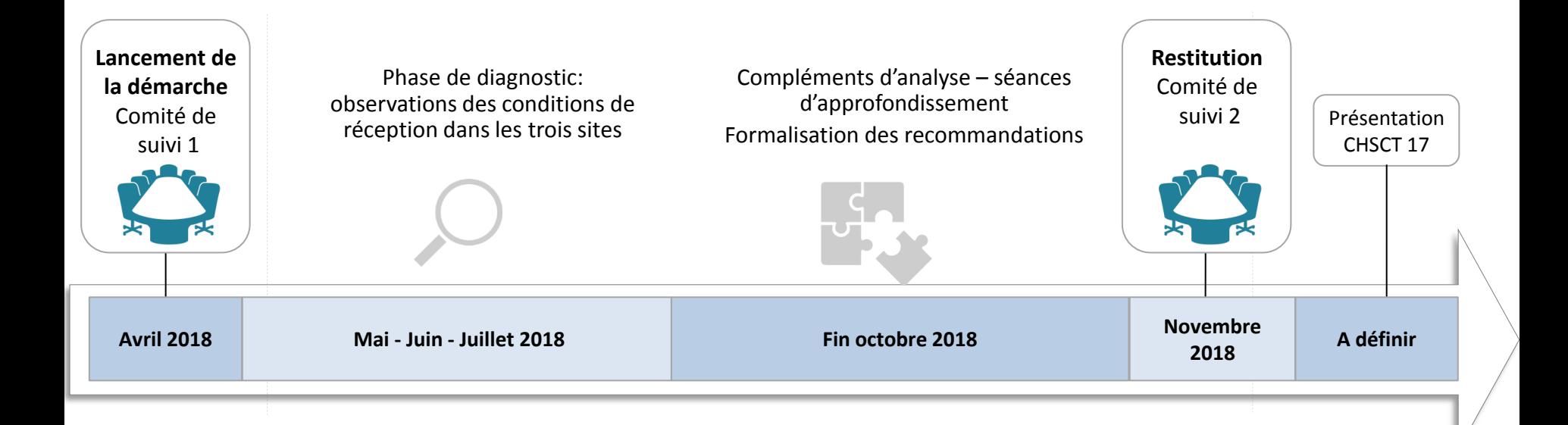

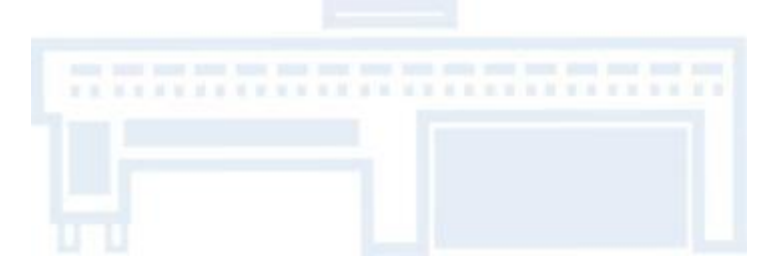

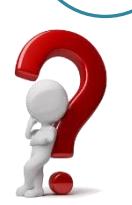

## **L'ergonomie ???**

Une discipline qui vise à comprendre le travail (et son impact sur la santé et l'efficacité) dans le but de l'améliorer

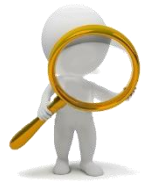

## **Et comment fait-on ?**

Une distinction fondamentale : le **travail prescrit** n'est pas le **travail réel**

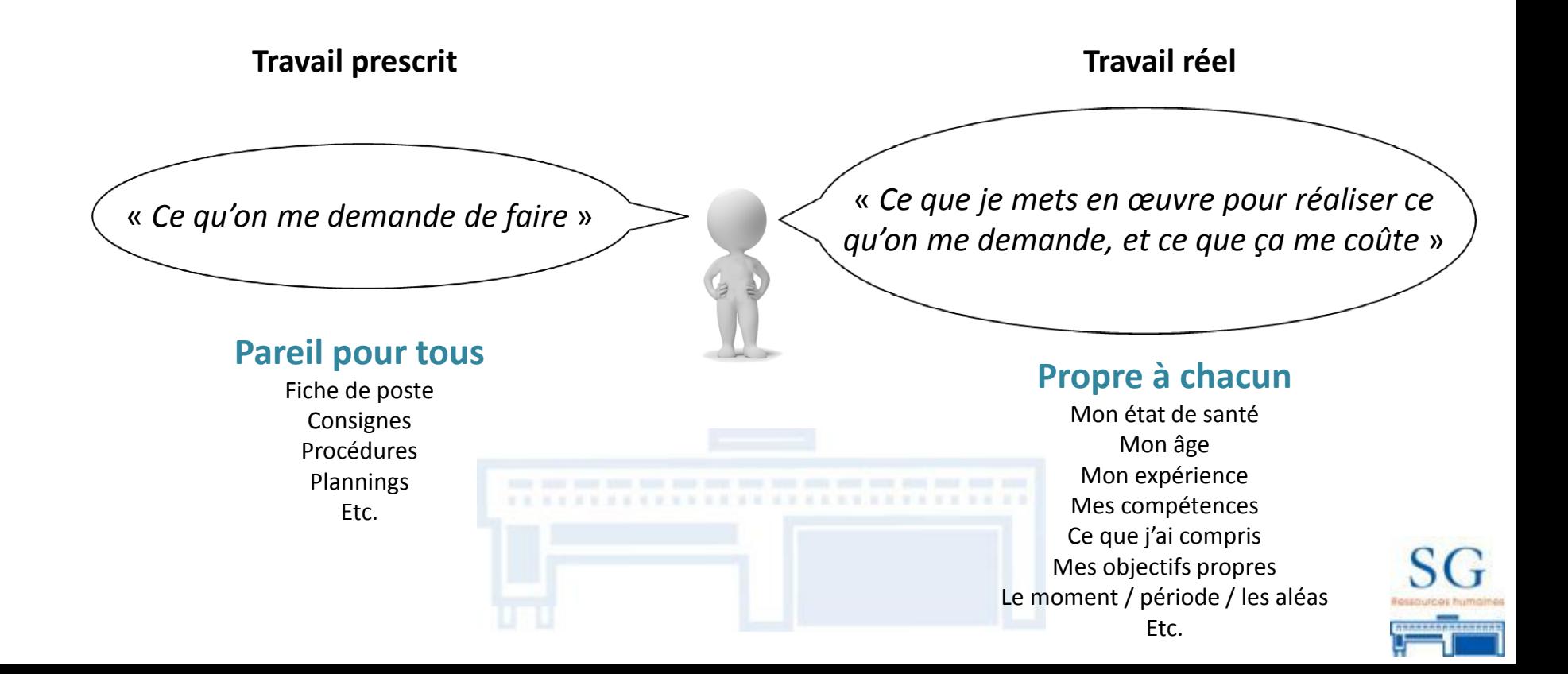

Un intérêt pour plusieurs dimensions

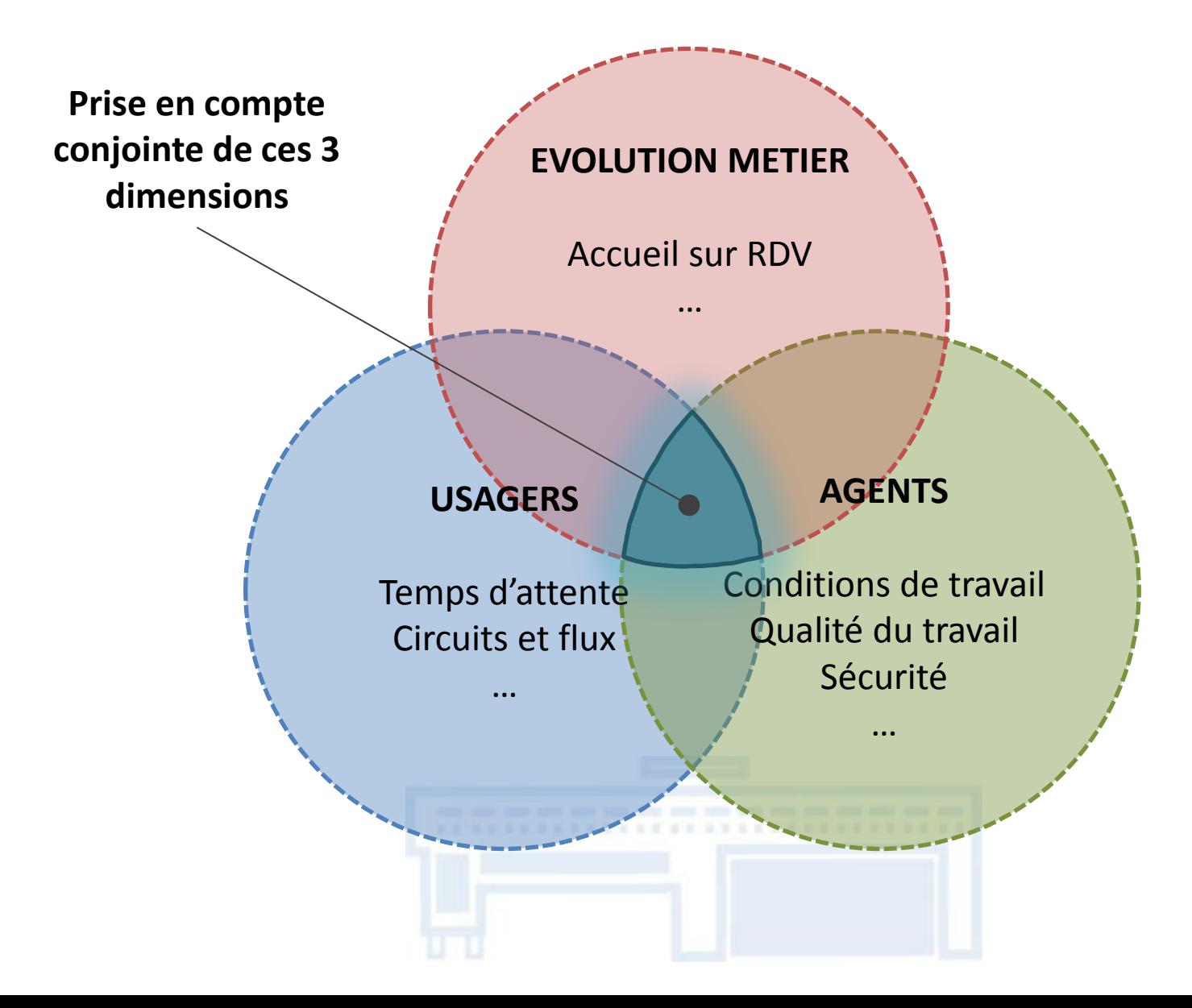

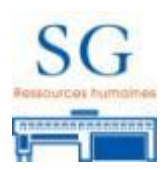

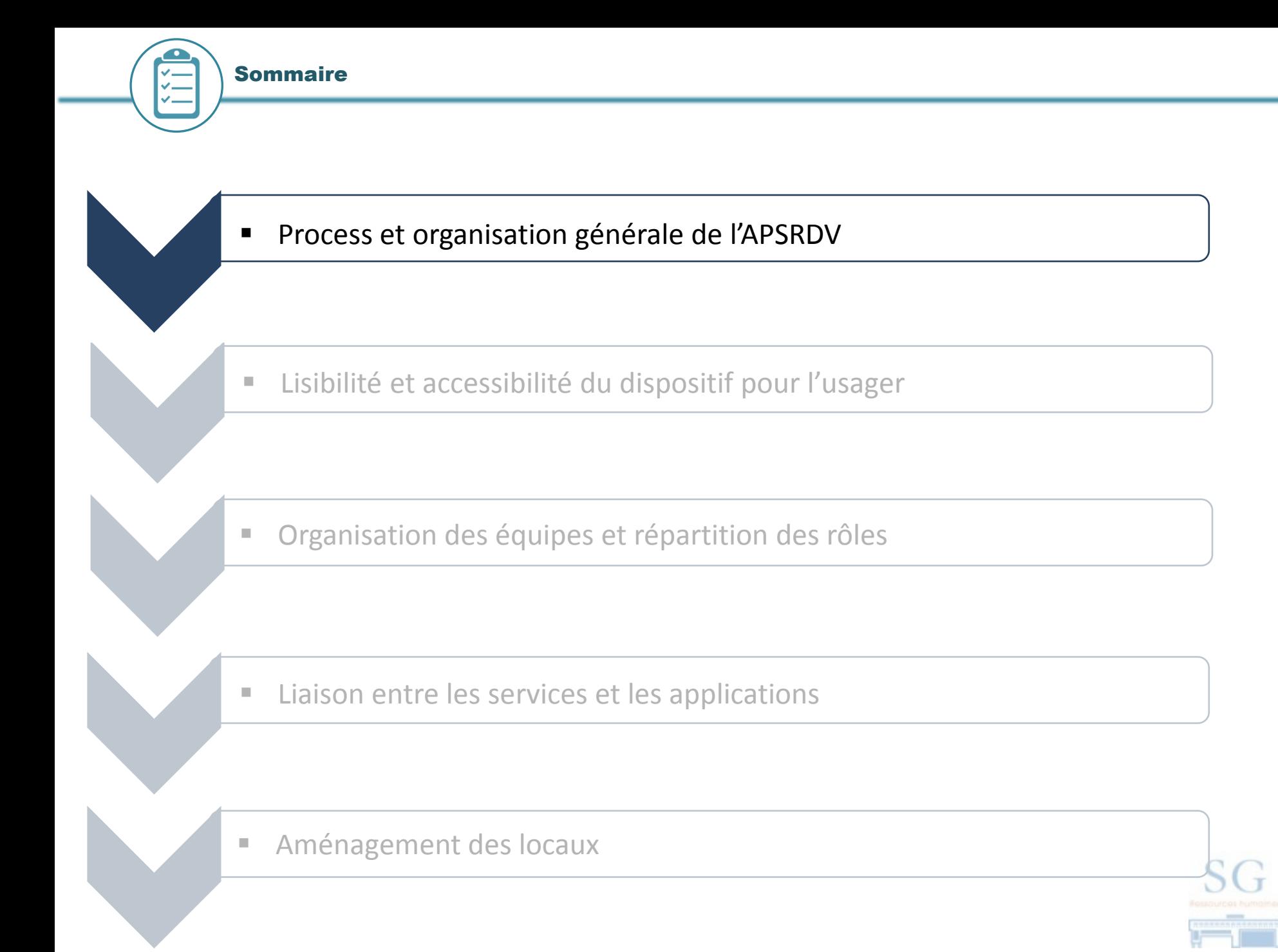

L'accueil sur rendez-vous

#### **Les objectifs (note de cadrage juin 2016) :**

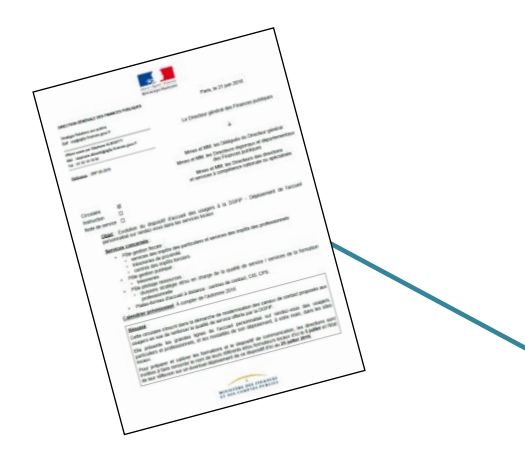

- Eviter de l'attente et les déplacements pour l'usager
- Maitriser les flux
- Familiariser les usagers avec l'offre de service en ligne
- Faciliter l'organisation des services d'accueil

# **Sans rendez-vous**

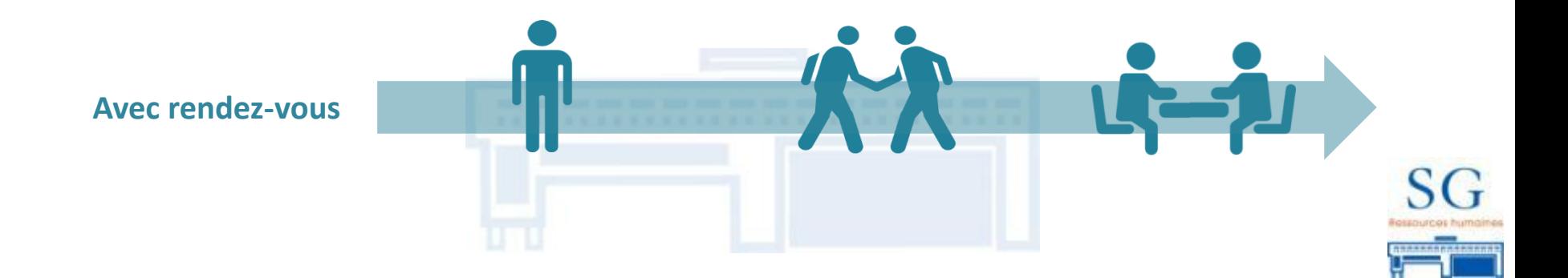

### **Grands principes de l'organisation générale :**

- **Différents guichets virtuels** ouverts : SIP, CDIF, SIE, Responsable…
- **Ciblage des rendez-vous sur les réceptions spécialisées** nécessitant une connaissance du dossier et une préparation de pièces.
- Les **demandes simples ne donnent généralement pas lieu à un rendez-vous** et si possible sont traitées directement par téléphone lors du contre-appel.
- Le **contre-appel est réalisé par l'agent traitant le rendez-vous**.
- Les réceptions sur **rendez-vous se réalisent dans le hall d'accueil commun**, soit dans un box dédié soit dans un box commun.

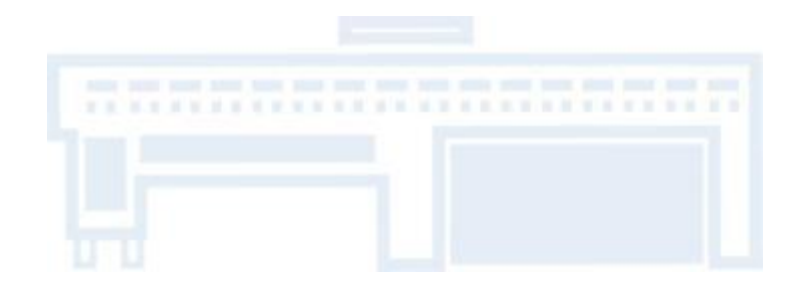

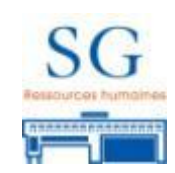

#### Process général accueil sur RDV

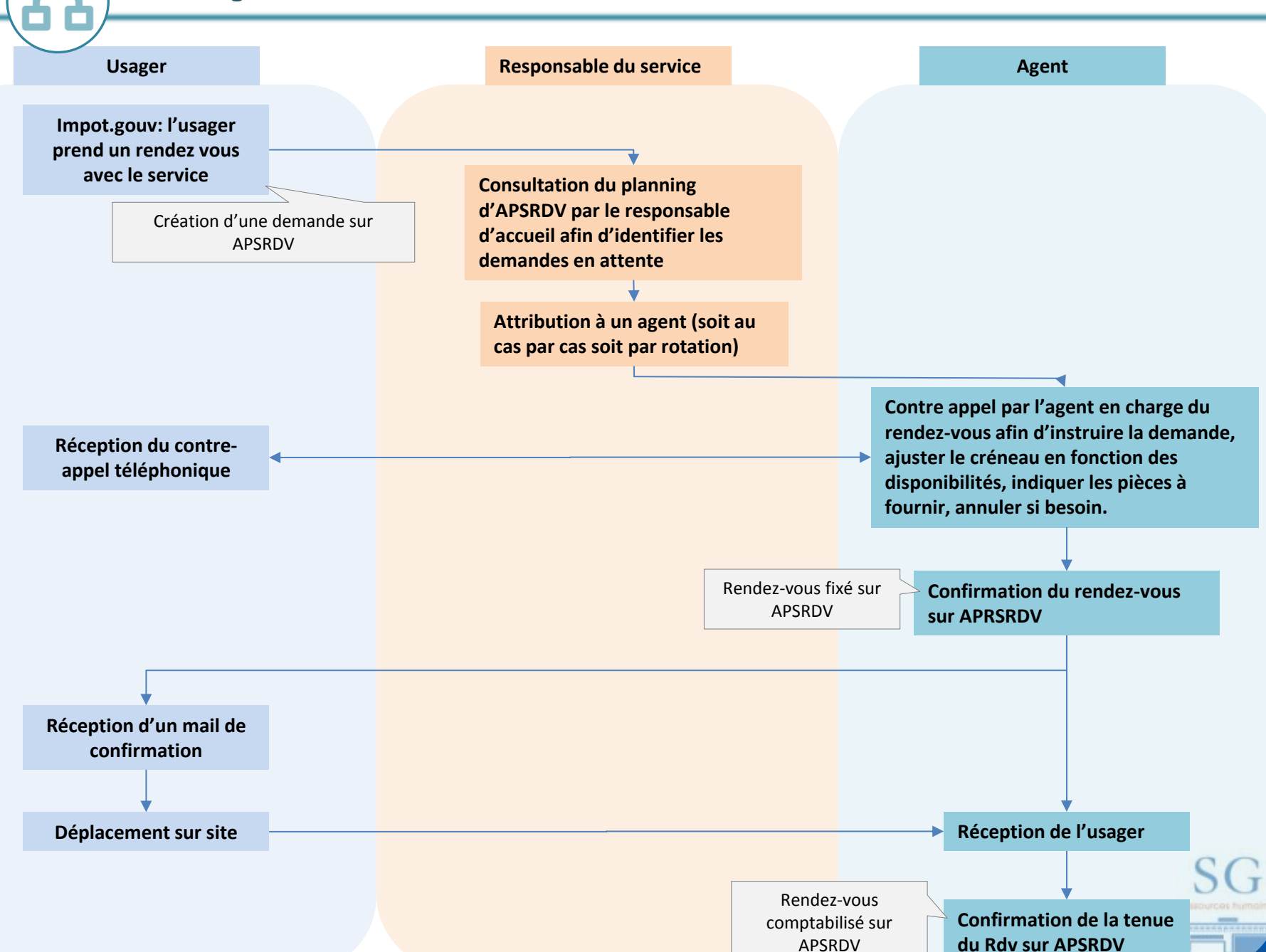

**COLLEGE** 

#### Les différentes caractéristiques des trois sites étudiés

## La Rochelle:

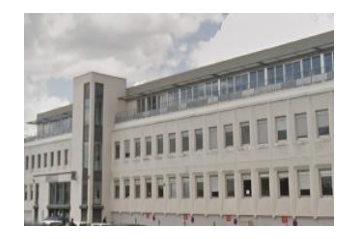

- o Equipe dédiée d'accueil SIP (4 agents).
- o Flux d'accueil importants (>60 000 par an).
- o Ouverture de l'accueil tous les jours sauf le mardi après midi et le jeudi après midi.
- o Accueil sur RDV ouvert le mardi matin (recouvrement) et le jeudi matin (assiette).
- o Accueil CDIF sur rdv mardi et jeudi (téléphonique).
- o Rotation par semaine des agents d'accueil SIP sur une ½ journée de rendezvous.

## Marennes:

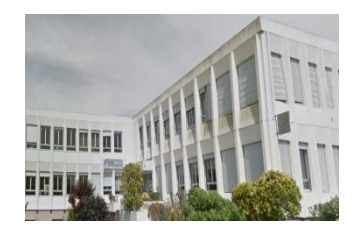

- o Pas d'équipe d'accueil dédiée.
- o Flux d'accueil assez faibles (env. 10 000 us. / an).
- o Ouverture de l'accueil uniquement le matin.
- o Accueil sur RDV aux heures d'ouverture de l'accueil.
- o Rendez-vous traités au cas par cas par les agents du SIP / SIE.

## Ile d'Oléron:

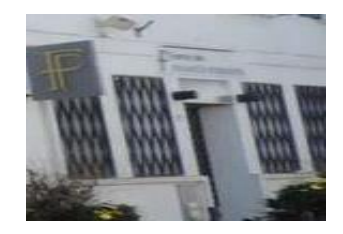

- o Accueil réalisé par : responsable, adjoint, 2 contrôleurs.
- o Flux d'accueil assez faibles (env. 2000 us. / an).
- o Ouverture de l'accueil uniquement le matin.
- o Accueil sur RDV aux heures d'ouverture de l'accueil.
- o Rendez-vous traités au cas par cas par les agents de la Trésorerie.

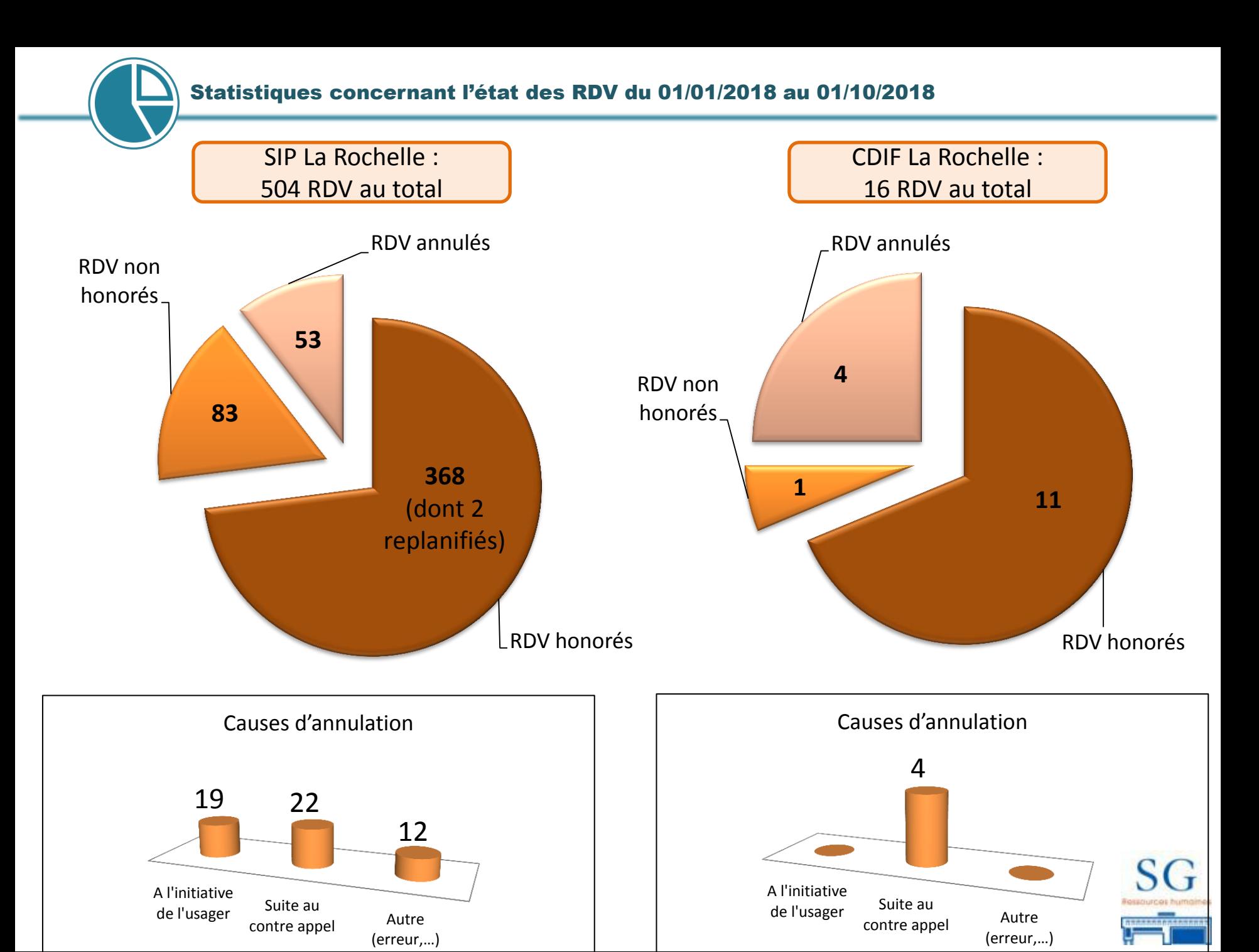

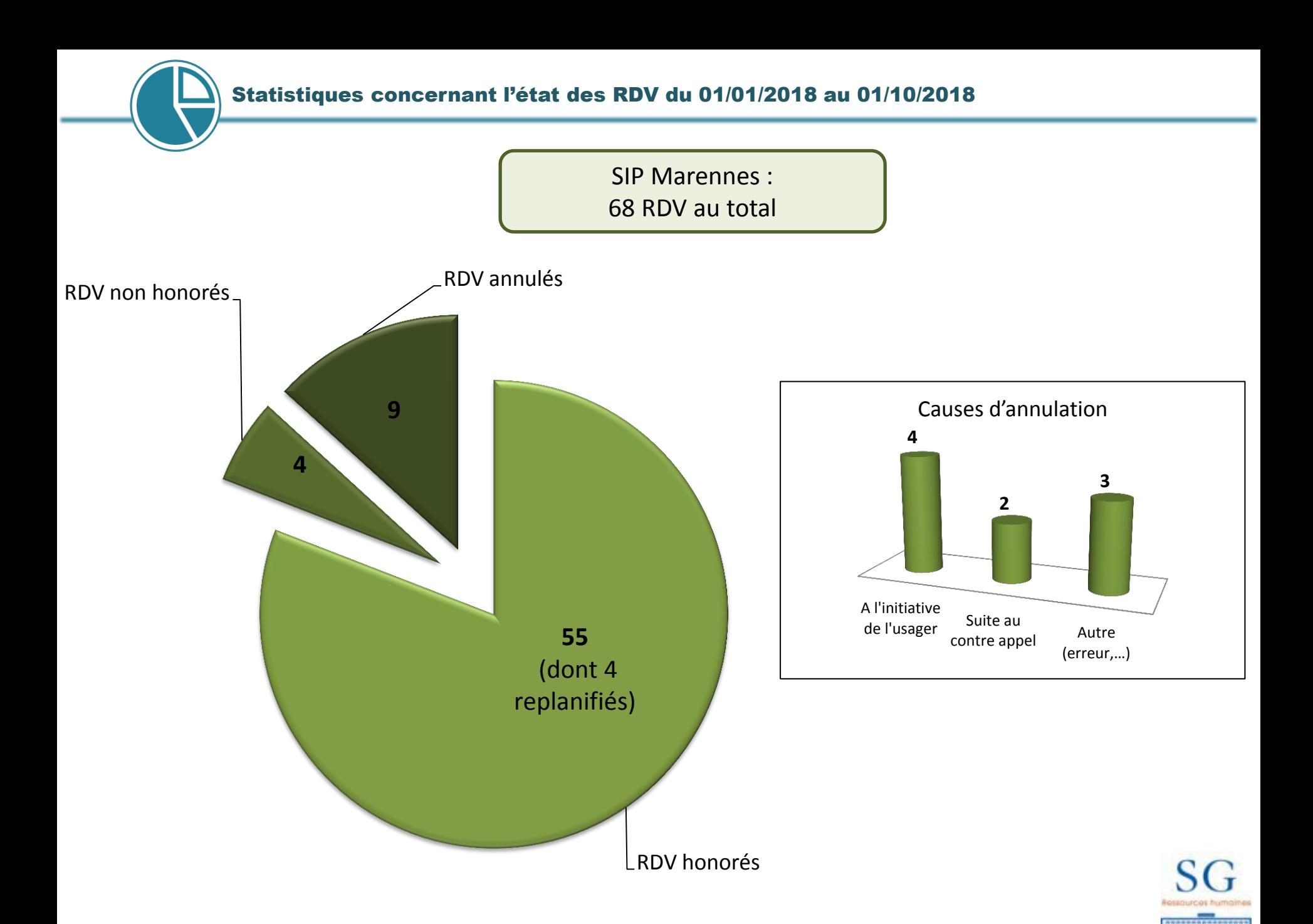

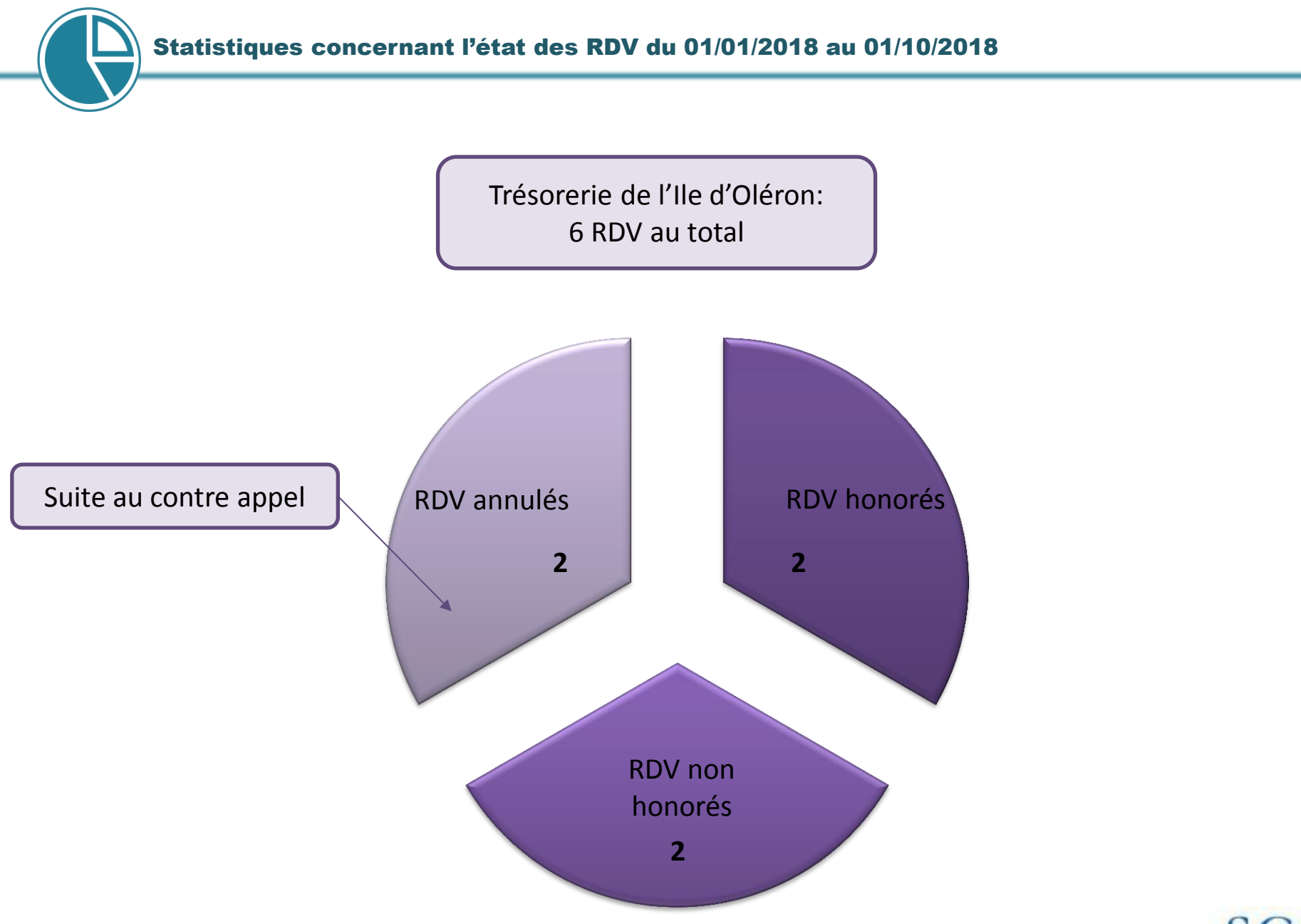

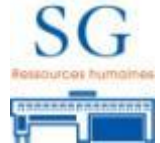

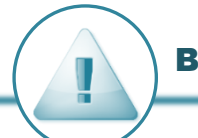

Les statistiques concernant les RDV non honorés précédemment présentées peuvent être légèrement sur-estimées:

Chaque RDV honoré doit être enregistré informatiquement par l'agent en charge du RDV. Pour cela, l'agent doit cocher une case informatiquement (RDV non honoré par défaut) :

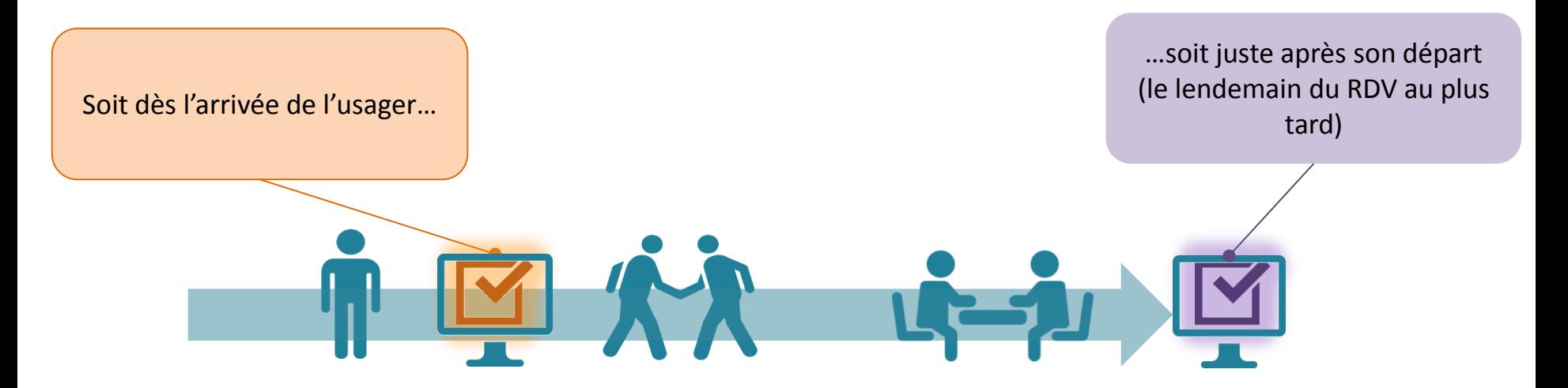

Cette procédure demande à l'agent de penser **systématiquement** à valider chaque RDV. Or, il peut arriver que celui-ci soit occupé sur une autre tâche et oublie ou qu'un dysfonctionnement informatique survienne, les résultats statistiques s'en retrouvent donc faussés.

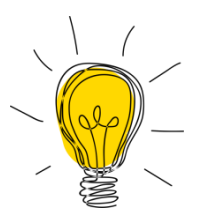

**Considérer les RDV comme honorés par défaut** permettrait à l'agent de ne signaliser que les RDV qui n'ont finalement pas eu lieu, et non plus de le faire de manière systématique. Il semble moins couteux de ne signaler que les « écarts » à ce qui était normalement prévu.

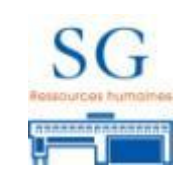

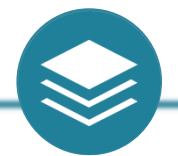

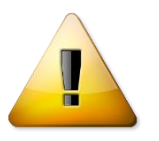

Même s'il est important de prendre en compte les caractéristiques de chaque sites (profils usagers, flux, capacités de réception,…) et la période de l'année; il semble malgré tout que le dispositif n'ai pas « pris » sur l'ensemble des 3 sites.

**L'utilisation du dispositif semble aujourd'hui plutôt marginale** en comparaison du nombre de visiteurs (504 Rdv pour > 60 000 réceptions sur le site de La Rochelle).

Les agents ne perçoivent **pas de réelle diminution du flux, ni d'augmentation des prises de RDV**, qui semblent stagner.

D'ailleurs ce sont majoritairement **les agents eux-mêmes qui prennent RDV** (après une visite ou un appel), et non les usagers en ligne.

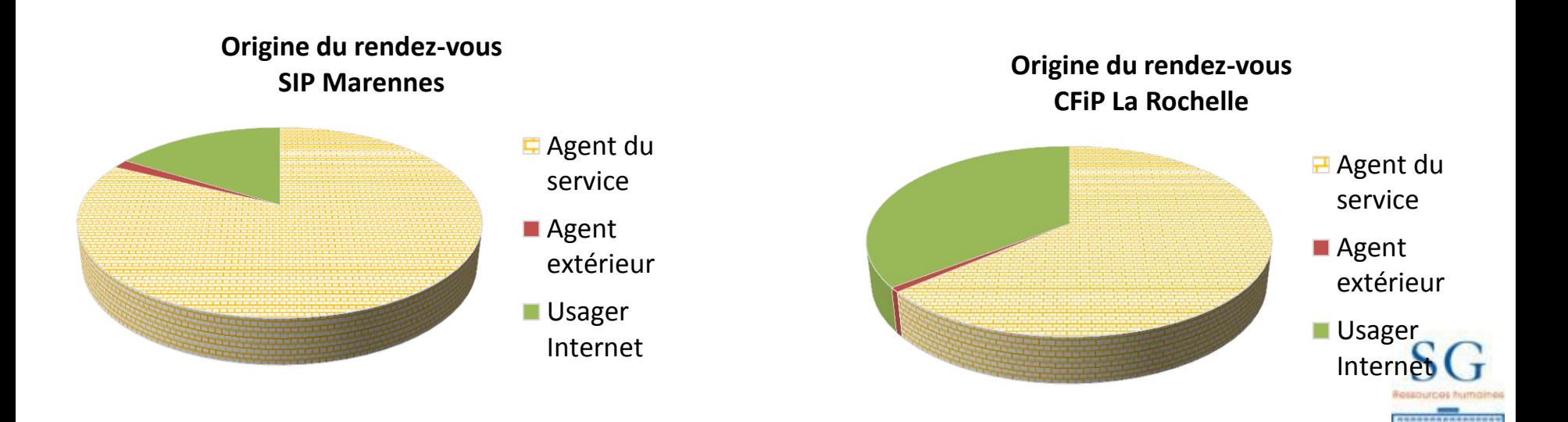

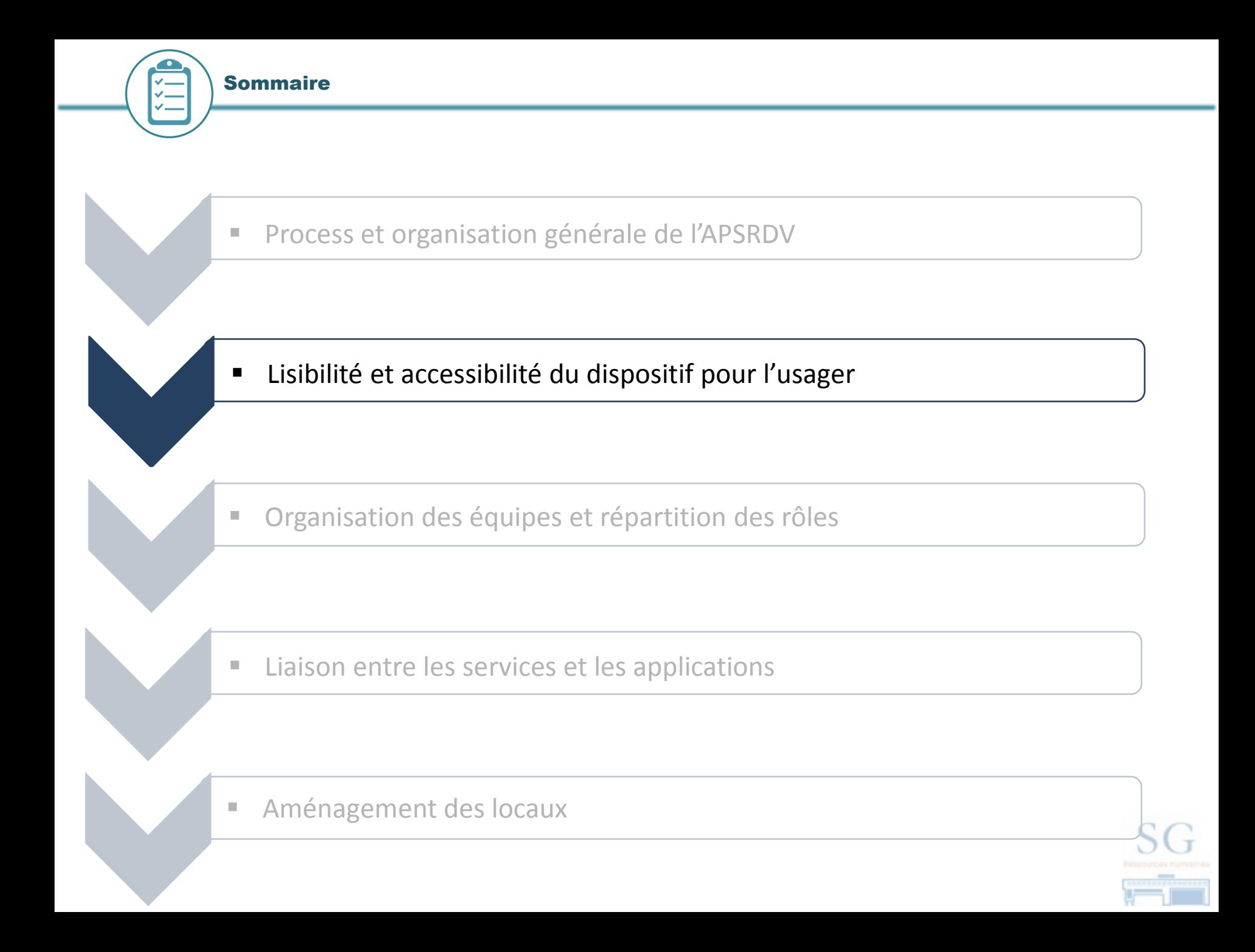

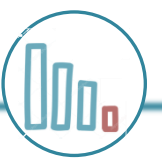

Sur les différents sites analysés, nous constatons un nombre assez faible de rendez-vous sollicités par les usagers :

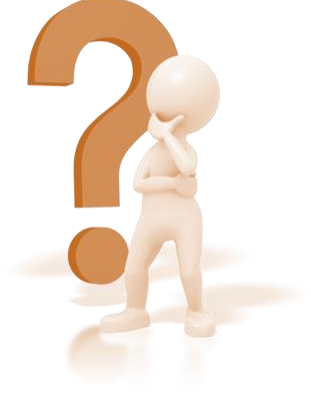

\*SIP Marennes : 55 RDV honorés en 9 mois, soit environ 6 RDV/mois

\*Trésorerie Ile d'Oléron : 2 RDV honorés en 9 mois

Ce constat interroge trois dimensions :

- **Quel degrés de connaissance a l'usager du dispositif ? Comment en a t-il connaissance?**
- **Comment l'usager-peut-il prendre rendez-vous ? Est-ce complexe ?**
- **Quel gain potentiel pour lui ?**

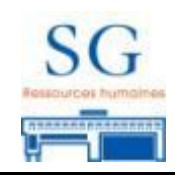

#### Par quels biais l'usager prend-il connaissance du dispositif en ligne?

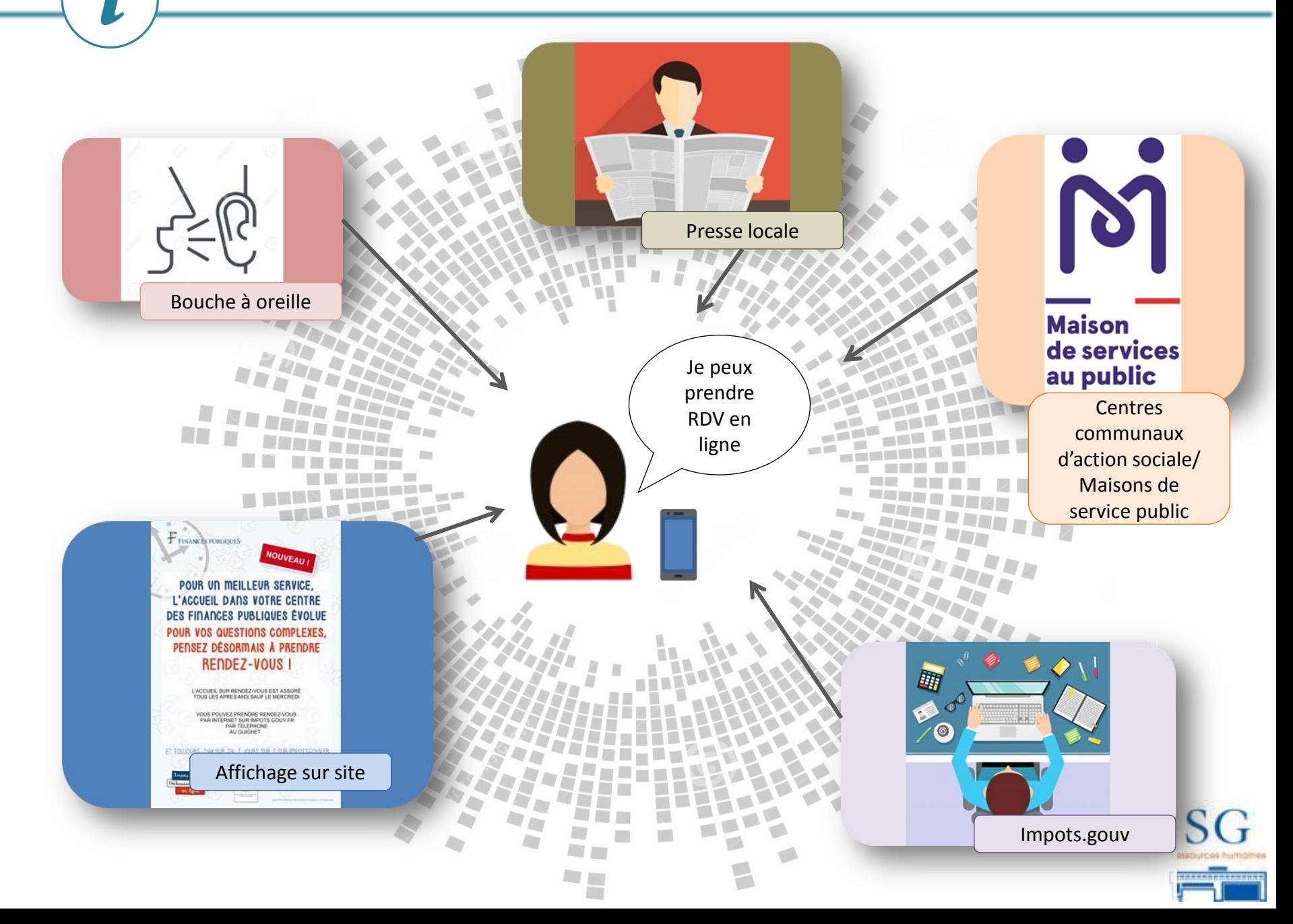

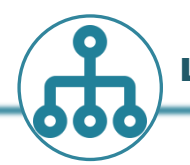

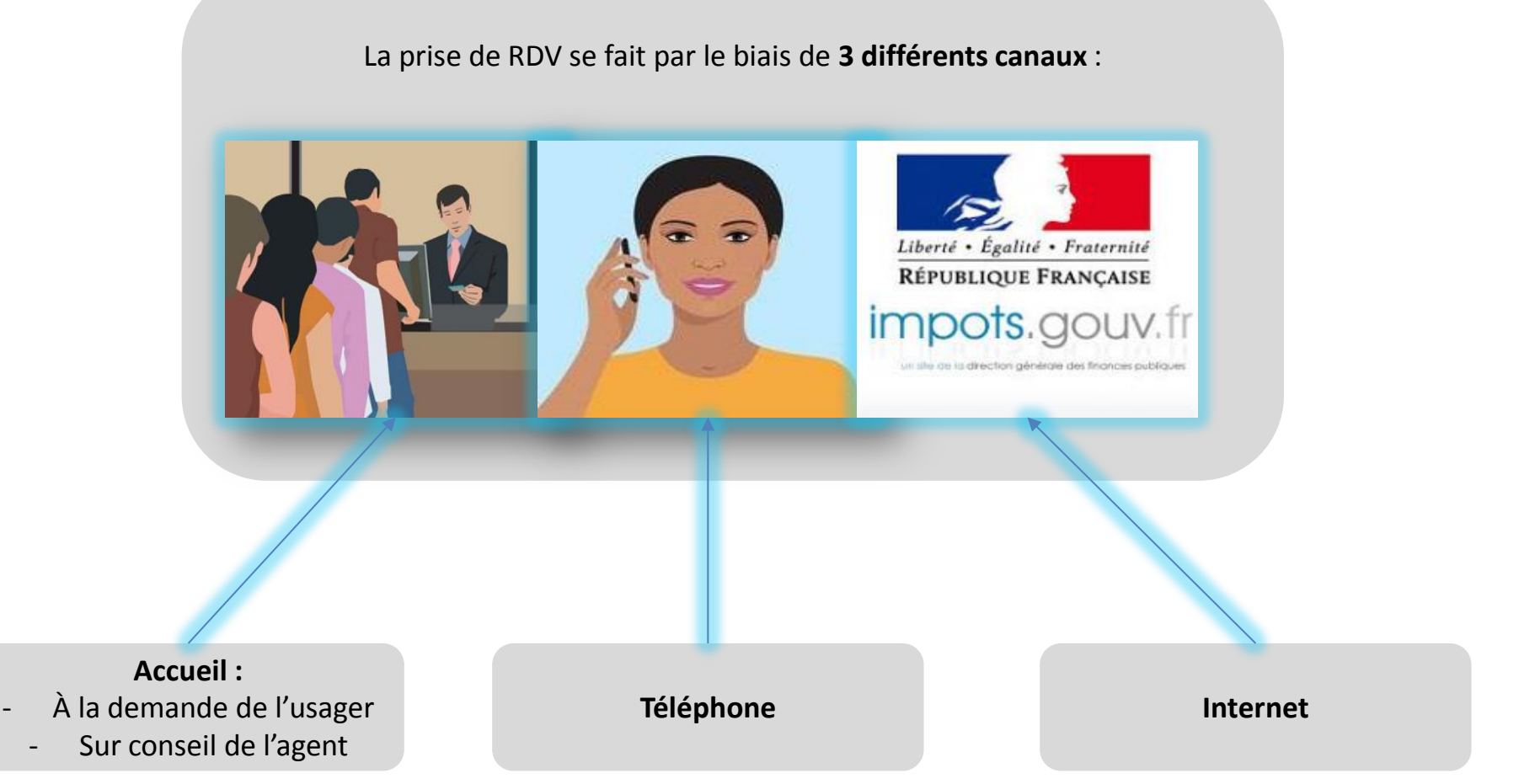

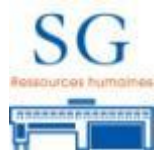

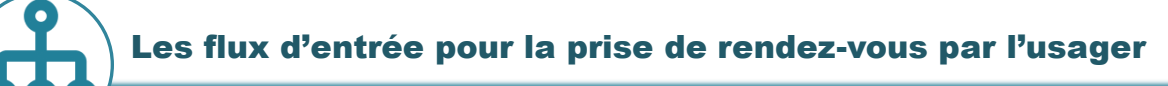

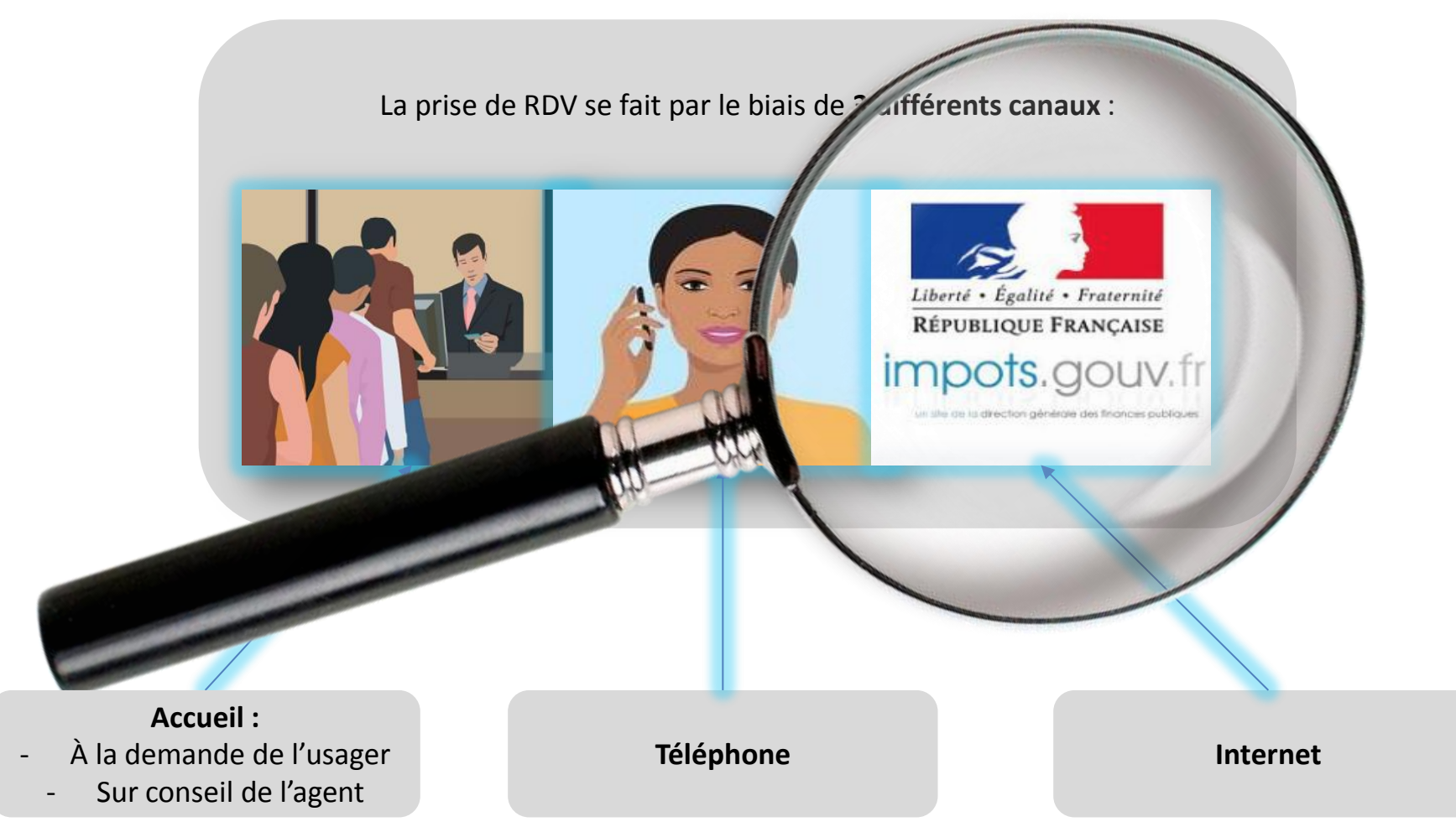

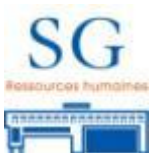

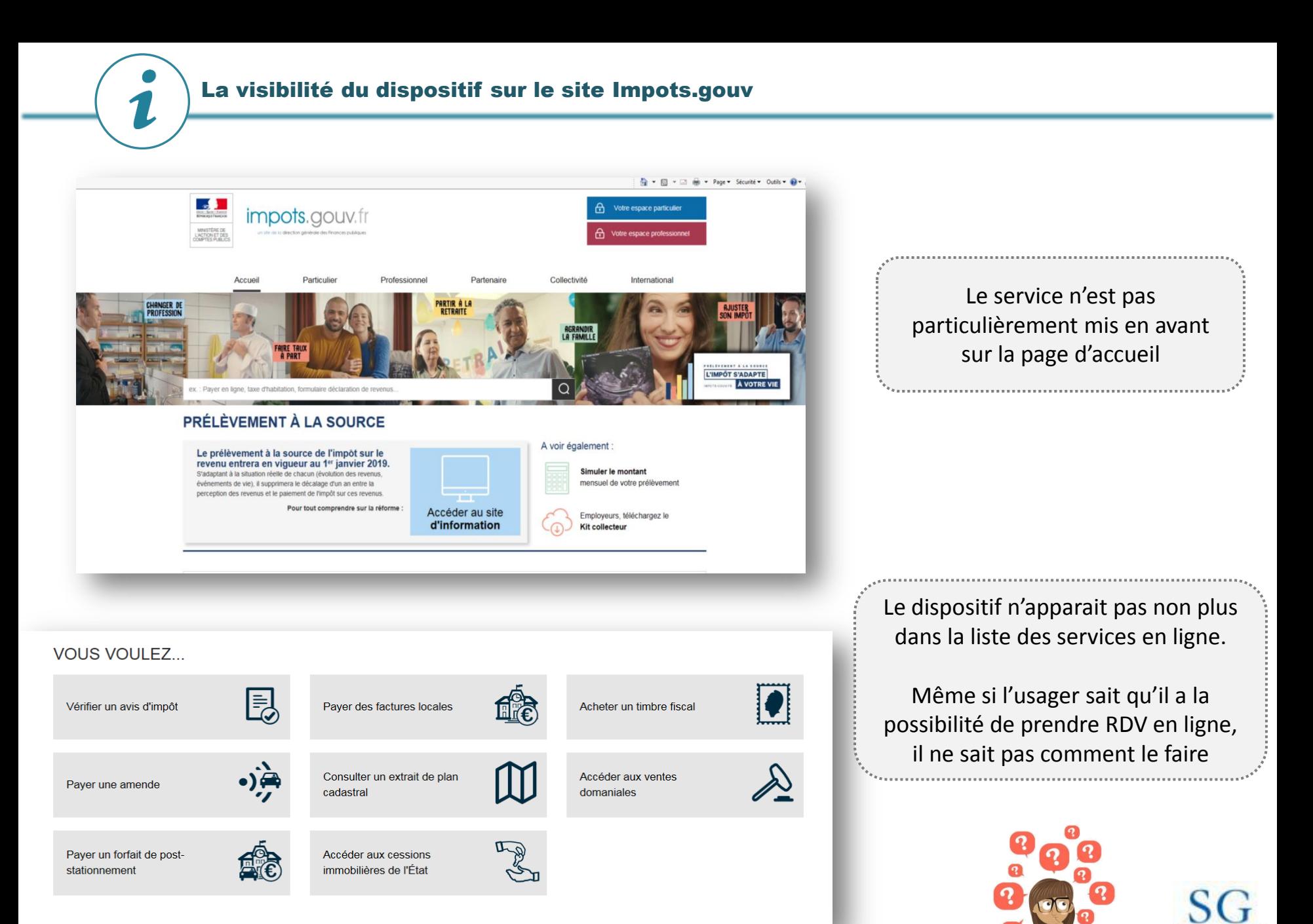

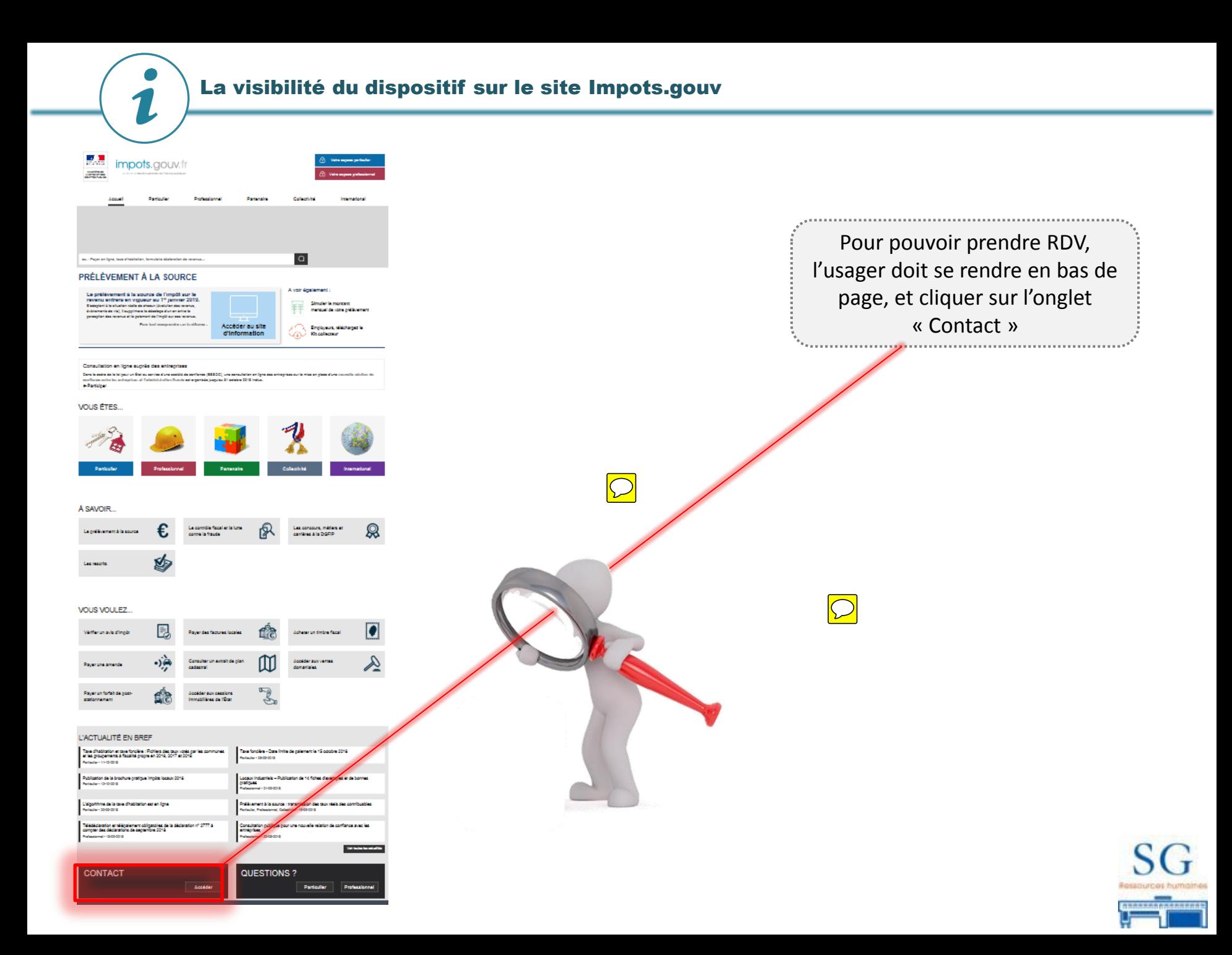

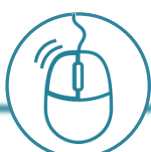

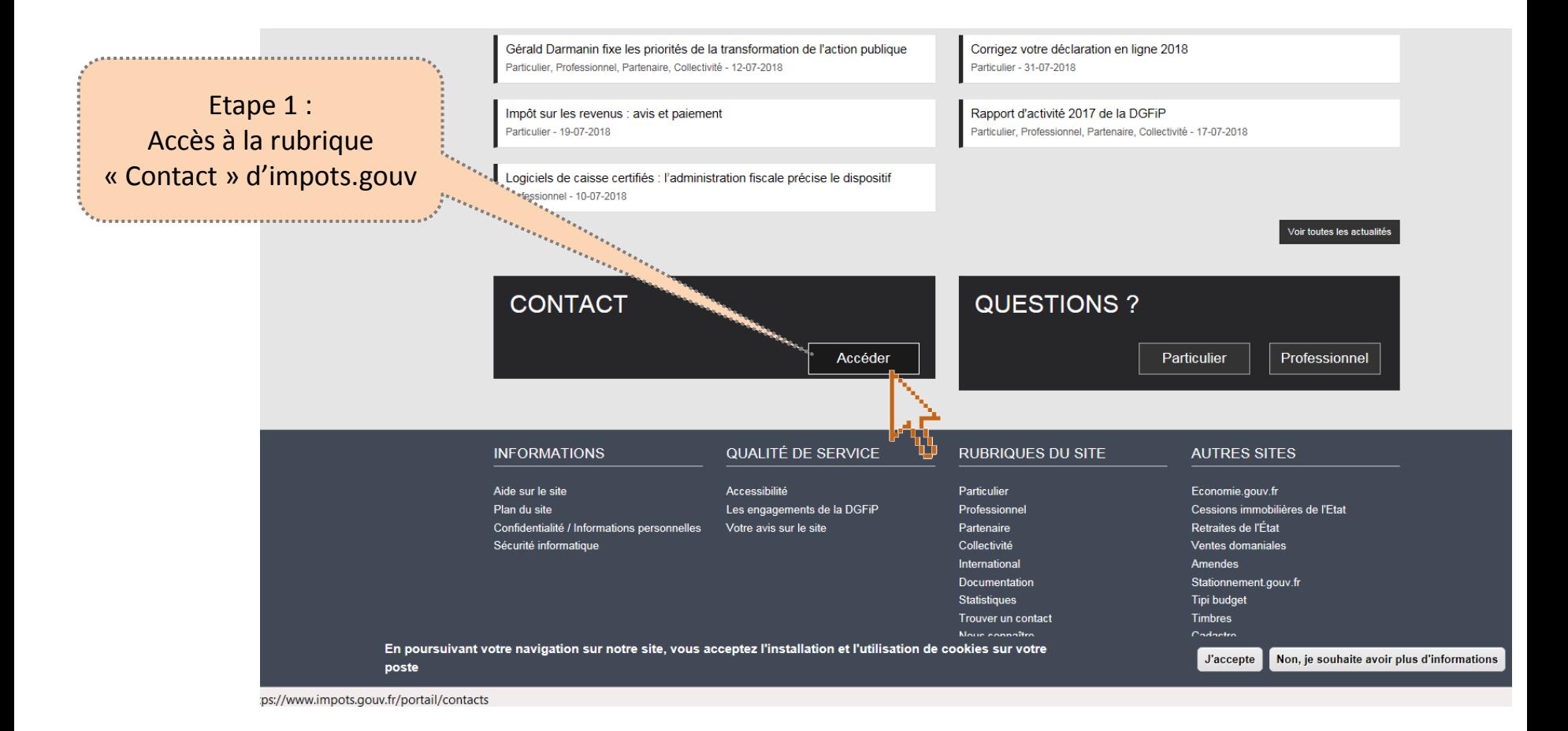

La possibilité de prendre un rendez-vous n'apparait pas clairement sur la page d'accueil. Pour cela, l'usager doit descendre en bas de page et cliquer sur la rubrique « Contact ».

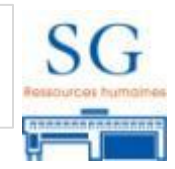

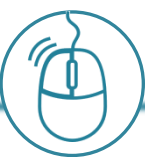

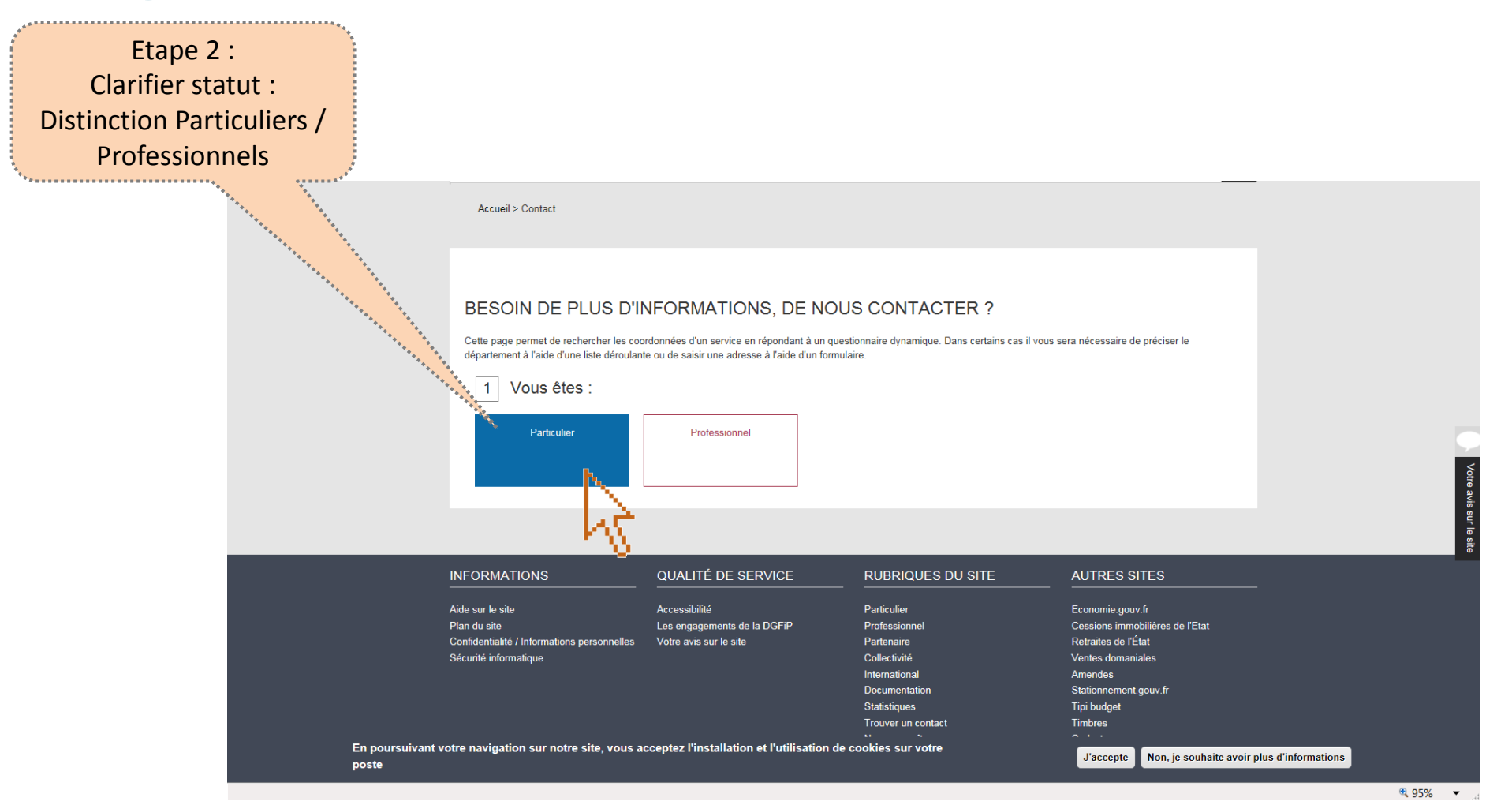

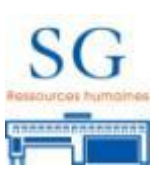

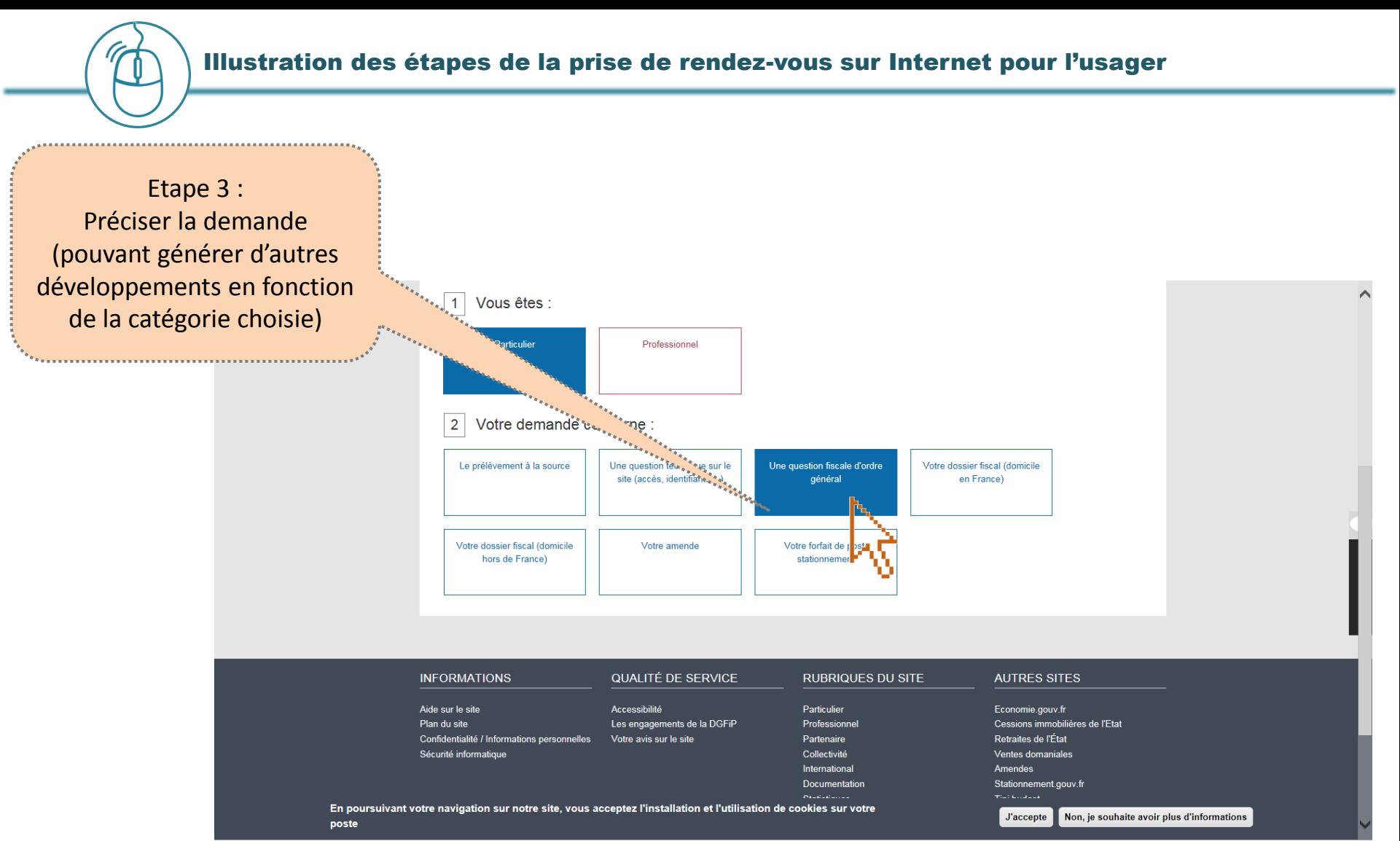

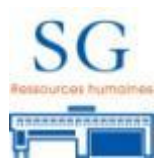

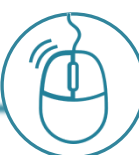

#### Illustration des étapes de la prise de rendez-vous sur Internet pour l'usager

Etape 4 : Renseigner son adresse (recherche du ser compétent)

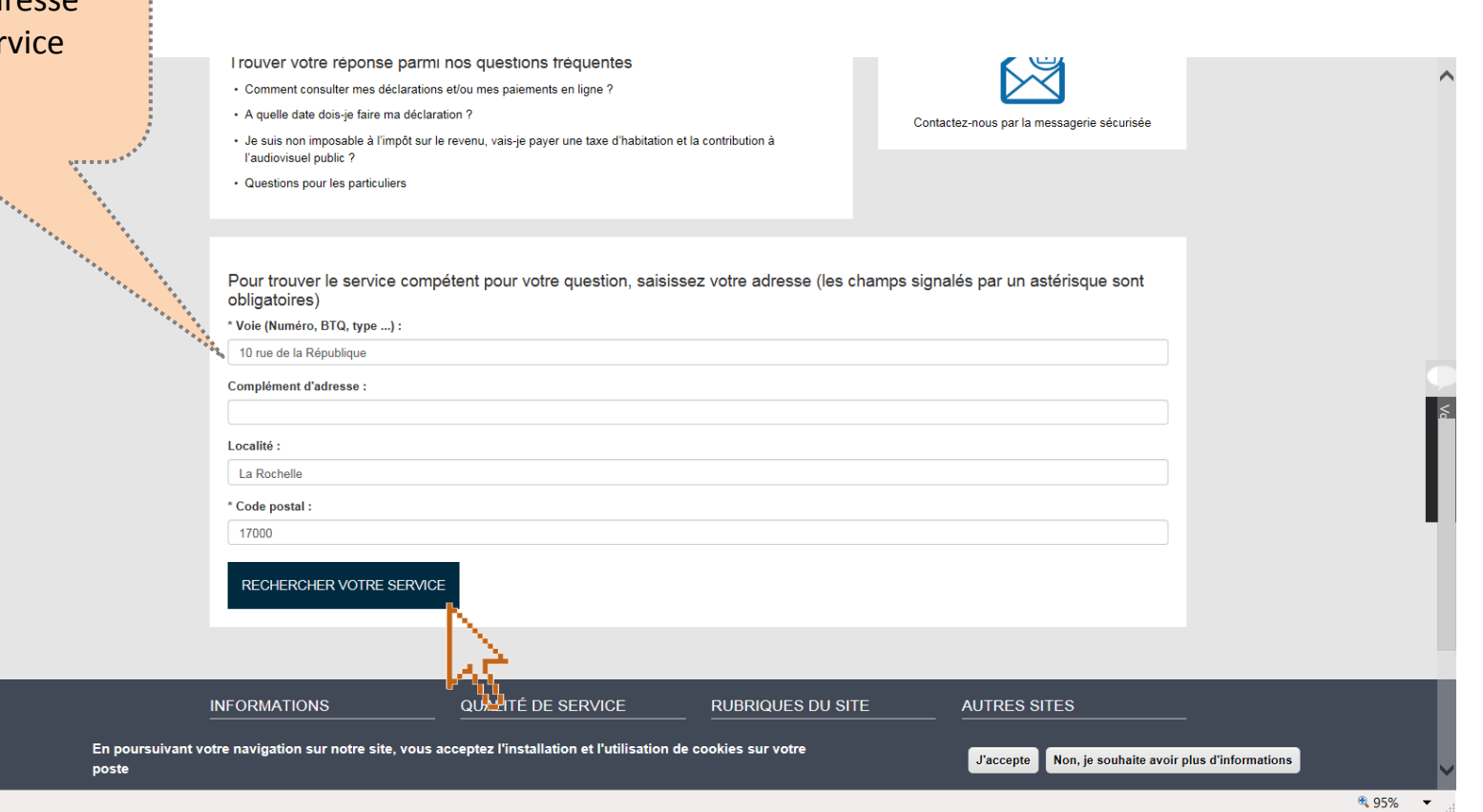

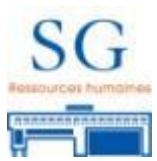

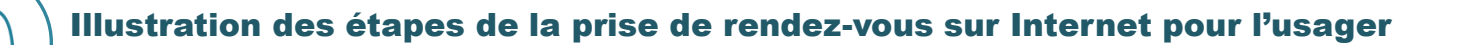

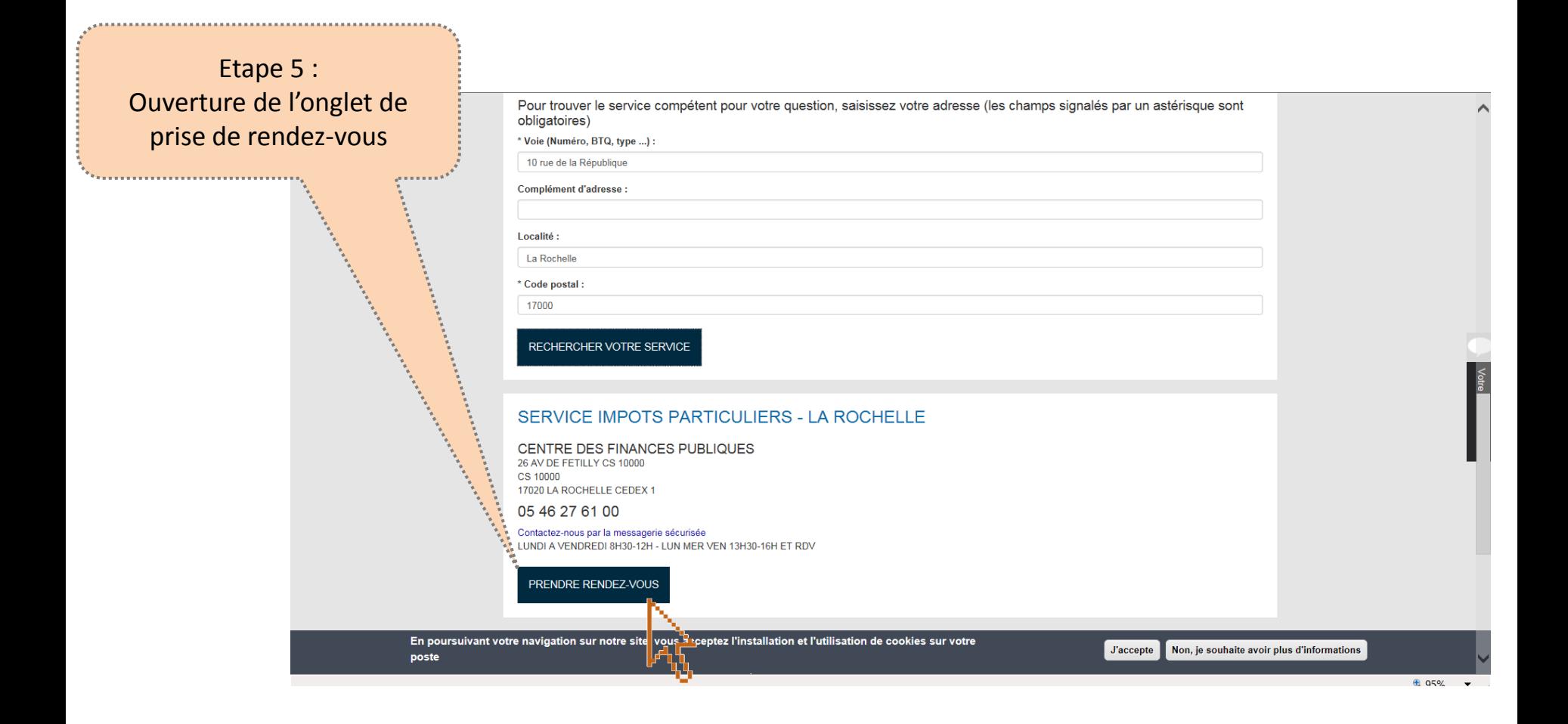

La possibilité de prendre un rendez-vous n'est indiquée (et donc connue de l'usager) qu'à la 5<sup>ème</sup> étape.

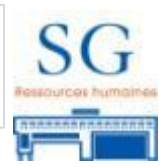

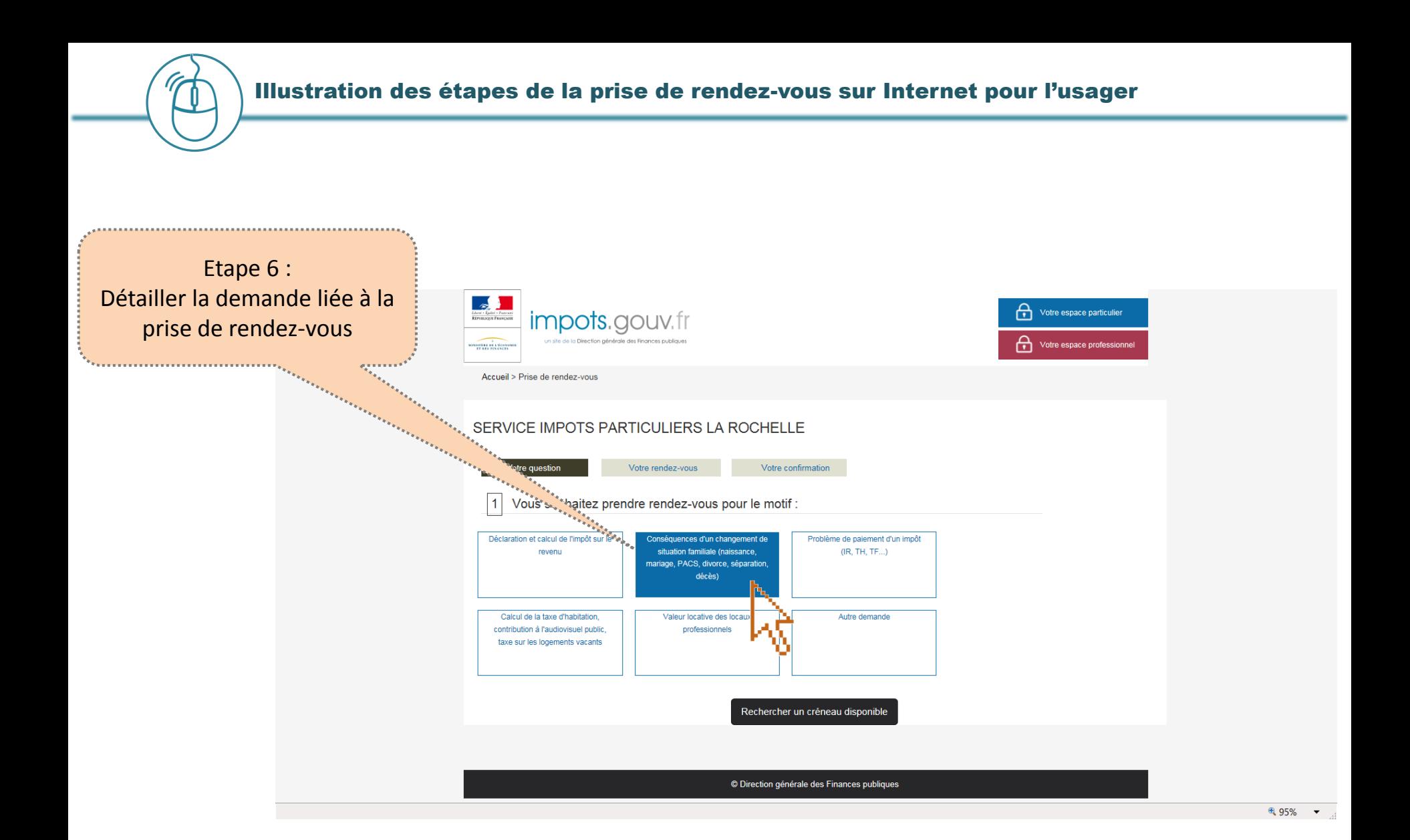

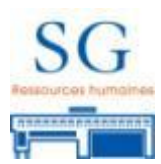

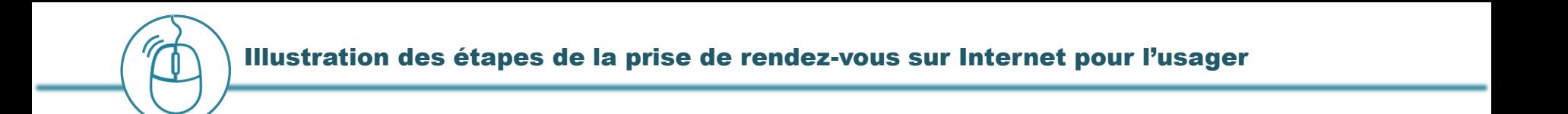

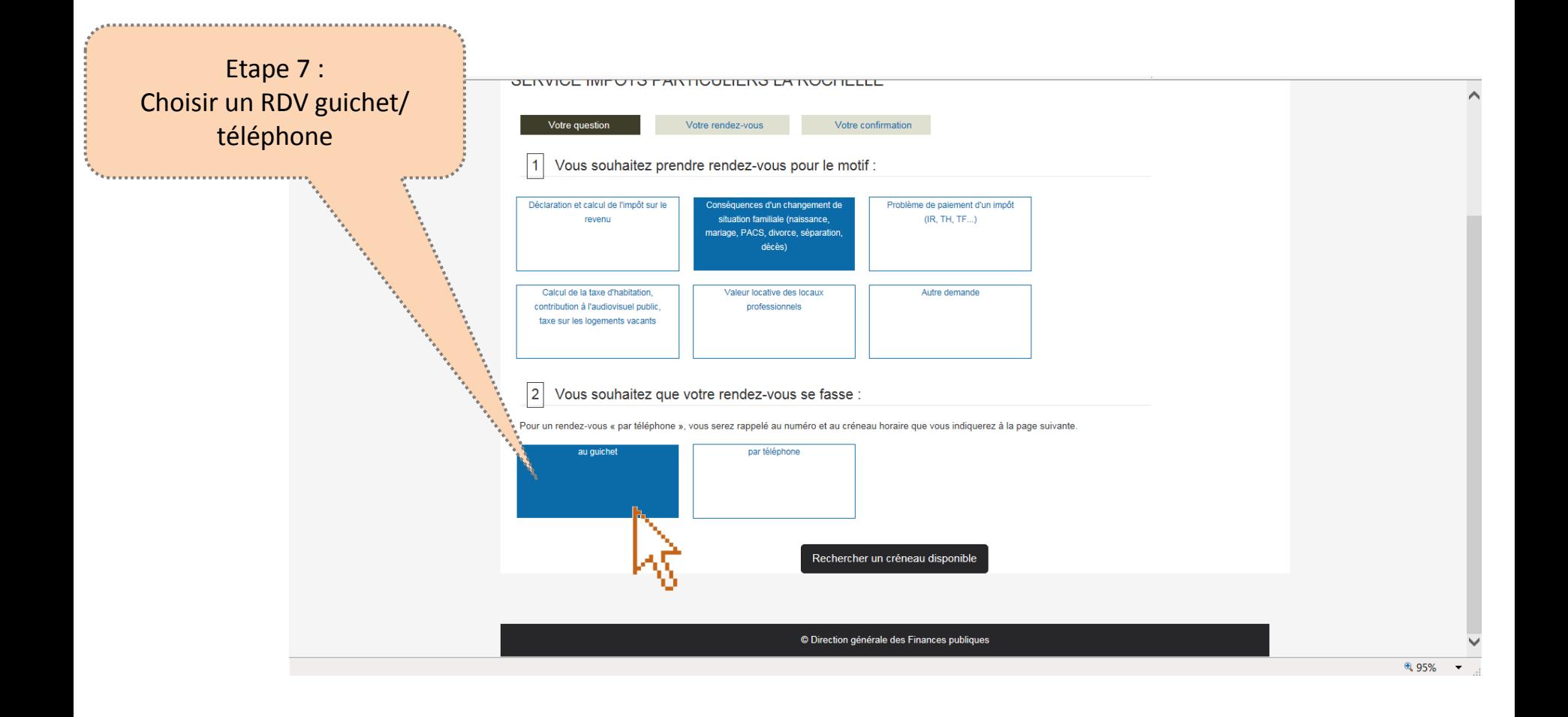

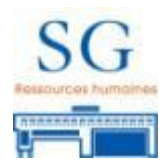

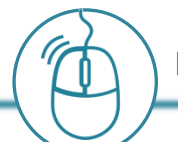

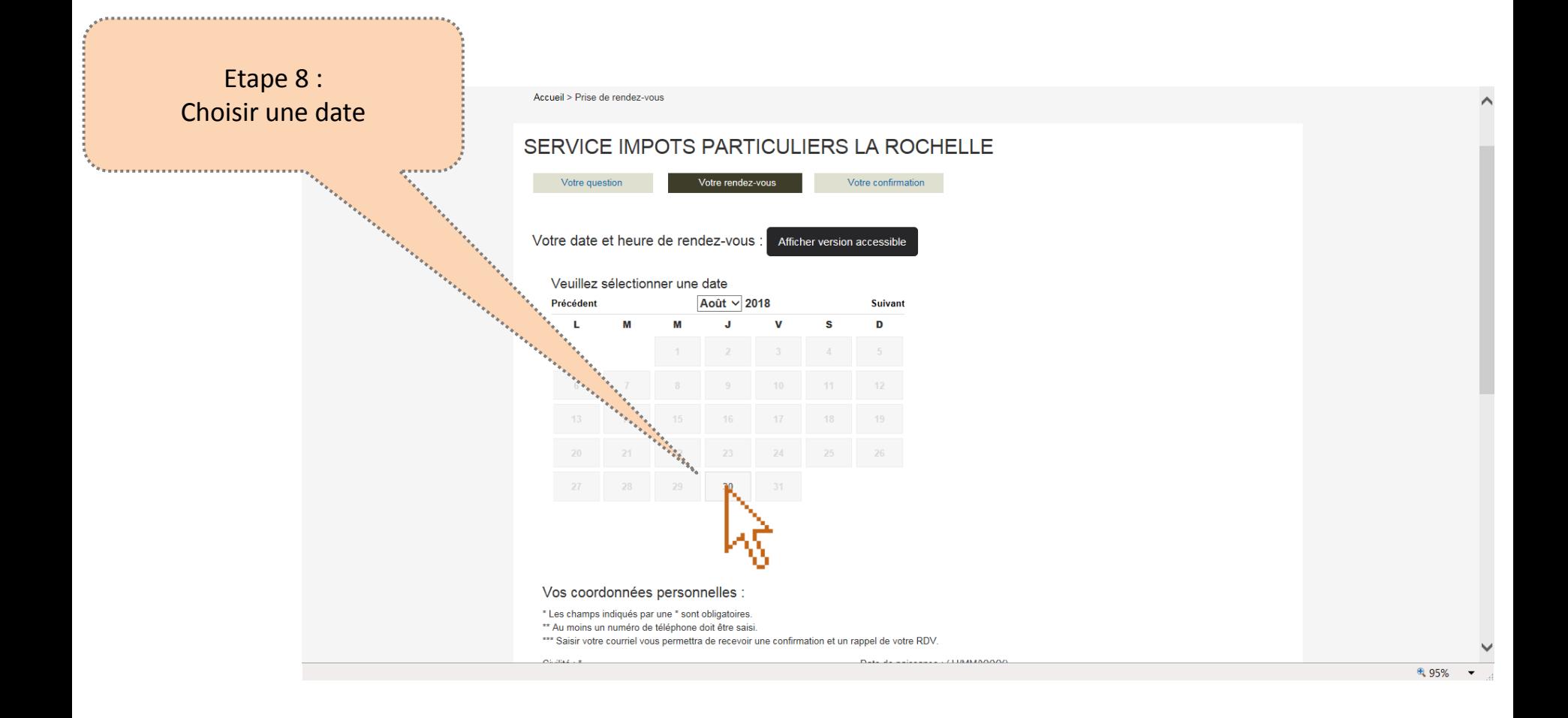

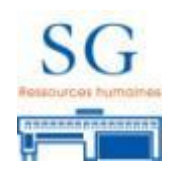

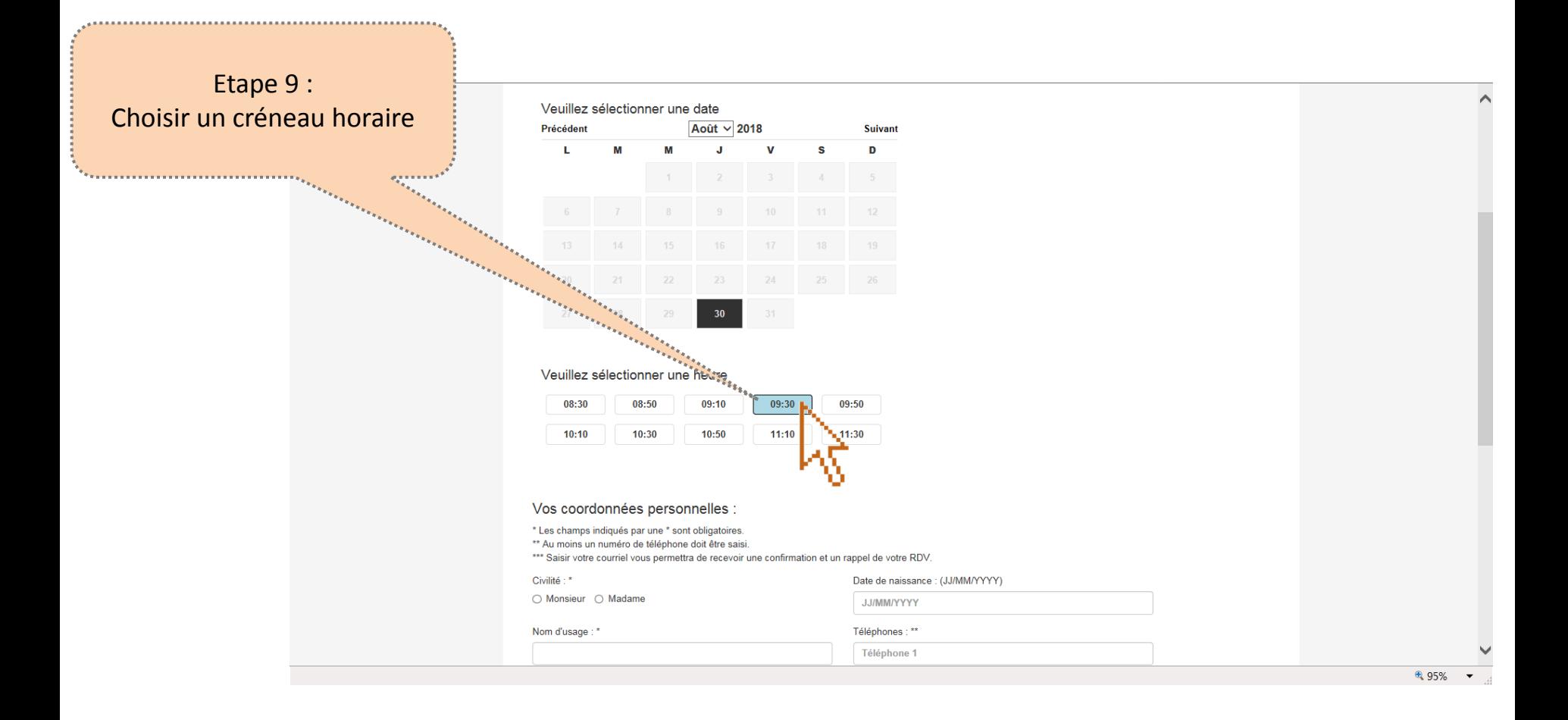

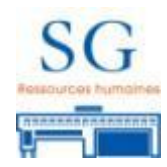

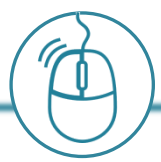

#### Illustration des étapes de la prise de rendez-vous sur Internet pour l'usager

Etape 10 : Renseigner sur les coordonnées, le numéro fiscal, le confirmation de la d rendez-vo

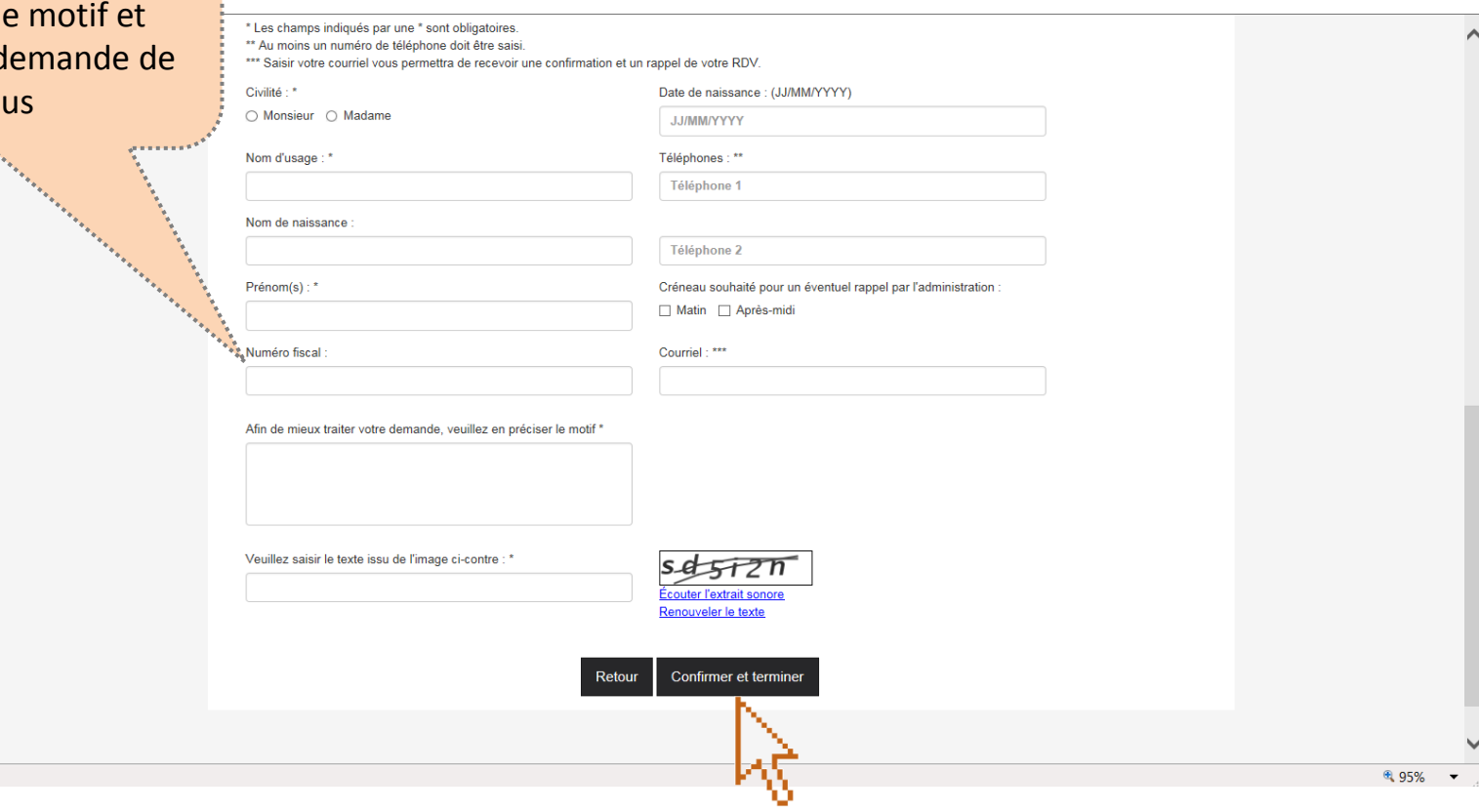

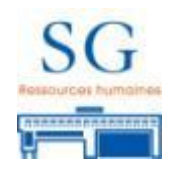

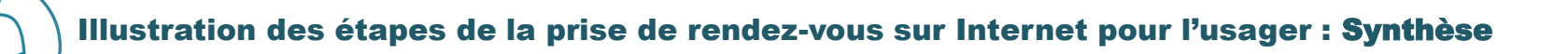

En synthèse, il faut **a minima 10 étapes** depuis la page d'accueil **Impots.gouv** pour prendre un rendez-vous.

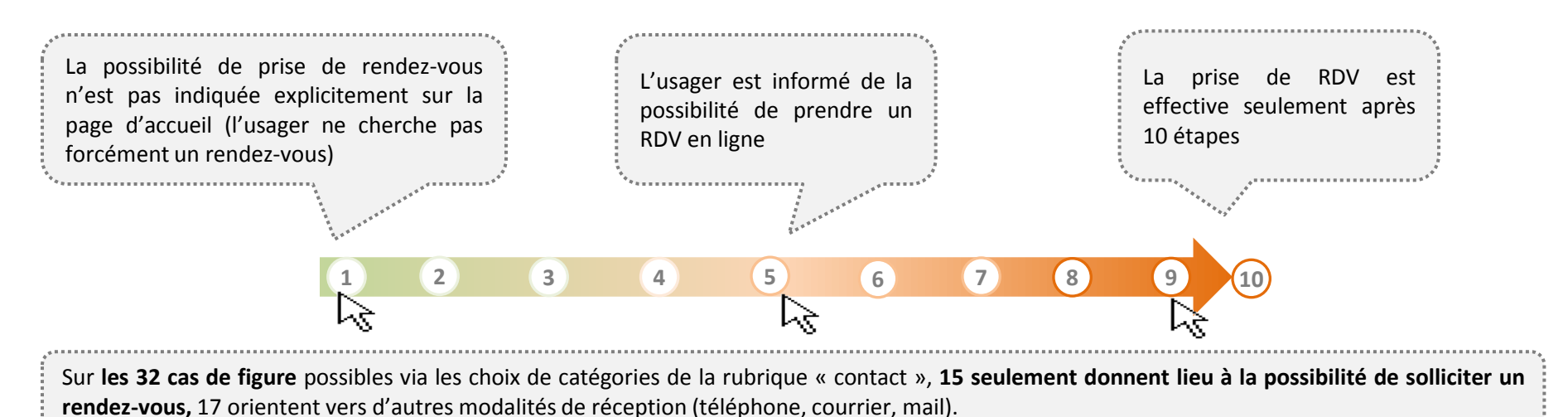

Cela laisse à penser que les demandes sont principalement réalisées par :

- Des usagers **possédant et maitrisant l'outil informatique**
- **ET ayant une demande précise**

Or, un usager maitrisant l'outil informatique qui est capable de venir à bout de ces 10 étapes , saura en général gérer son dossier en ligne de manière autonome, et n'aura pas besoin de RDV.

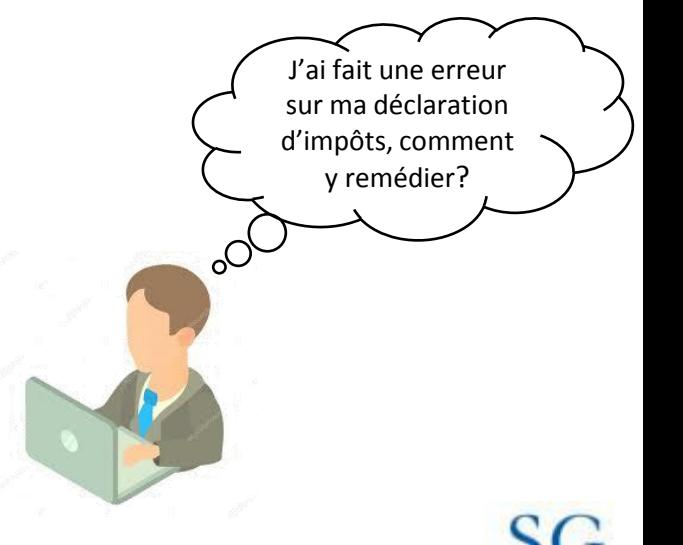

Ces éléments peuvent expliquer, en partie, le **faible nombre de rendez-vous pris sur certains sites**.

Quels gains pour l'usager?

#### **Evite l'attente** sur site

L'usager a **connaissance en amont** de la liste de documents à apporter. Il a donc le temps d'anticiper en préparant ses documents, sans prendre le risque d'en oublier.

> **Visibilité** directe sur les [différentes dates et créneaux](https://www.google.com/url?sa=i&rct=j&q=&esrc=s&source=images&cd=&cad=rja&uact=8&ved=2ahUKEwihhLLEop_eAhUMyxoKHcrEBp8QjRx6BAgBEAU&url=https://fr.dreamstime.com/illustration-stock-conception-d-ic-ne-de-symbole-de-vecteur-de-cercle-d-onde-sonore-de-musique-d-%C3%A9galiseur-image95587102&psig=AOvVaw0xPdMA4UvlkQAY-hqMVTg-&ust=1540477087538112)  horaires disponibles.

**Evite d'appeler** (parfois plusieurs fois) et de contacter le site par le biais de différents canaux.

RDV téléphonique :

- **Evite de se déplacer sur site**  (PMR, personnes âgées,…)
- **Evite de poser des congés** : possibilité d'effectuer le RDV depuis le lieu de travail

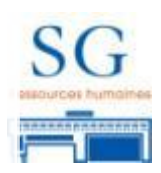

Quelles limites pour l'usager?

**Mais les gai[ns peuvent sembler insuffisants en comparaison aux obstacles](https://www.google.com/url?sa=i&rct=j&q=&esrc=s&source=images&cd=&cad=rja&uact=8&ved=2ahUKEwihhLLEop_eAhUMyxoKHcrEBp8QjRx6BAgBEAU&url=https://fr.dreamstime.com/illustration-stock-conception-d-ic-ne-de-symbole-de-vecteur-de-cercle-d-onde-sonore-de-musique-d-%C3%A9galiseur-image95587102&psig=AOvVaw0xPdMA4UvlkQAY-hqMVTg-&ust=1540477087538112)  possiblement rencontrés :** 

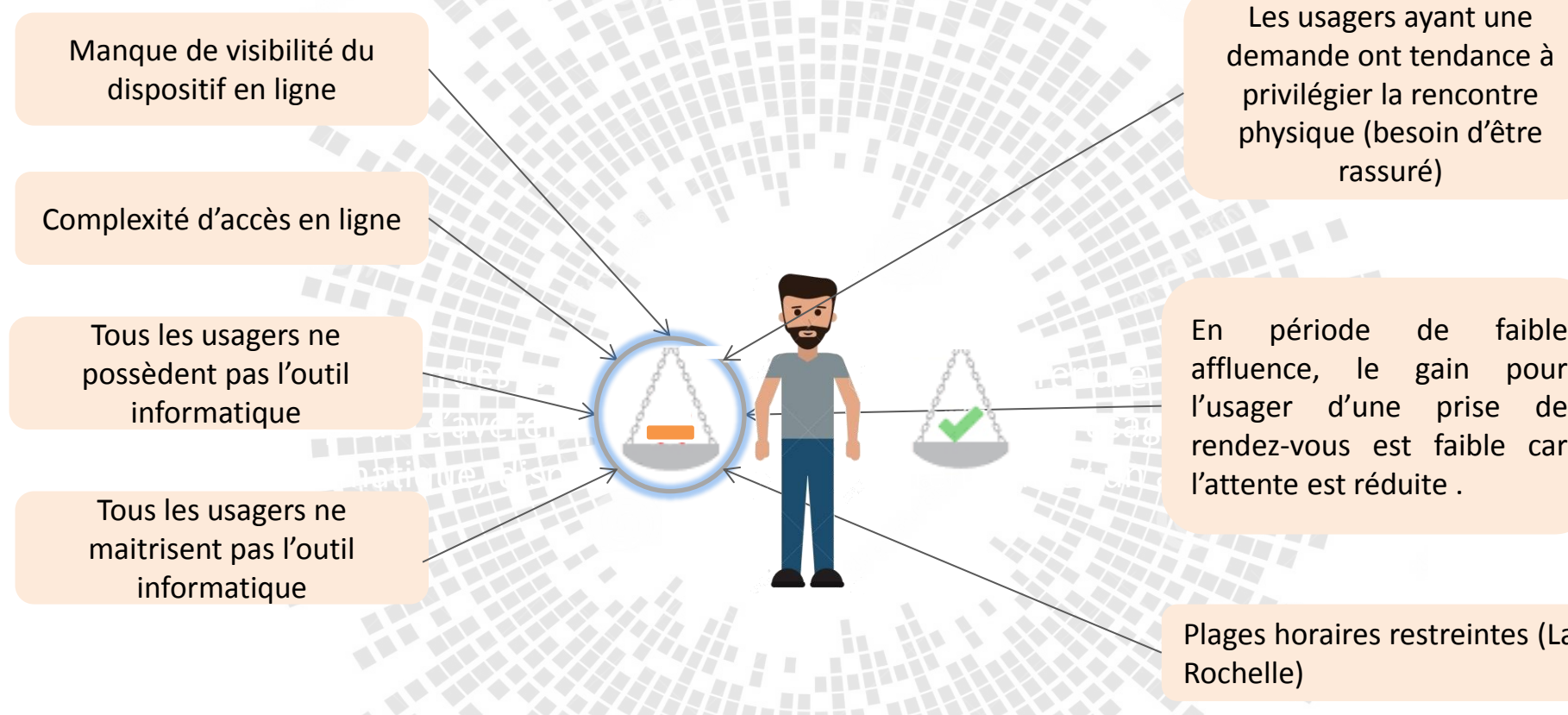

Les usagers ayant une demande ont tendance à privilégier la rencontre physique (besoin d'être rassuré)

En période de faible l'usager d'une prise de rendez-vous est faible car l'attente est réduite .

Plages horaires restreintes (La Rochelle)

En fonction des profils et des types de sites, se rendre directement sur site peut s'avérer plus appréhendable pour l'usager

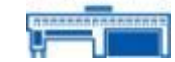
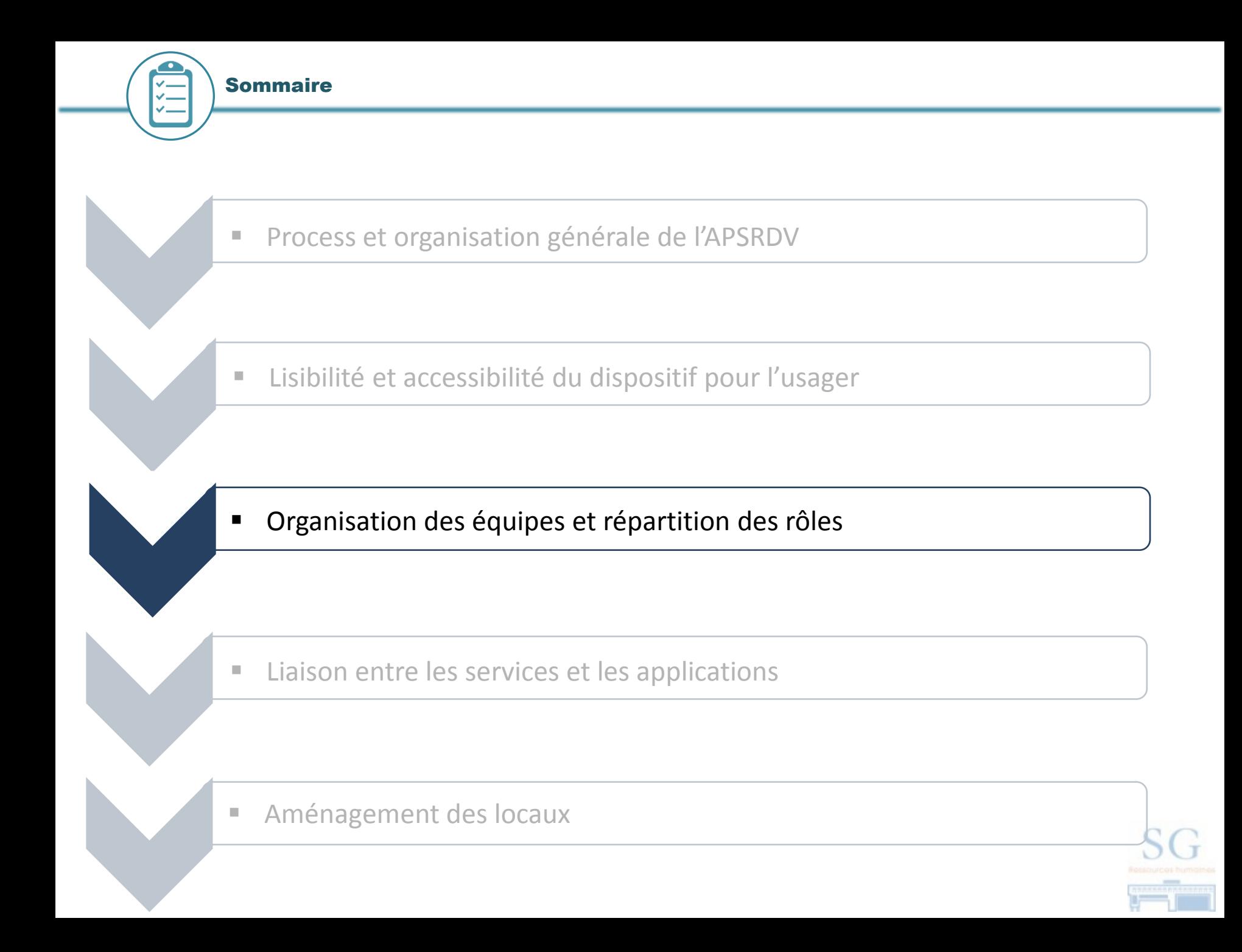

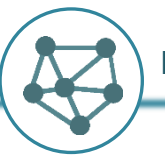

• **Organisation en rotation sur une équipe dédiée à la semaine**

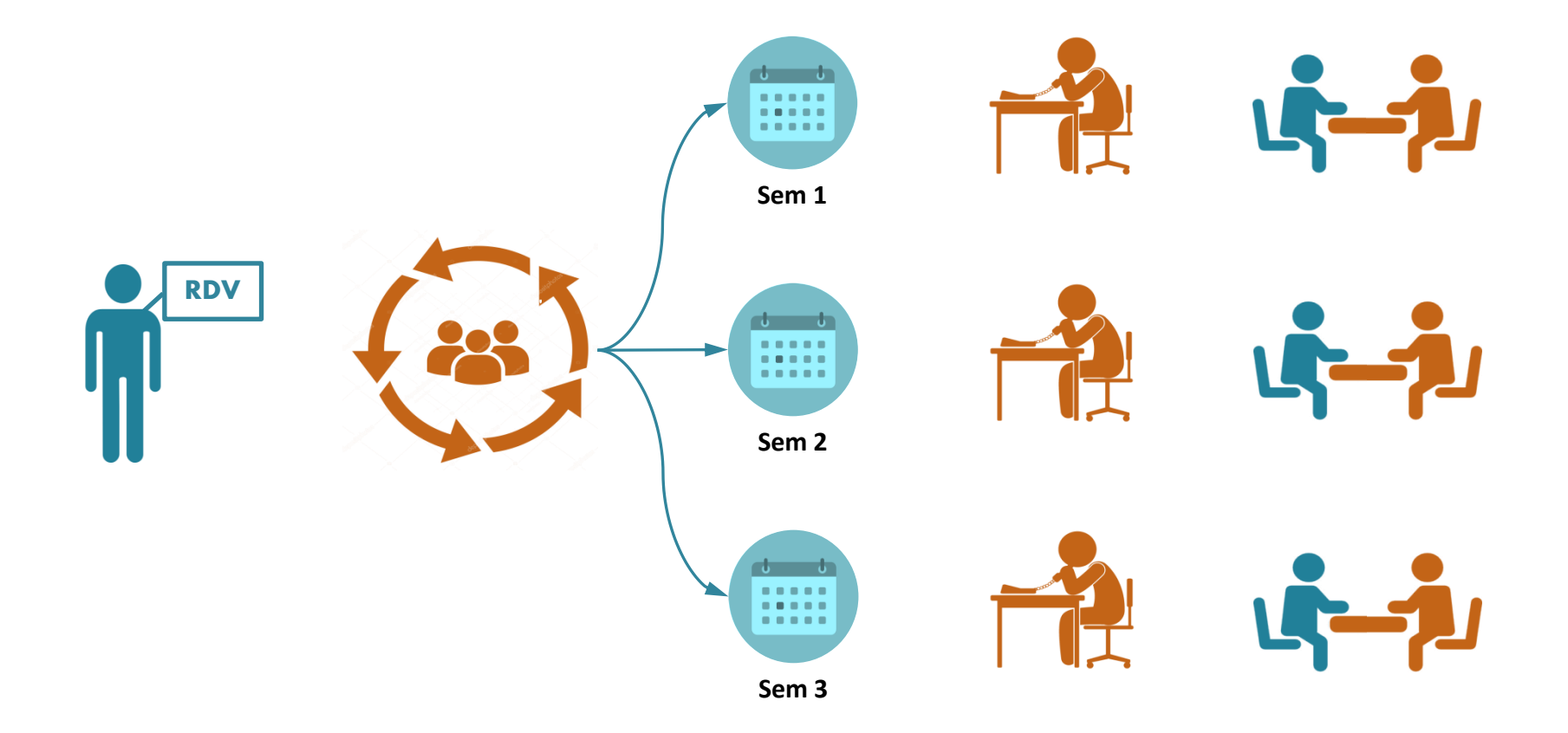

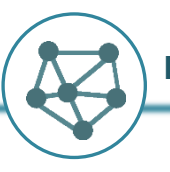

• **Organisation en rotation sur une équipe dédiée à la semaine**

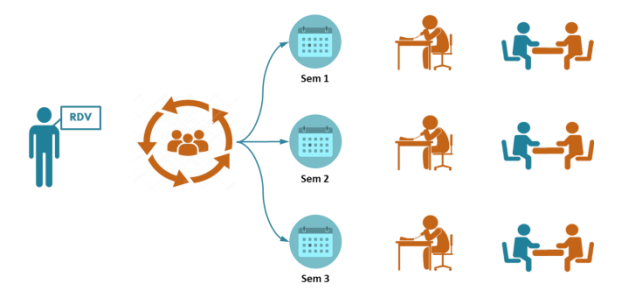

# **Condition de fonctionnement :**

- Equipe dédiée à l'accueil.
- Plages de réception dédiée spécifiquement aux rendez vous.
- Amplitude restreinte proposée à l'usager pour choisir un rendez-vous.

# **Intérêts :**

- Fiabilité : certitude d'avoir un agent disponible pour les rendez-vous.
- Facilité à planifier : car le créneau proposé est exclusivement dédié à l'accueil sur rendez-vous donc il n'y a pas d'interférence avec d'autres activités en cours.

# **Limite :**

• Faible possibilité donnée à l'usager pour choisir son créneau.

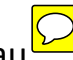

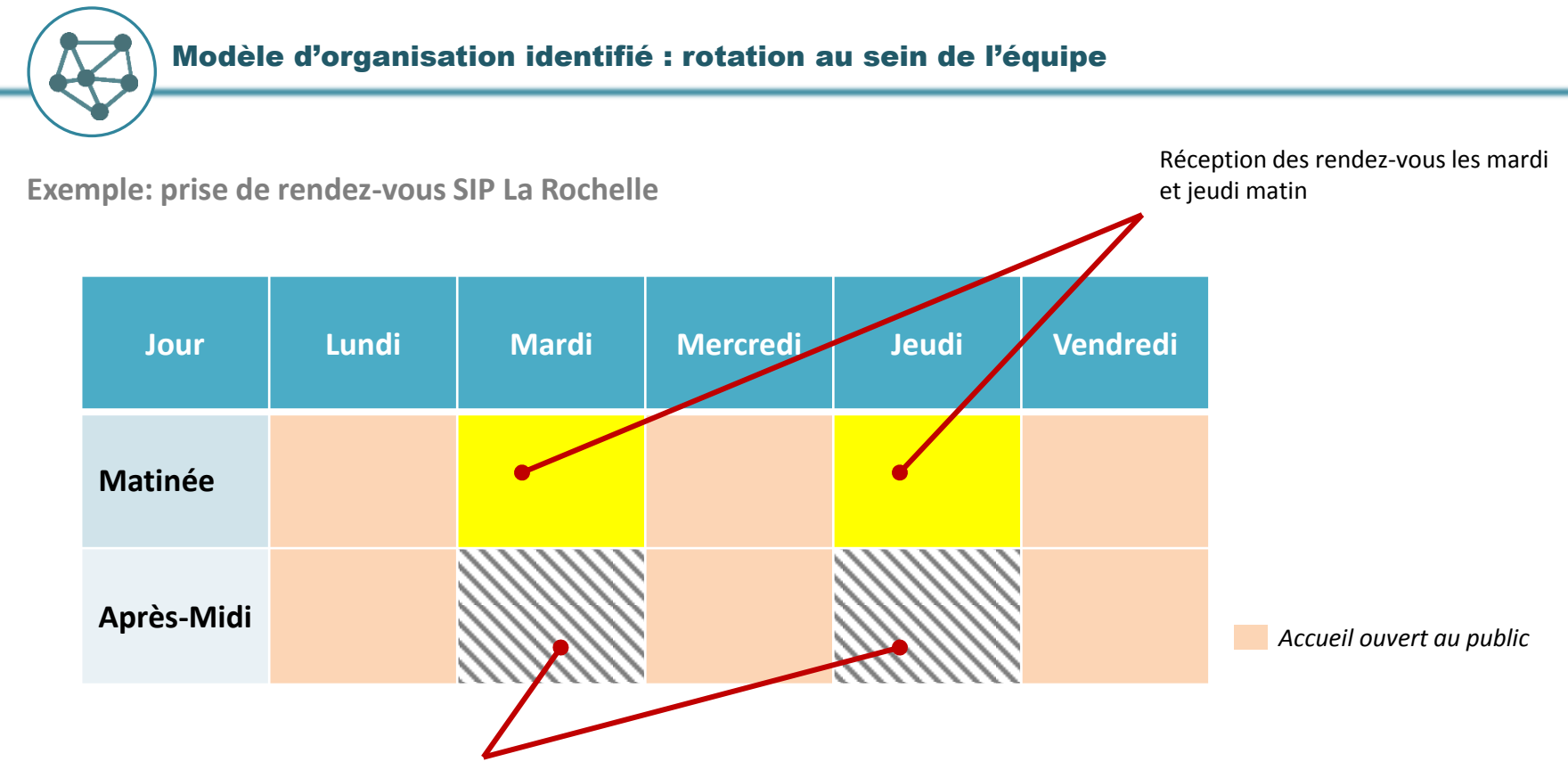

Contre appels réalisés par l'agent en charge des rendez-vous pour la semaine en cours (le mardi pour les RDV du jeudi et le jeudi pour les RDV du mardi)

Aujourd'hui cette modalité de **fonctionnement doit permettre à l'agent en charge des rendez-vous de passer le contre-appel pour tous les rendez-vous** qu'il recevra dans la semaine.

Cela permet également de ne **pas mobiliser un agent d'accueil pendant une période d'ouverture du public** pour réaliser les contre-appels.

Limiter les créneaux de réception sur RDV limite aussi logiquement le nombre d'usagers reçus sur RDV, ce qui peut expliquer en partie le faible nombre de RDV pris aujourd'hui. Cependant, il est à noter que l'ouverture de nouveaux créneaux sur RDV **impacterait nécessairement l'accueil tout venant et la possibilité de réaliser les contre appels**.

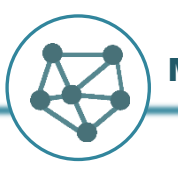

- **Gestion du temps et capacité de traitement**
	- o La **durée par défaut proposée pour un rendez-vous est de 20 minutes**, celle-ci peut être modifiée quand l'agent prend un rendez-vous par sa propre initiative

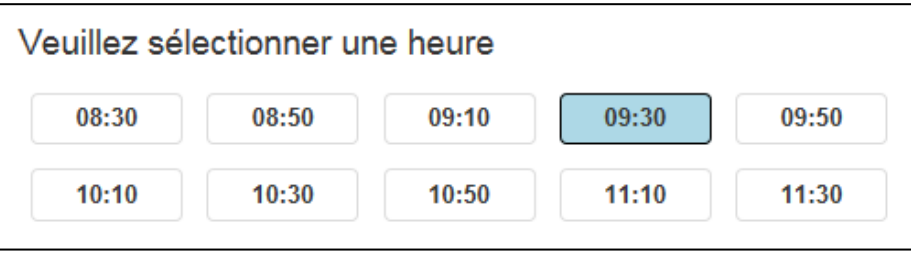

o Si le rendez-vous dure finalement plus longtemps cela peut **impacter l'heure des rendez-vous suivants**…

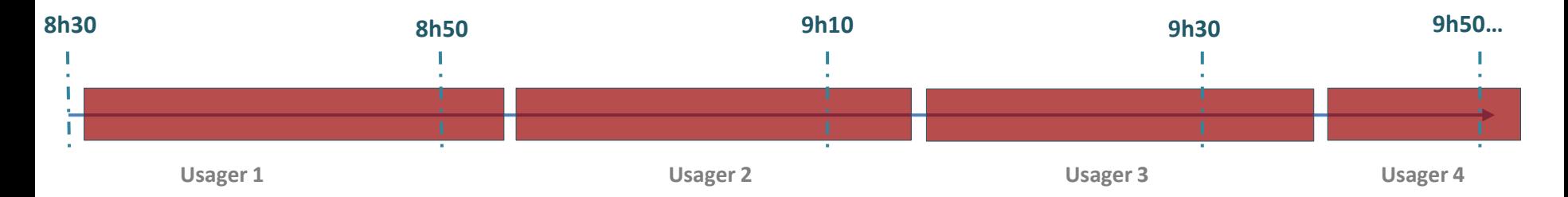

# o **Régulation possible :**

- Détecter lors du **contre appel** les rendez-vous plus longs et modifier l'horaire et/ou la date pour pouvoir recevoir l'usager plus longtemps.

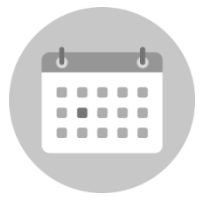

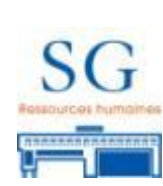

- Prendre directement 2 cases de RDV

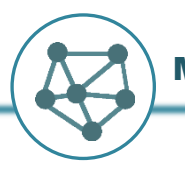

• **Gestion du temps et capacité de traitement**

#### **Réception sans rendez-vous**

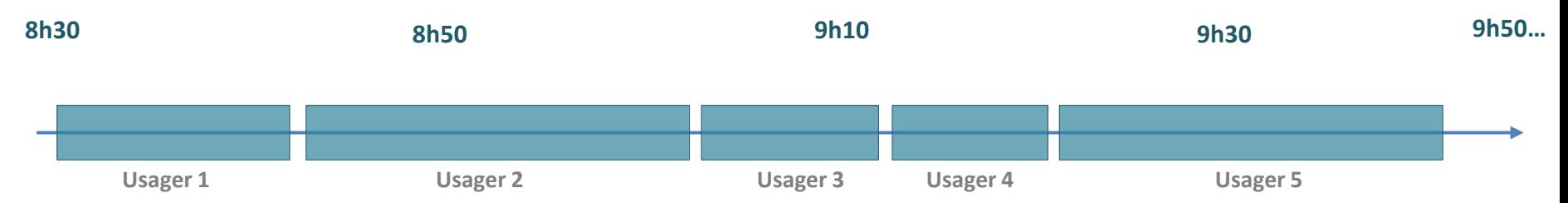

• Si pendant la plage de réception sur rendez-vous, des entretiens durent **moins de 20 minutes**, cela peut générer des **« temps morts »** souvent pas assez conséquents pour recevoir un usager « sans rendez-vous » dans l'intervalle. Cela peut entrainer **un volume plus faible d'usagers reçus** et une **forme d'immobilisation d'un agent d'accueil** alors que parallèlement le flux « tout venant » peut être important.

# **8h30 8h50 9h10 9h30 9h50…** ī **Usager 1 Usager 2 Usager 3 Usager 4** « Temps morts » ne permettant souvent pas de traiter un usager sans rendez-vous.

#### **Réception avec rendez-vous**

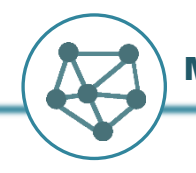

# • **Gestion du temps et capacité de traitement**

La perte de temps de réception due aux « temps morts » peut être une source de frustration :

- **Pour l'agent**, qui se retrouve « immobilisé » entre deux réceptions, sans pouvoir prendre d'autres usagers entre deux.
- **Pour les collègues** de l'accueil qui sont amenés à recevoir des usagers tout au long de la journée, sans interruption. Ces temps morts peuvent alors être perçus comme des temps de pause, et potentiellement comme un manque d'équité.

• **Pour l'usager**, qui ne comprend pas pourquoi un agent qui est visiblement disponible ne le reçoit pas.

> **Ces frustrations dues à l'attente et/ou à l'incompréhension peuvent créer un agacement, être la cause de conflits, et donc avoir des conséquences négatives sur la qualité des échanges avec les agents, ainsi que sur celle entre collègues.**

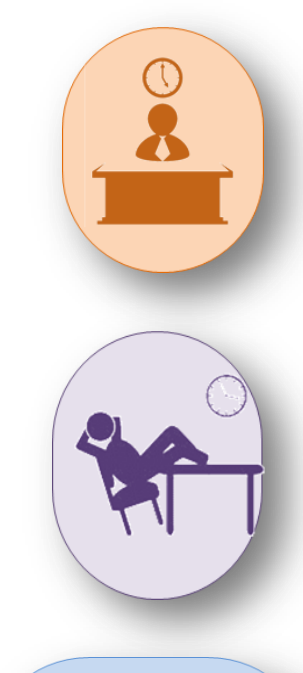

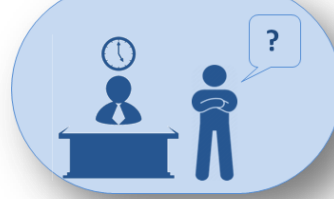

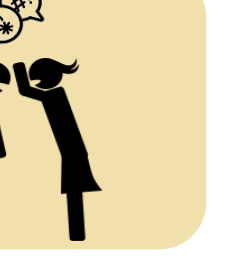

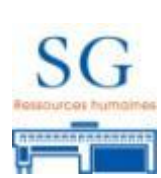

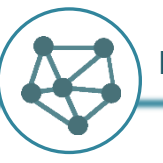

• **Attribution du rendez-vous par le responsable**

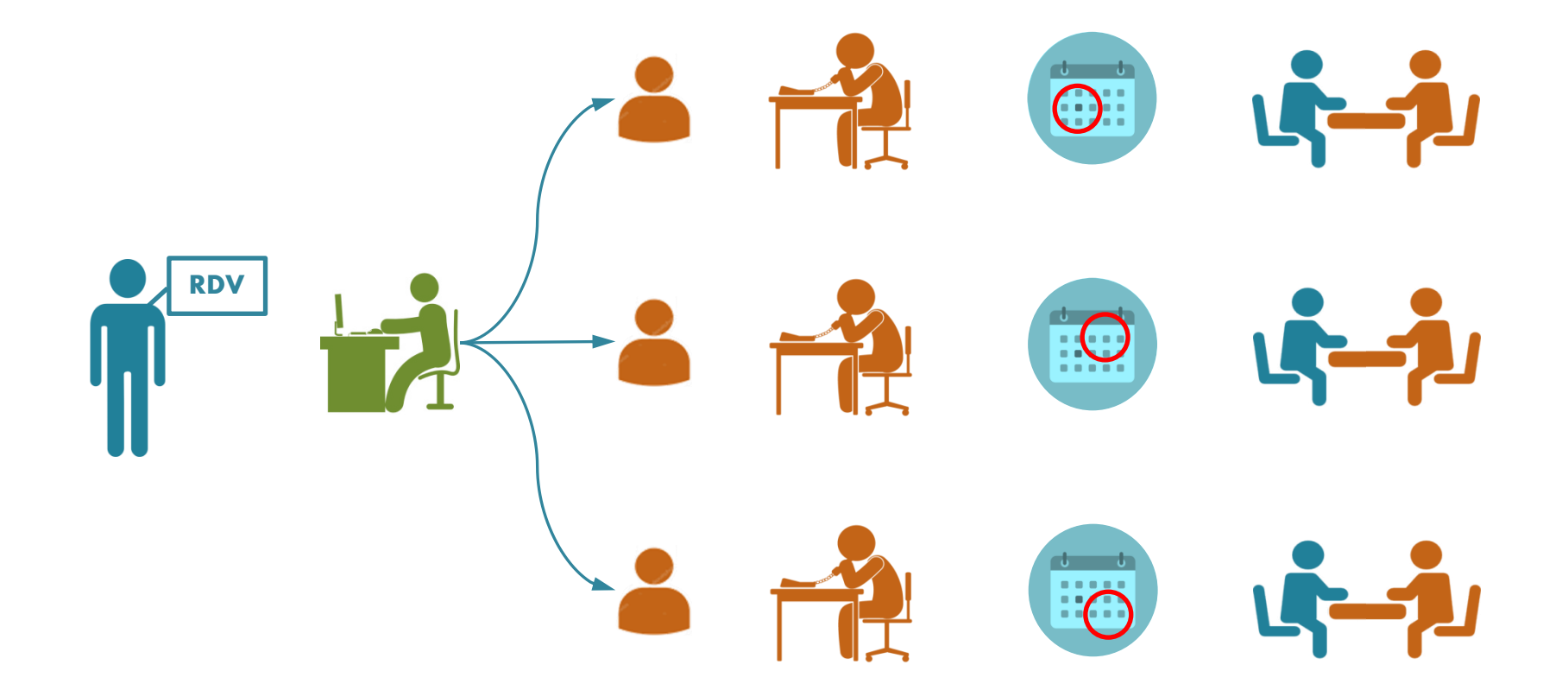

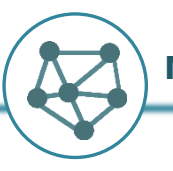

• **Attribution du rendez-vous par le responsable**

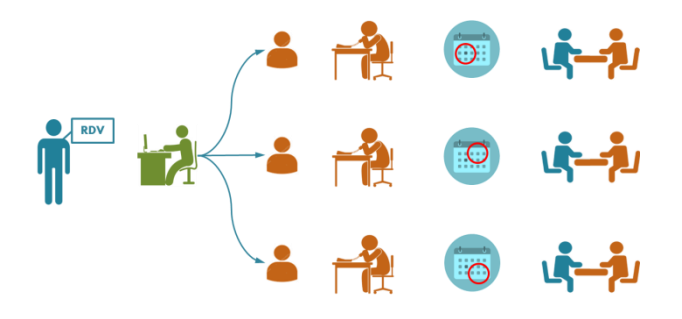

# **Condition de fonctionnement :**

- Veille du responsable pour attribuer les rendez-vous.
- Disponibilité de l'agent pour effectuer le contre appel et prendre en charge un rendez-vous.

# **Intérêts :**

- Ciblage vers les agents en charge des dossiers.
- Grande amplitude pouvant être laissée à l'usager pour prendre un rendez-vous.
- Permet d'adapter la durée du rendez-vous avec plus de souplesse.

# **Limites :**

- Interférences possibles avec d'autres activités en cours devant être interrompues au moment du rdv.
- Régulation nécessaire pour la date en cas d'indisponibilité de l'agent (contre-appel).

Focus sur le contre-appel

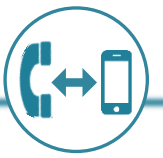

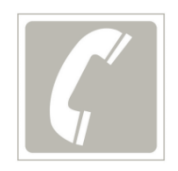

# **Préparation du rendez-vous**

- Le contre appel a pour objectif de mieux cerner la demande afin de **préparer le rendez-vous**.
- Cela permet d'informer l'usager sur les **pièces à apporter** lors du rendez-vous.
- L'usager ayant la possibilité de prendre un rendez-vous au minimum **3 jrs avant la date choisie**, le contre appel doit intervenir a minima dans ce délais.

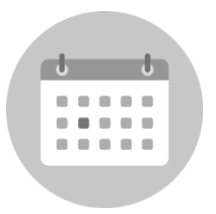

# **Régulation potentielle**

- La **date et/ou l'horaire peuvent être modifiés** si besoin à cette occasion.
- Dans certains cas, la demande de l'usager peut être **traitée directement au téléphone** (et le RDV annulé).

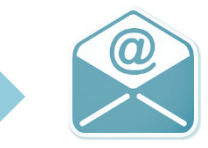

A l'issue du contre appel le rendez-vous est confirmé ou annulé (avec notification, à condition de donner son adresse mail, non obligatoire sur le site).

Il existe deux problématiques (selon les sites) :

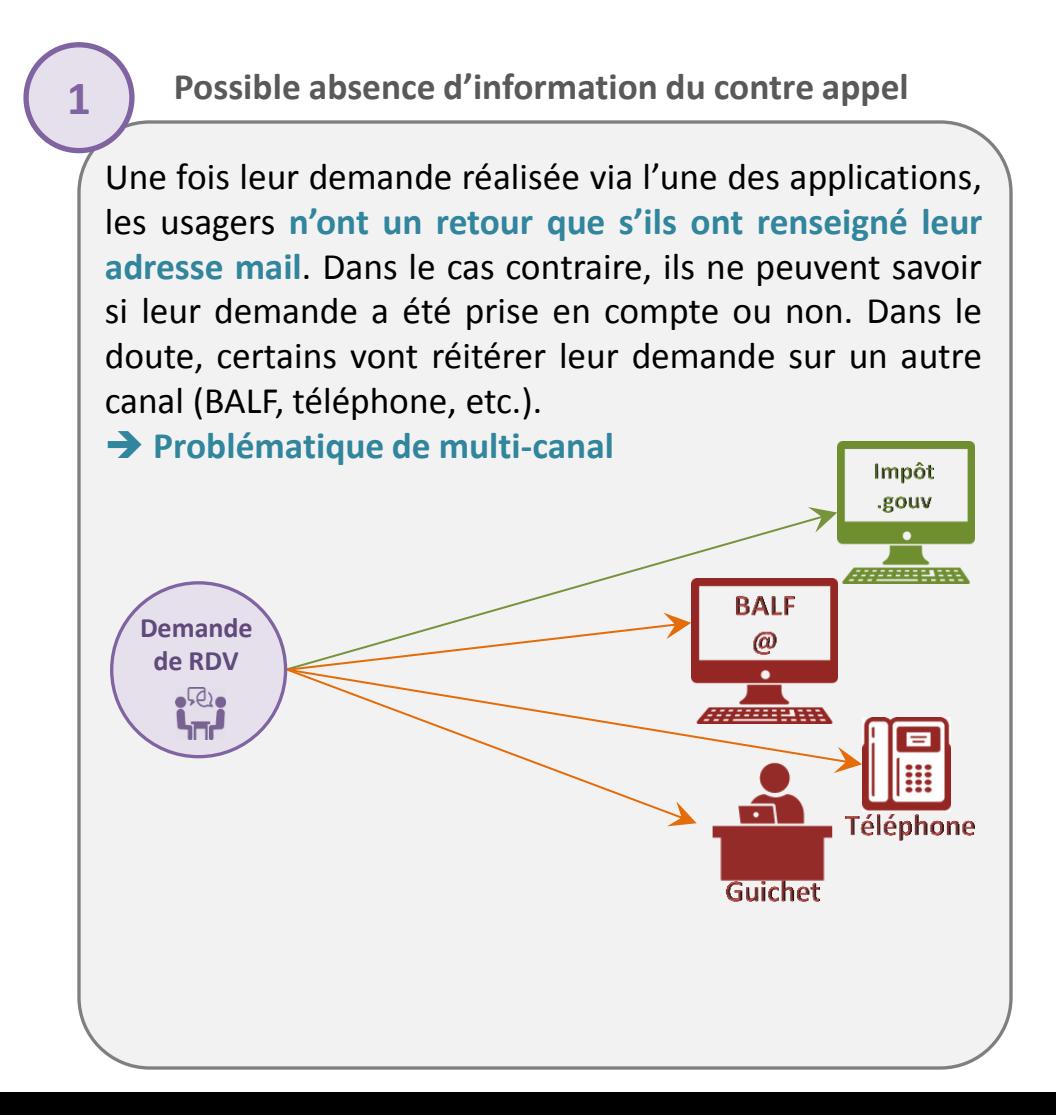

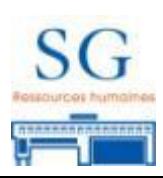

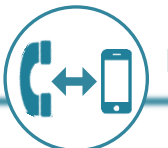

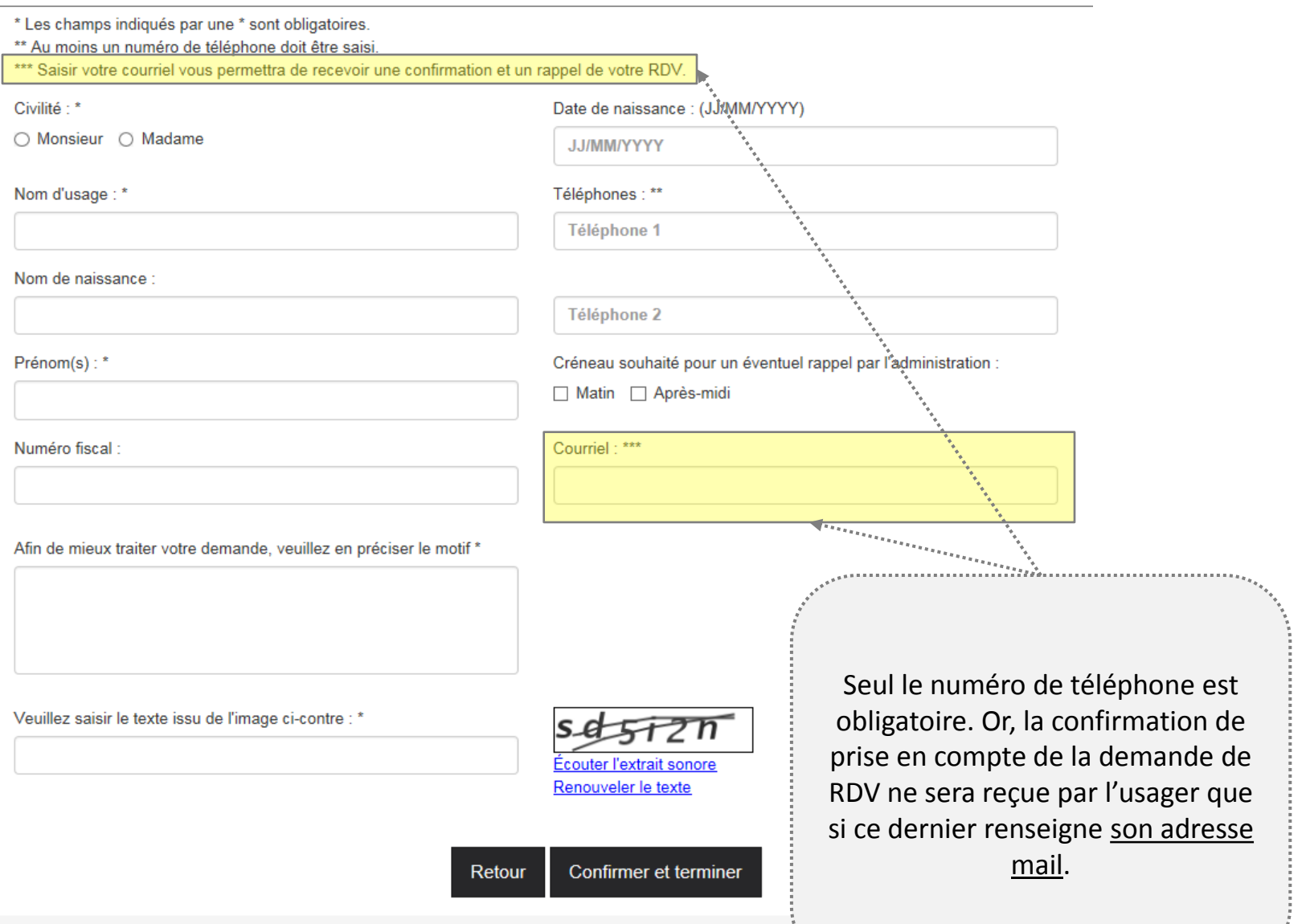

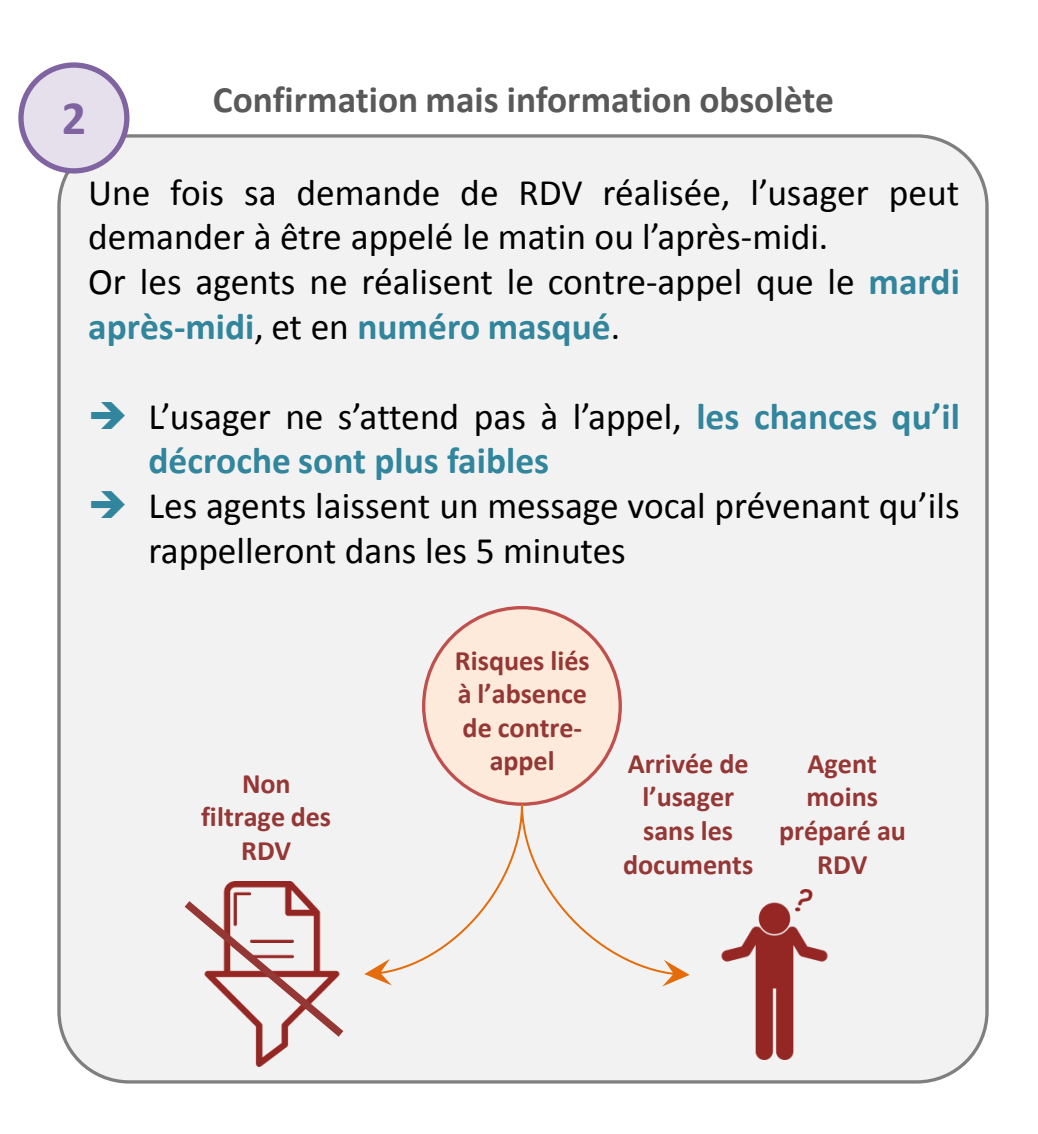

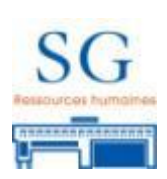

### Focus sur le contre-appel

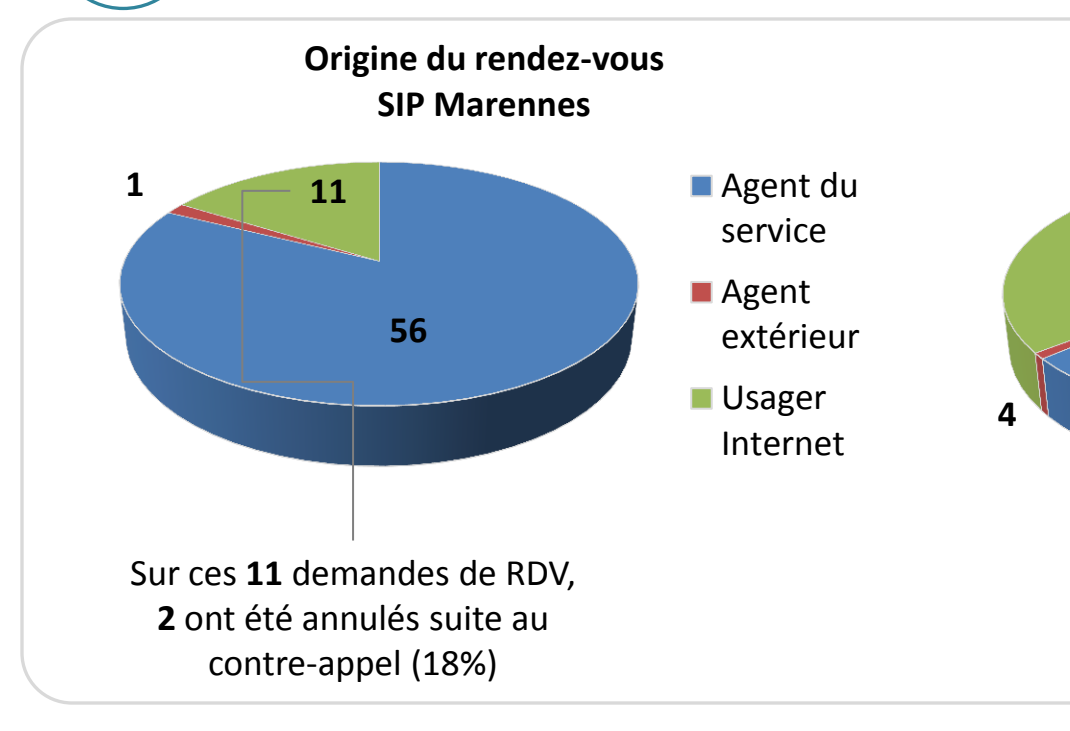

**En synthèse :**

# **Les principales ressources rencontrées :**

• Procéder à un contre appel permet de s'assurer du **bien fondé** de la demande.

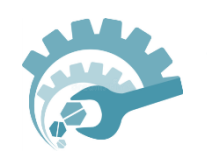

• Le fait que le **même agent** procède au **contre appel** puis **reçoive l'usager** permet une meilleure **régulation** (pour d'éventuelles modification de planning) et une meilleure **préparation** pour la réception à venir.

## **Les principales difficultés rencontrées :**

Sur ces **185** demandes de RDV, **26** ont été annulés suite au contre-appel (14%)

**Origine du rendez-vous CFiP La Rochelle**

**331**

**185**

■ Agent du service

extérieur

■ Agent

■ Usager Internet

- Souvent l'usager **ne répond pas**. Dans ce cas cela ne permet pas de préparer le rendez-vous à venir.
	- Bien que la demande soit appréhendable par téléphone, **les usagers veulent souvent maintenir un rendez-vous**.

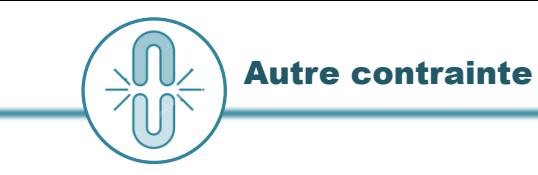

**L'absence de visibilité** sur les agendas individuels des agents rend complexe la prise de rendez-vous par un tiers (autre agent ou centre de contact):

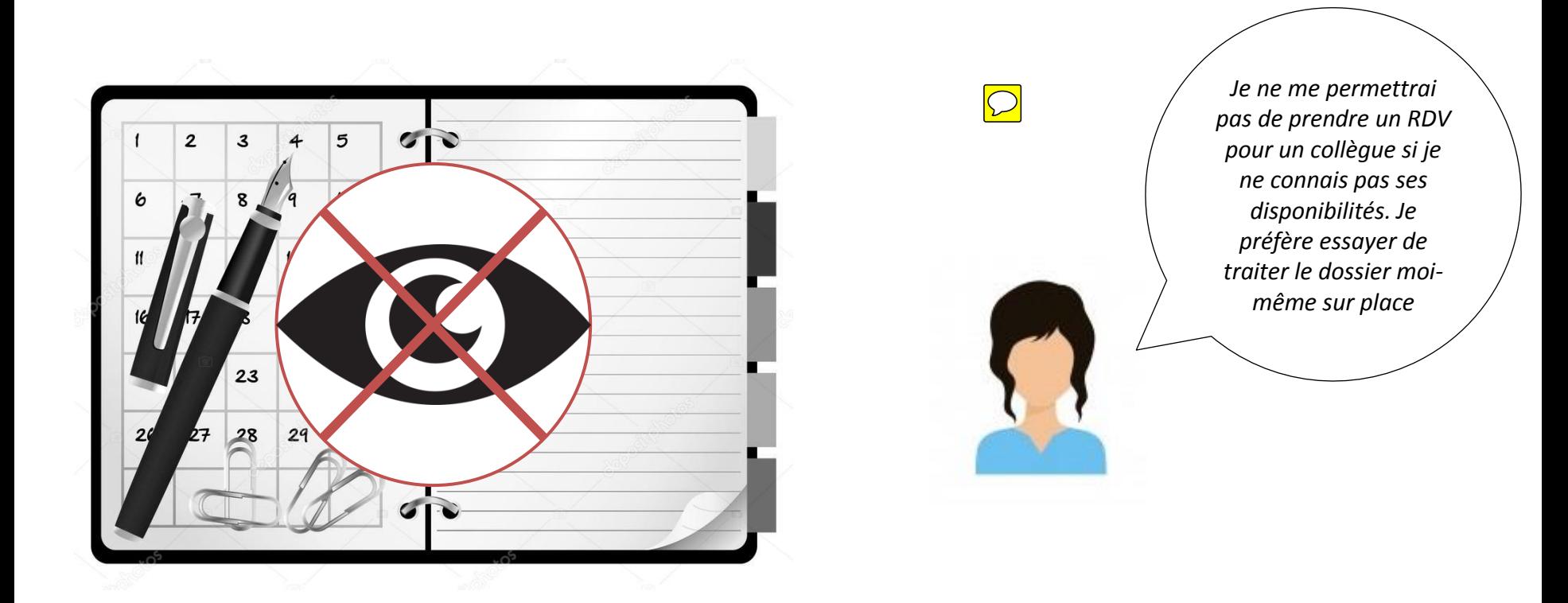

Une régulation lors du contre appel est donc nécessaire entre l'agent et l'usager. Cependant cela nécessite d'avoir pu joindre l'usager par téléphone et de pouvoir trouver avec lui une date ou un horaire de repli.

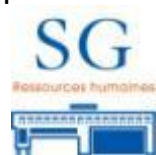

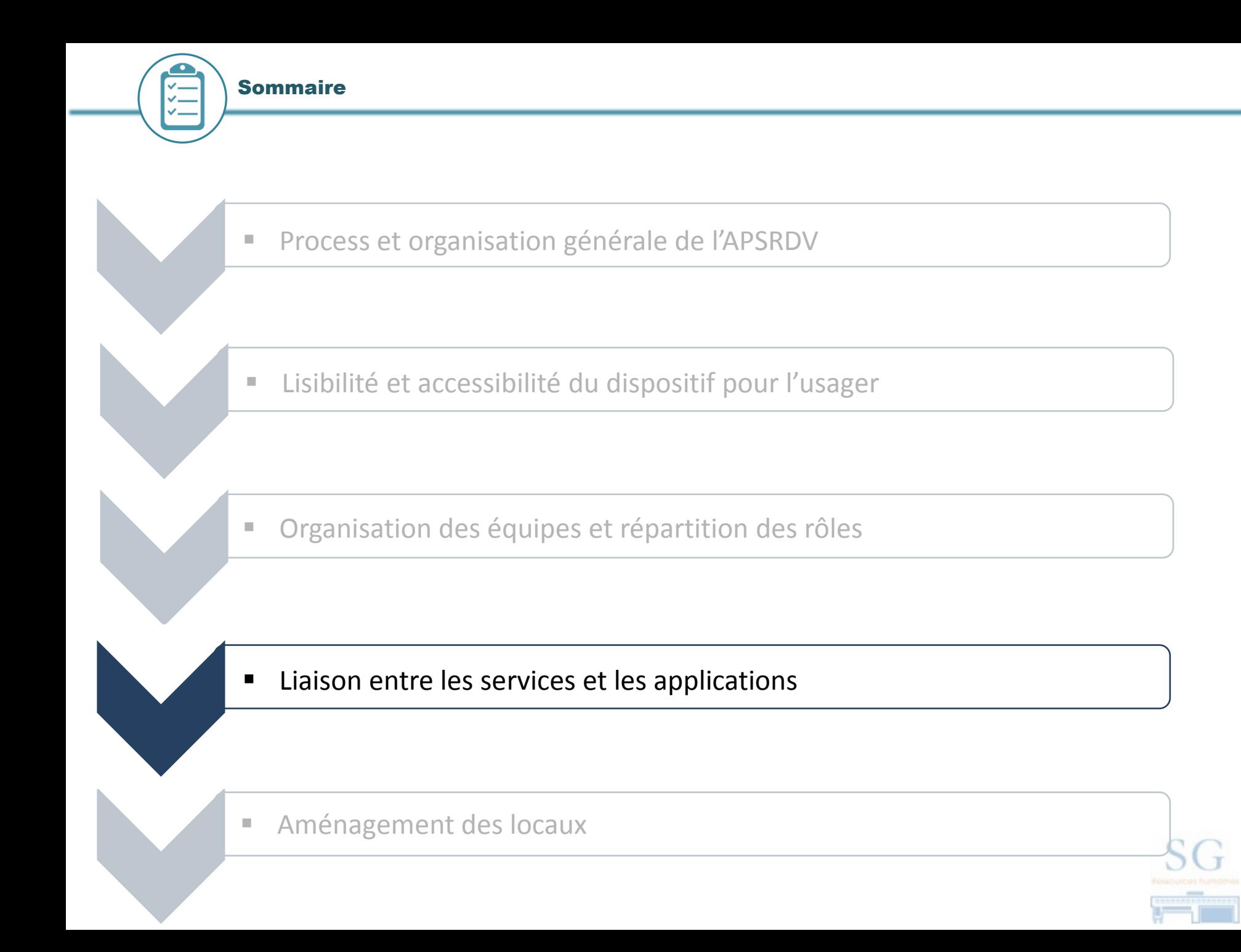

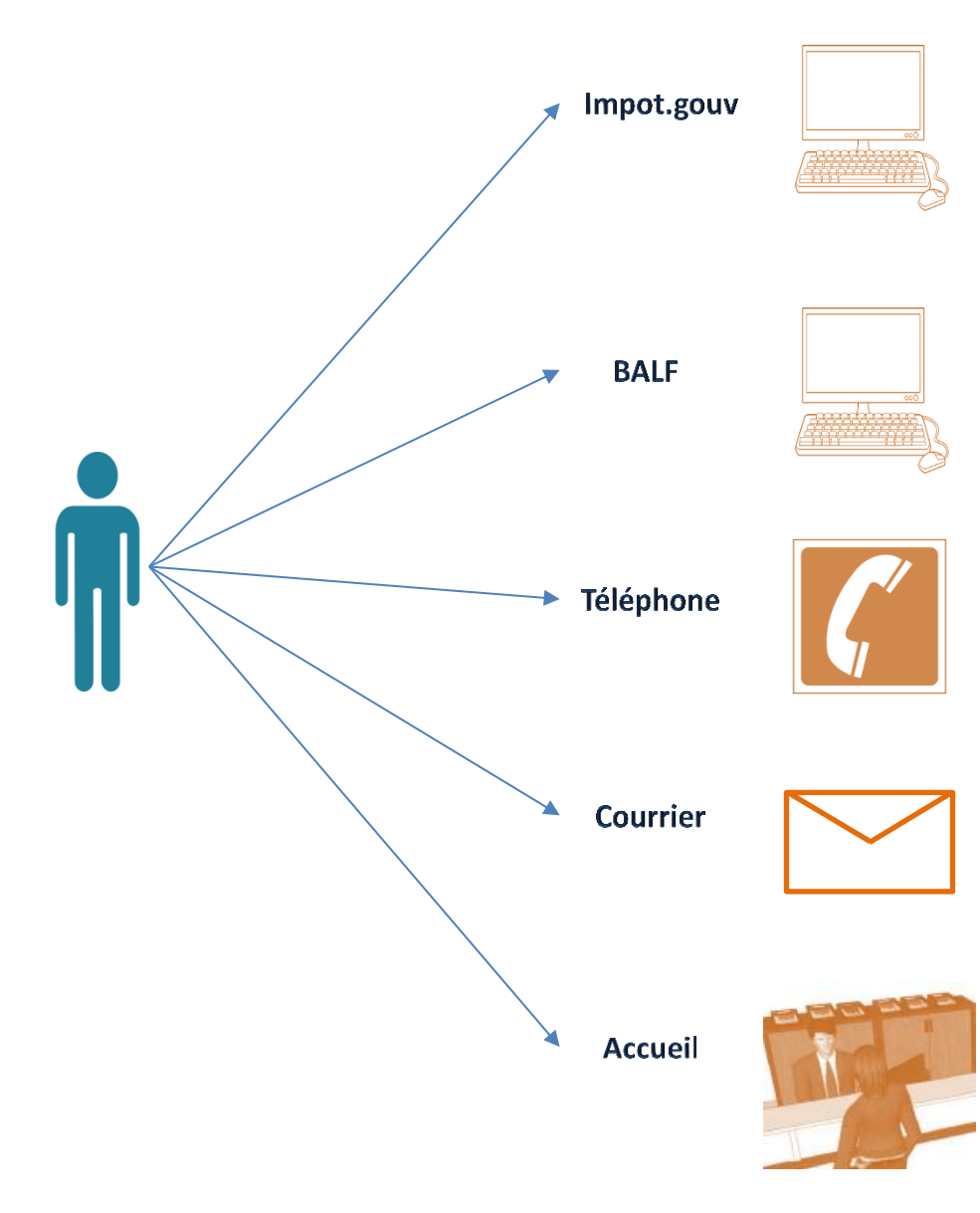

 $\boxed{\bigcirc}$ 

Les usagers peuvent **actionner de manière parallèle 5 modalités de contact**.

Cela peut entraîner des traitements simultanés donc une **surcharge de travai**l, génératrice de stress, liée à la recherche des différentes demandes ainsi qu'au traitement de celles-ci.

Par ailleurs cela peut potentiellement entraîner de la **confusion pour l'usager**  en cas de divergences dans les réponses apportées.

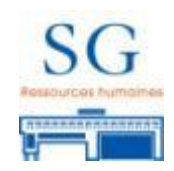

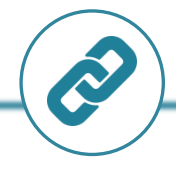

o Les différentes applications utilisées pour la réception d'usagers n'interagissent pas nécessairement. Cela donne lieu:

- à d'éventuels **doublon**: par exemple, un dossier traité via e-contact peut tout de même faire l'objet d'un rendez-vous, - à d'éventuels **redondances:** par exemple, à la fin d'une réception il est nécessaire de clôturer le rendez-vous sur les trois applications distinctes (APSRDV, GFA, E contact)

o De plus, les applications d'accueil ne communiquent pas toujours de manière fluide avec les applications « métier ». Cela donne lieu par exemple à la nécessité de **saisir plusieurs fois le numéro fiscal de l'usager** dans les différentes applications (pour obtenir ses coordonnées par exemple).

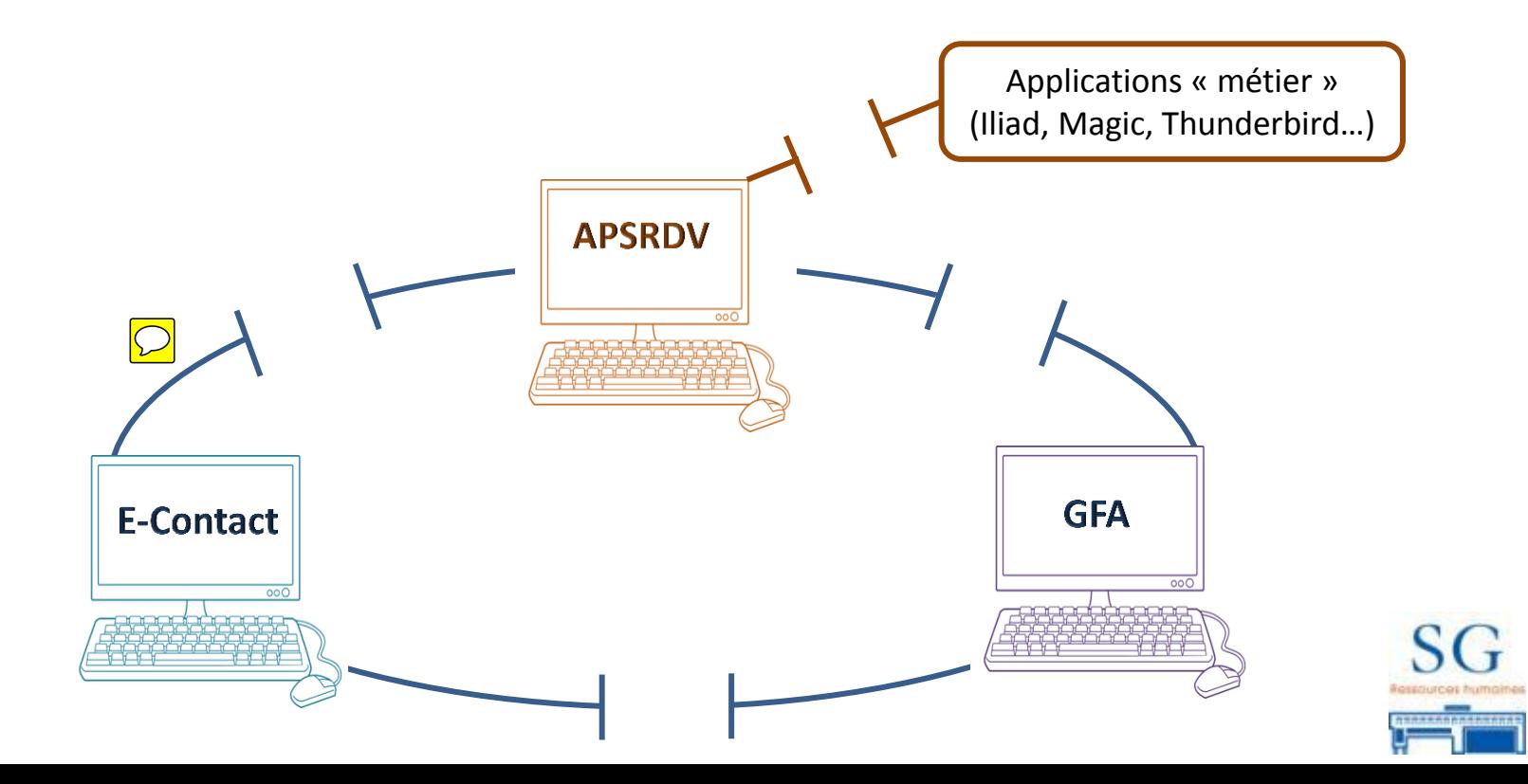

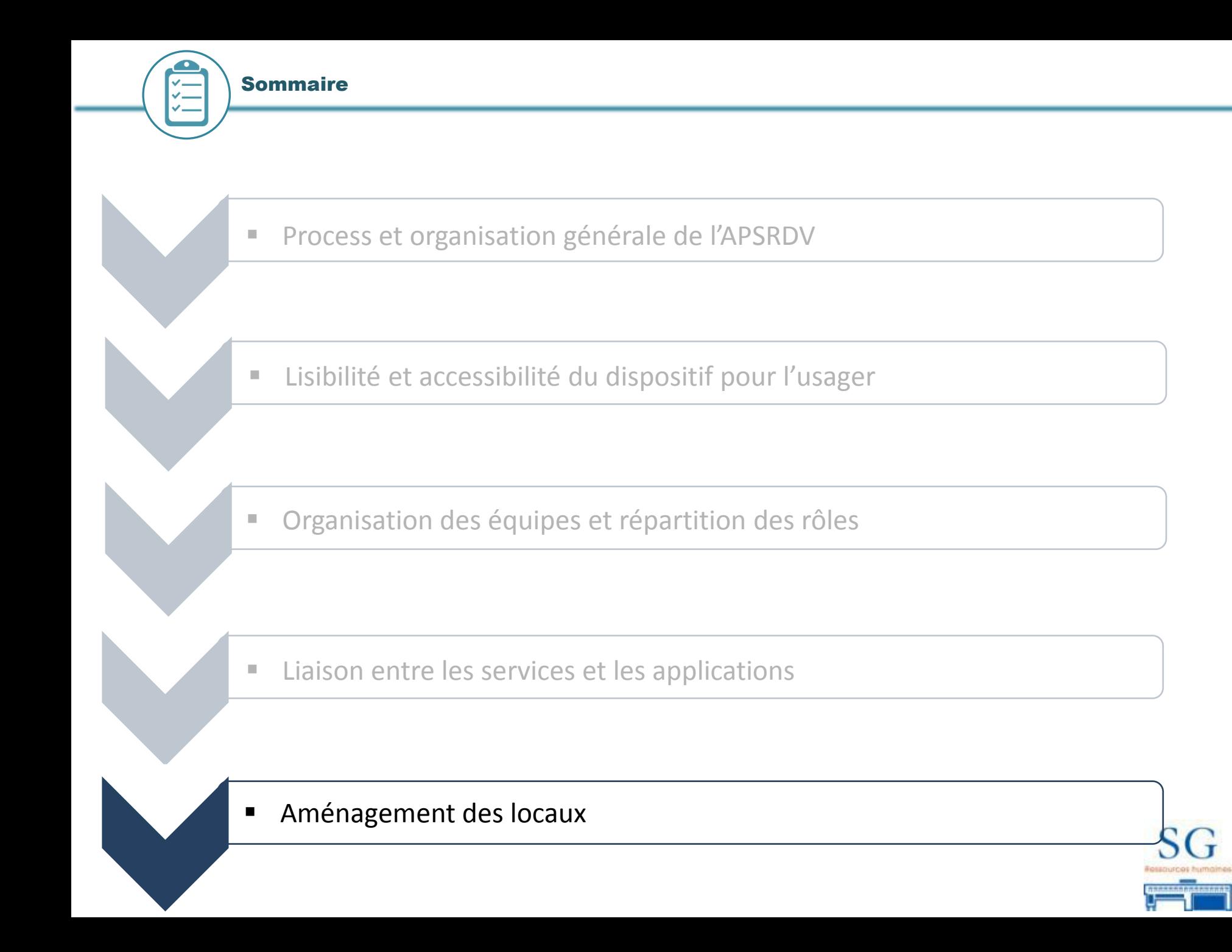

Problématique : Arrivée de l'usager ayant RDV

칙

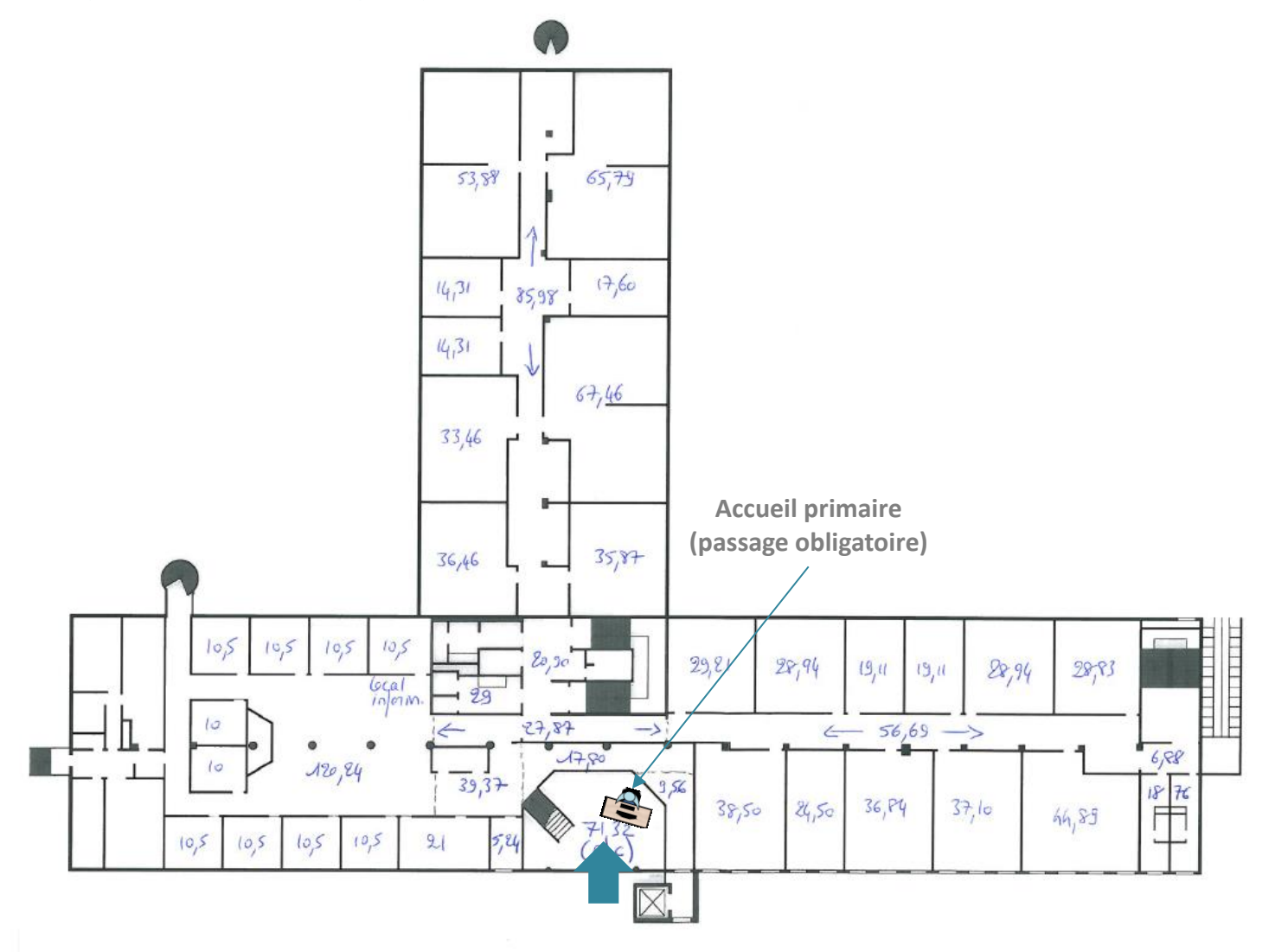

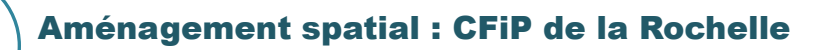

# Problématique : arrivée de l'usager ayant RDV

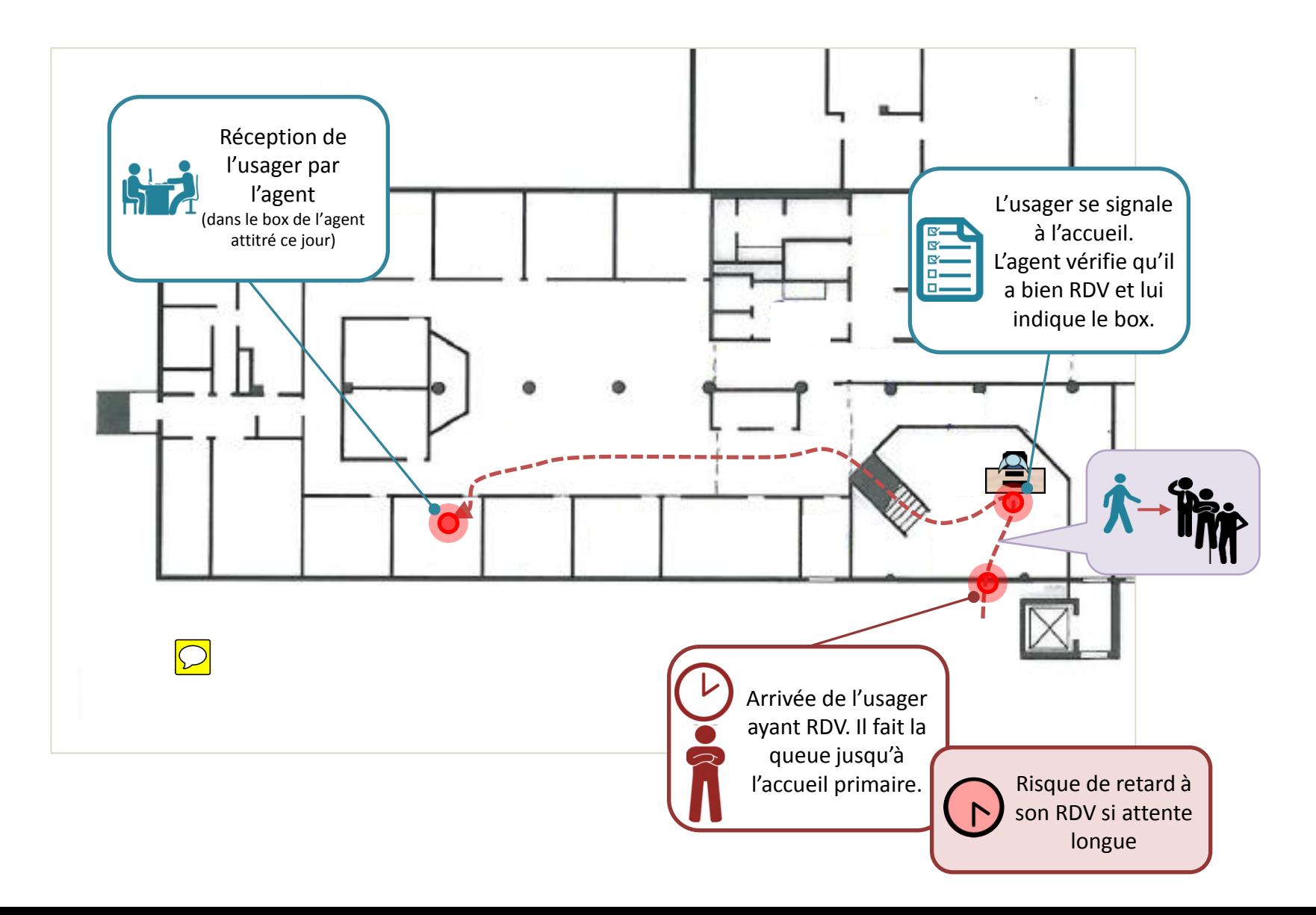

Autre organisation possible avec un **« point de RDV »** :

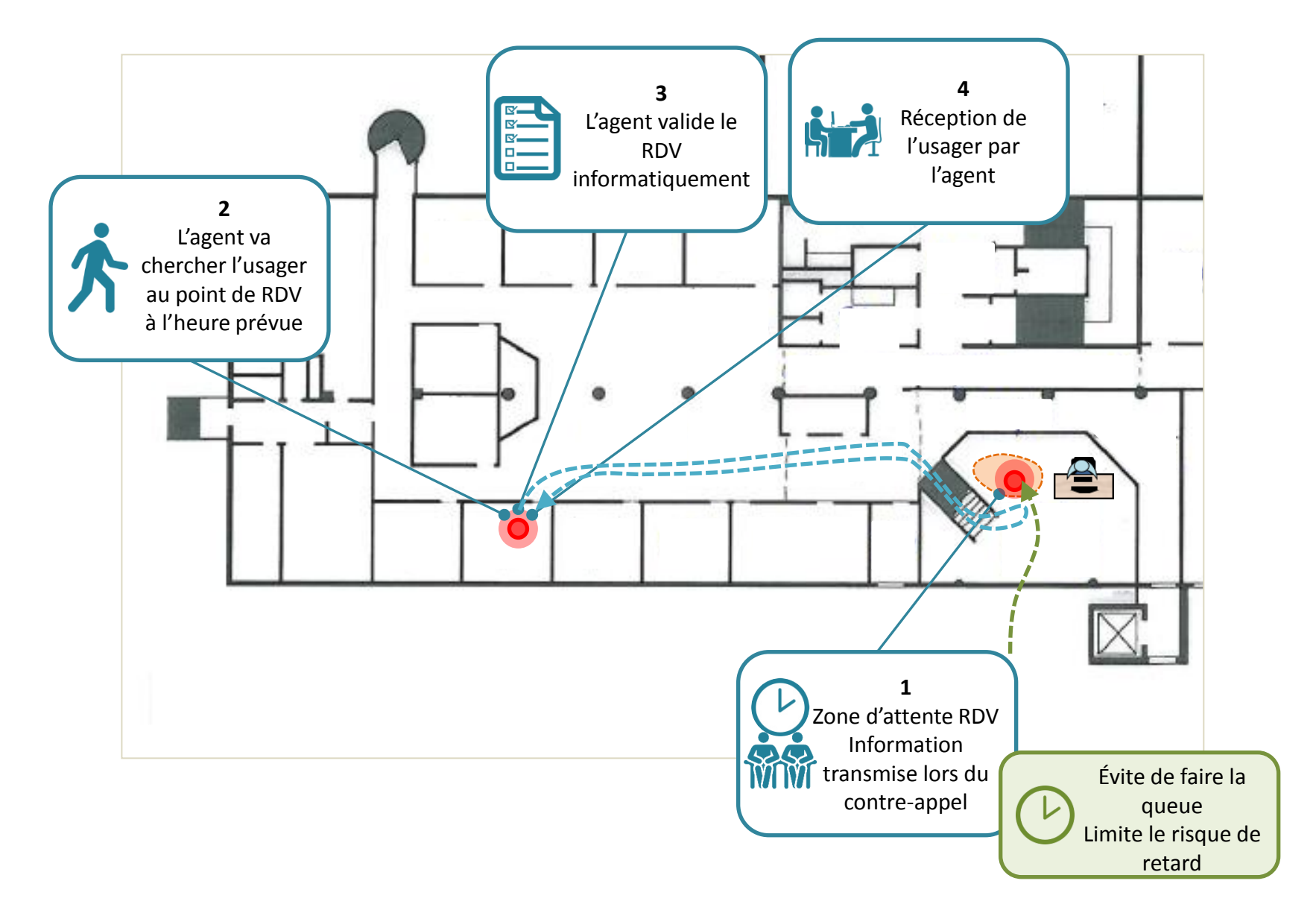

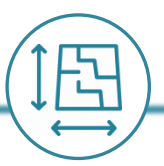

# **Les conséquences de l'absence de zone d'attente spécifique pour l'usager ayant rendez-vous :**

- L'usager doit **intégrer une file d'attente parfois longue** pour être orienté vers le box où se déroule son rendez-vous.
- L'usager peut **arriver en retard** à son RDV s'il n'a pas anticipé le passage par file d'attente
- Les agents peuvent ne **pas identifier l'usager ayant un rendez-vous** si celui-ci ne se présente pas.
- Il peut être mal perçu qu'un usager passe devant la file d'attente « sans rendez-vous » pour se présenter à l'accueil, cela peut entraîner des **conflits devant être régulés par les agents d'accueil**.

# **Les contraintes potentielles d'une zone d'attente dédiée :**

- Un **usager sans rendez-vous peut s'y positionner** (notamment en période de forte affluence) et cela peut générer de la confusion.
- Si elle est peu visible, **l'usager peut ne pas la distinguer** et aller dans la file d'attente.
- Comment créer une **alerte sur l'arrivée du rendez-vous** si l'usager ne se présente pas à l'accueil ?
- Comment gérer **deux rendez-vous simultanés** ?

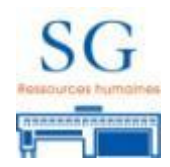

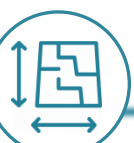

La question de l'implantation d'un box dédié à l'accueil sur rendez-vous se pose afin de disposer d'un espace spécifique à ce type de réception.

# **Les limites liées à l'implantation d'un box dédié à l'APSRDV :**

- **Mobilisation d'un box en permanence** pouvant faire défaut aux autres types de réceptions notamment lors des périodes de forte affluence.
- **Pas de possibilité de réceptions simultanées** sur rendez-vous.
- **Changement d'espace de travail nécessaire** pour l'agent si celui-ci dispose déjà d'un bureau pouvant permettre une réception.

# **Les intérêts à la mise en place d'un box réservable :**

- Garantie plus forte d'avoir un **box disponible pour le rendez-vous**.
- **Pas d'attente supplémentaire** liée à la recherche d'un espace de réception disponible.
- Possibilité de créer une **« zone rendez-vous » en rapprochant le point de rencontre et le box**.

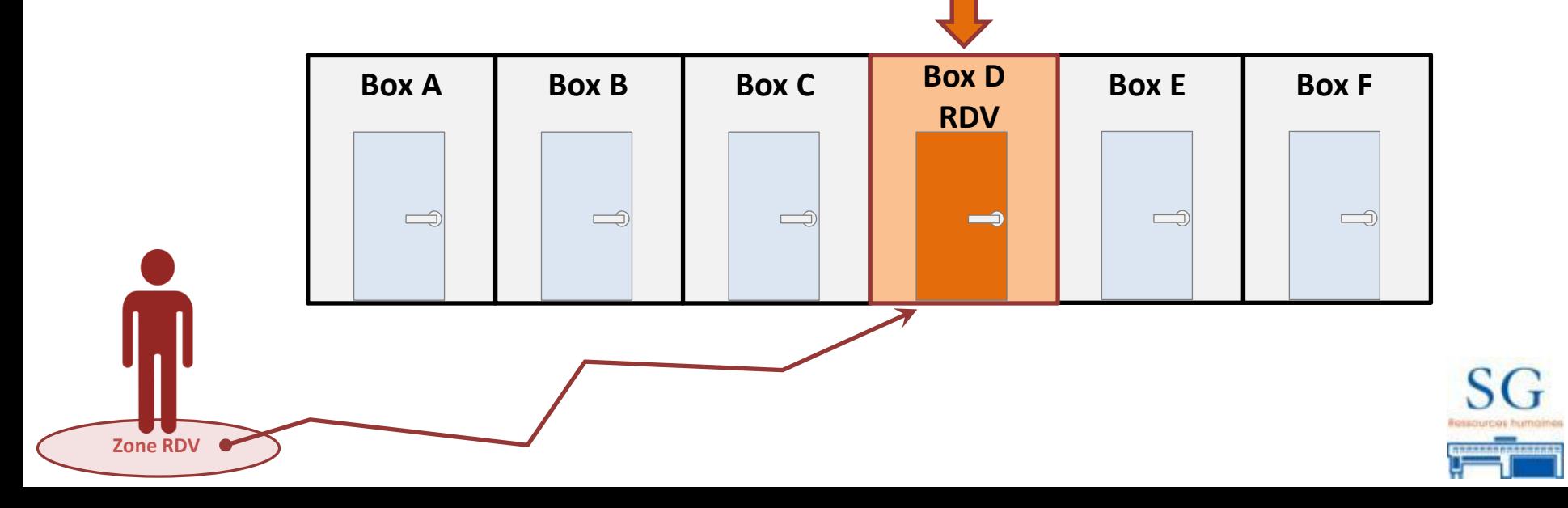

## Aménagement spatial : Saint-Pierre d'Oléron

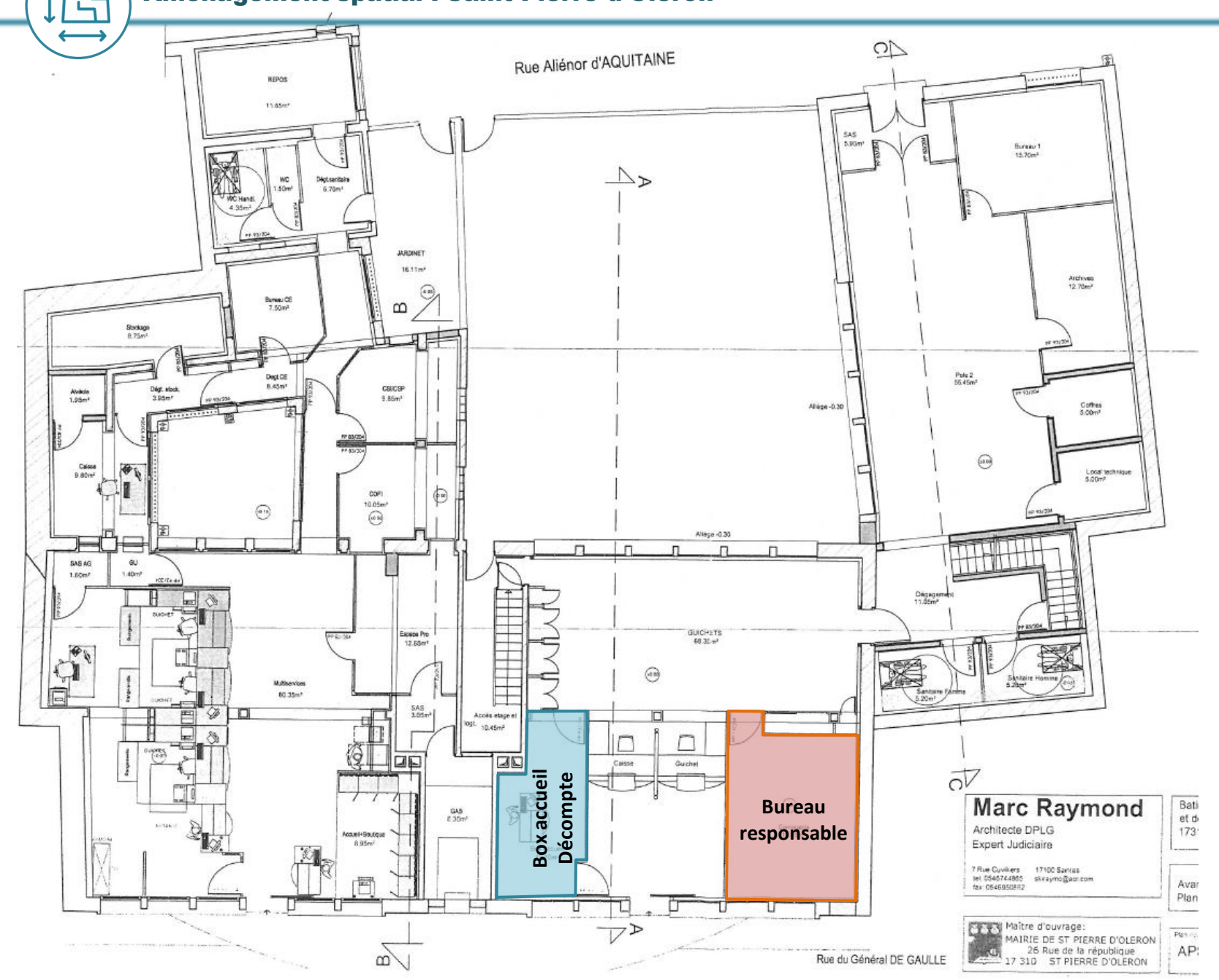

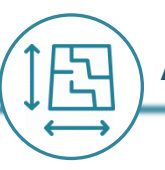

Problématique en lien avec la **disponibilité** du bureau d'accueil :

Le bureau d'accueil sert aussi de **salle de décompte** pour les régisseurs

Risque de doublon entre un RDV (pris à l'avance), et la visite d'un régisseur (qui vient sans RDV) venant déposer des numéraires.

# **Situation A**

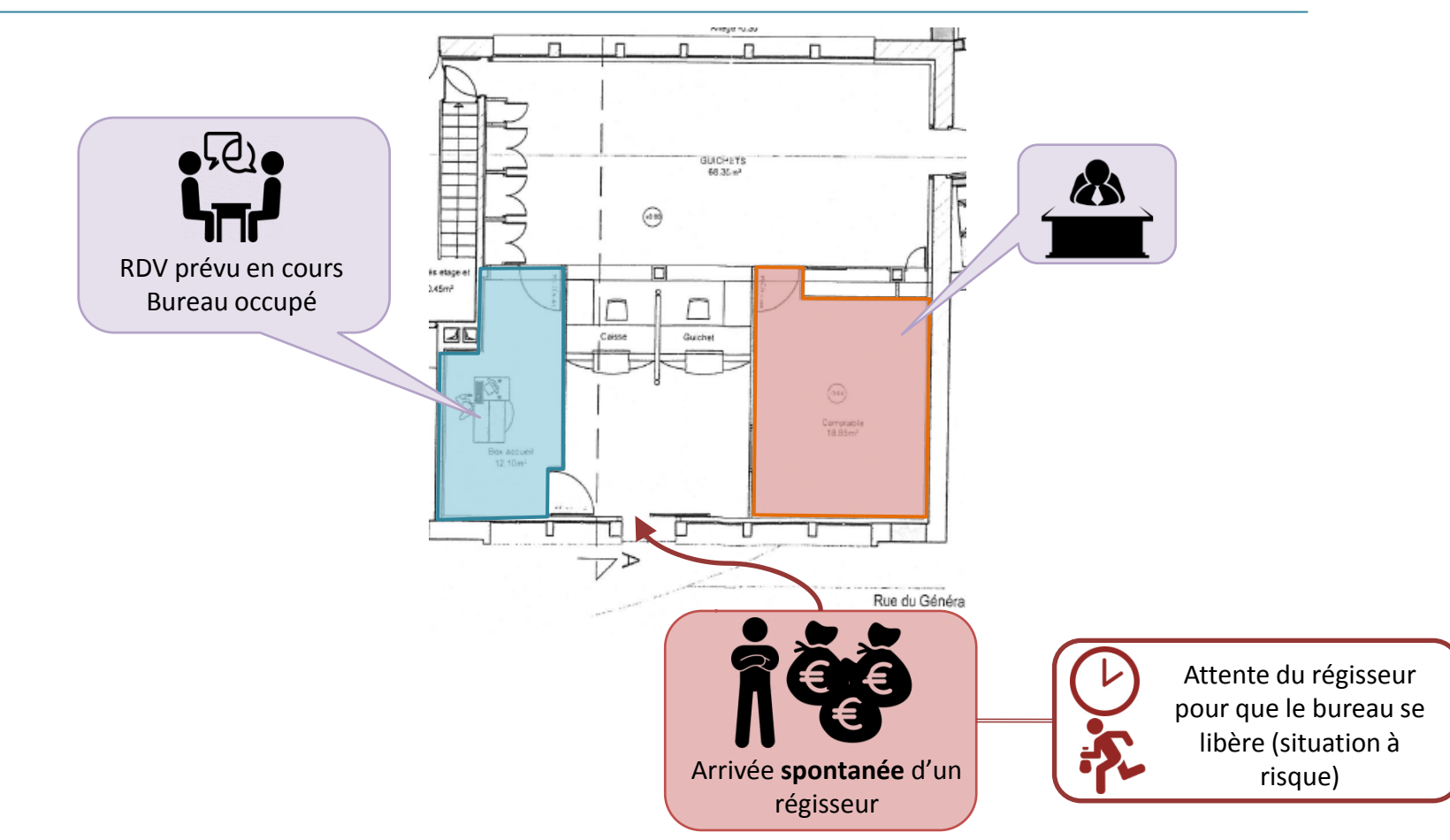

Aménagement spatial : Saint-Pierre d'Oléron

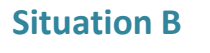

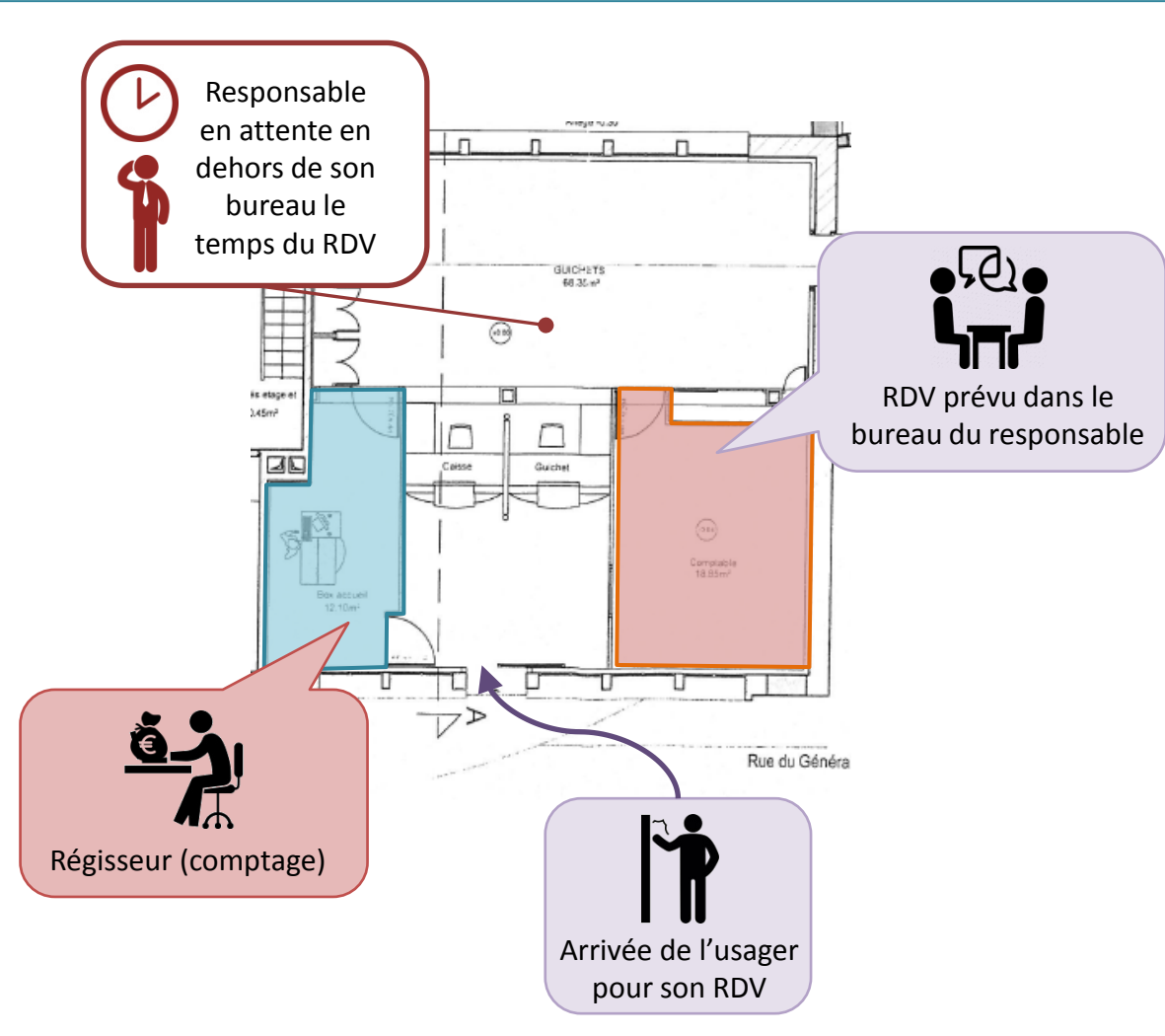

Certaines mesures pourraient être envisager afin d'atténuer les risques et contraintes liés à ces situations :

- **Mesure organisationnelle :** Prise de contact (RDV?) : le régisseur signale sa venue en amont.
- **Mesure d'aménagement physique :**

Prévoir une autre salle de décompte régisseur (hors vue du public).

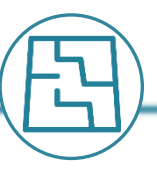

Problématique en lien avec **l'accès au site**:

Il n'existe aujourd'hui qu'une seule porte d'accès (entrée et sortie) pour l'usager.

Le bâtiment est fermé au public l'après-midi; cependant des RDV peuvent tout de même être pris en dehors des heures d'ouverture.

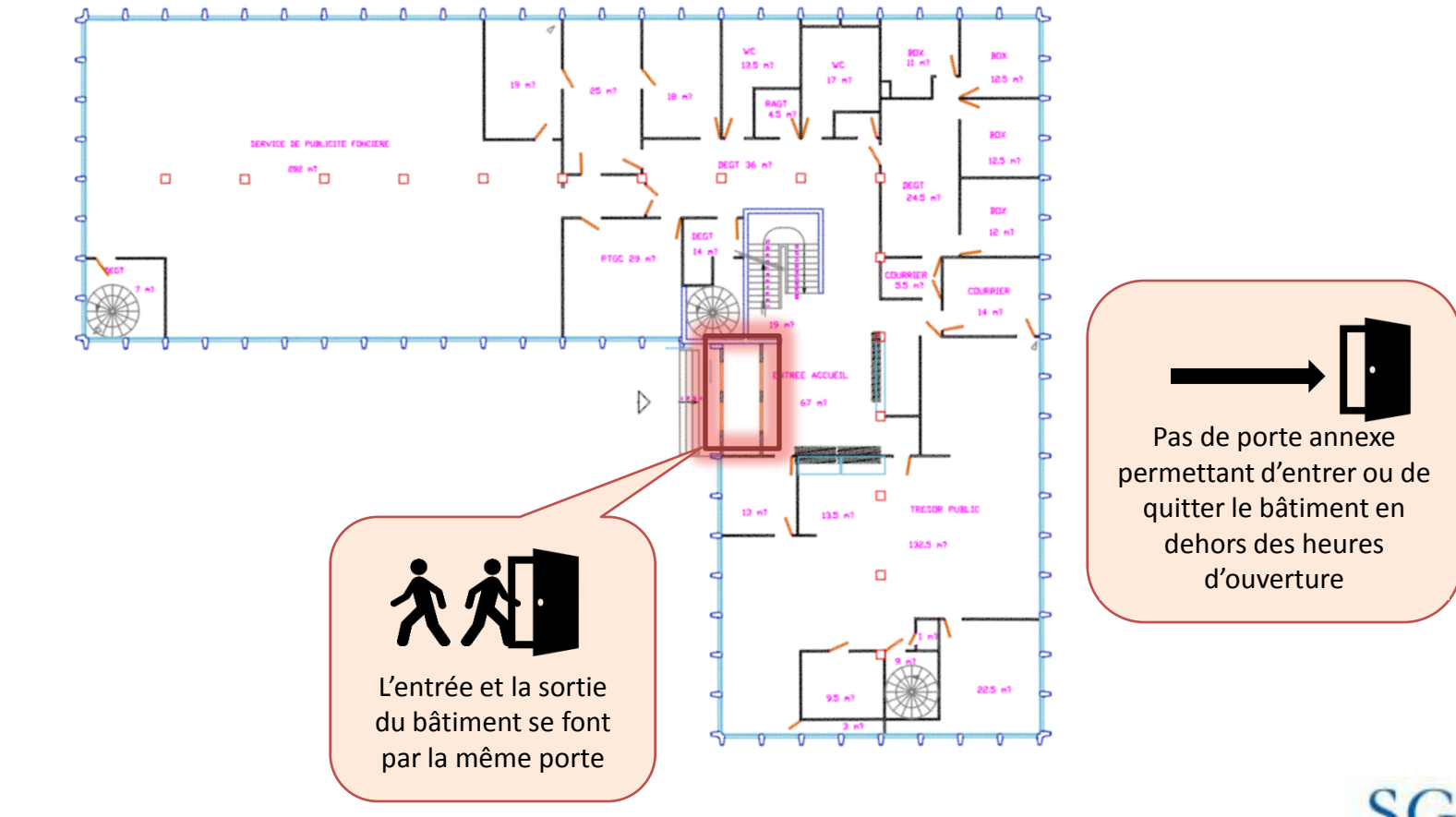

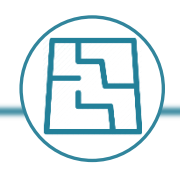

Problématique en lien avec **les flux de sortie et l'accessibilité** :

En dehors des heures d'ouverture au public, les usagers doivent quitter le site en passant par le sous-sol :

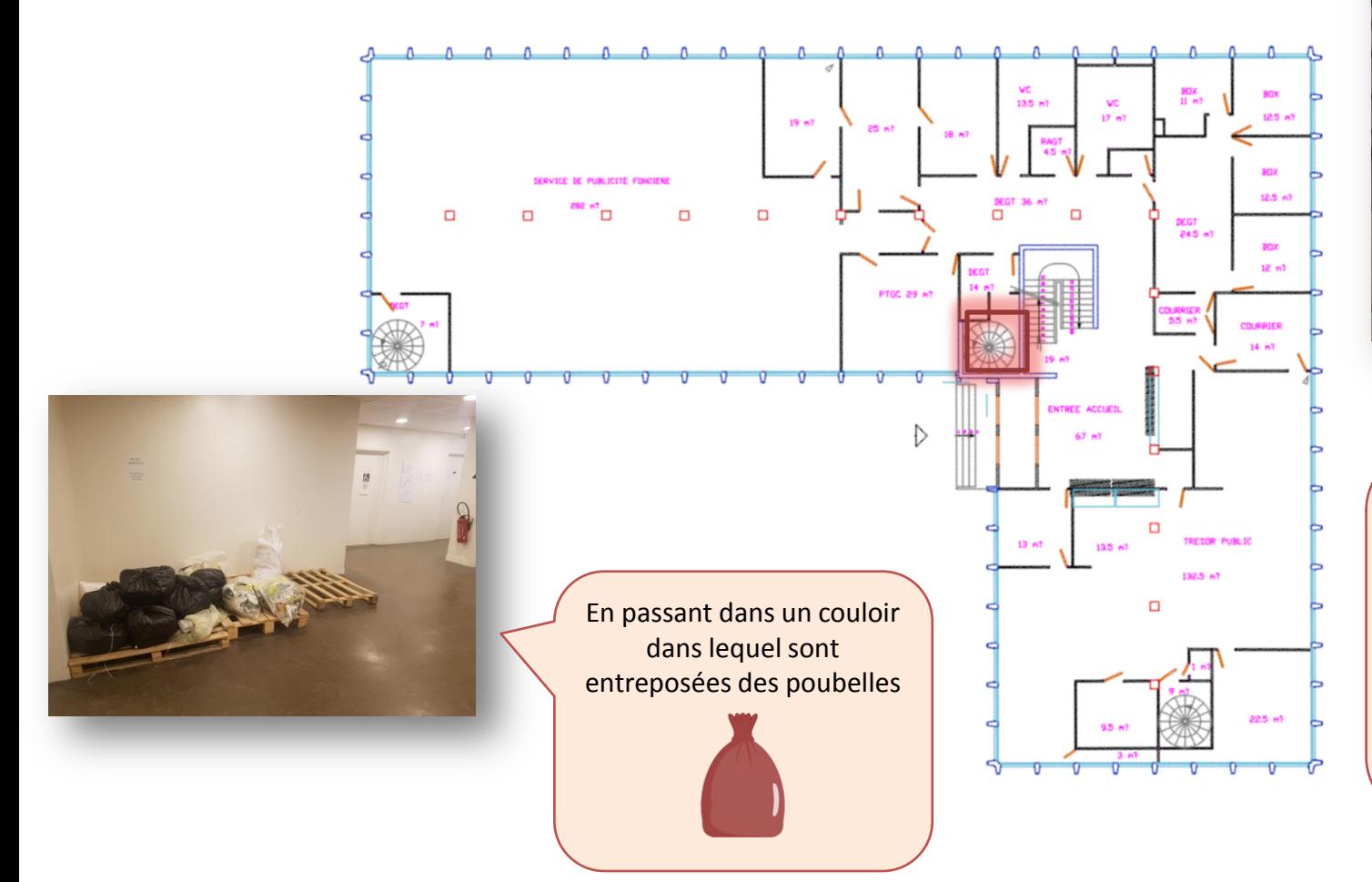

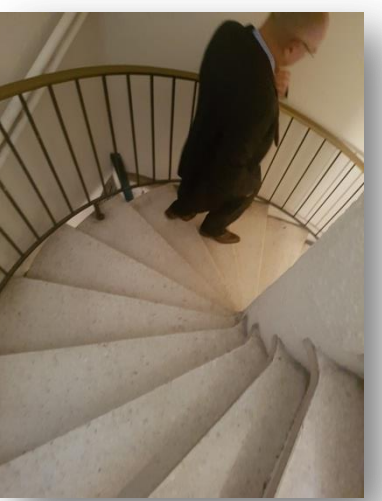

Les usagers doivent emprunter un escalier en colimaçon, difficilement accessible, voire inaccessible aux PMR

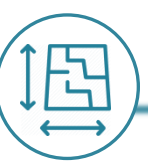

- L'accès au site pour les usagers ayant pris un rendez-vous en dehors des horaires d'ouverture au public est **complexe**. Il est nécessaire que cette modalité respecte les critères suivants :
	- **Cibler l'usager** ayant effectivement rendez-vous et **éviter un « appel d'air »** pour d'autres usagers.
	- Conserver une **sécurisation** adéquate du site.
	- Permettre un cheminement **accessible** pour l'usager (y compris PMR).
- Plusieurs options de contact existent :

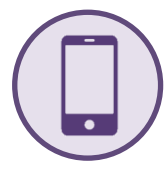

- **L'usager appelle l'agent en charge de son rendez-vous depuis l'extérieur:**

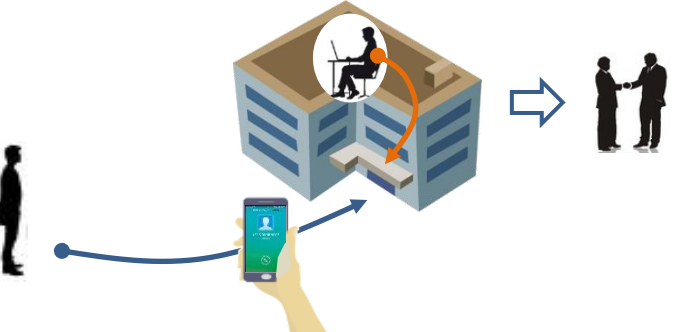

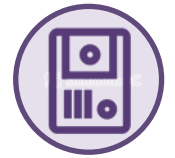

- **L'usager ayant rendez-vous actionne un interphone devant le site** :

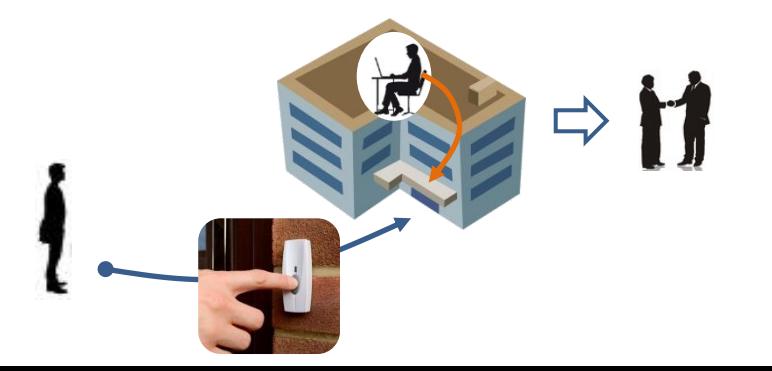

#### **Conditions de fonctionnement:**

- Donner le numéro de l'agent à l'usager lors du contre appel.
- Pouvoir ouvrir le bâtiment ponctuellement pour faire rentrer l'usager aisément.

#### **Conditions de fonctionnement:**

- Indiquer la procédure à l'usager lors du contre appel.
- S'assurer de la présence d'un agent pour ouvrir la porte.
- S'assurer de l'identité de la personne se présentant.
- Éviter des déclanchements intempestifs de l'interphone.

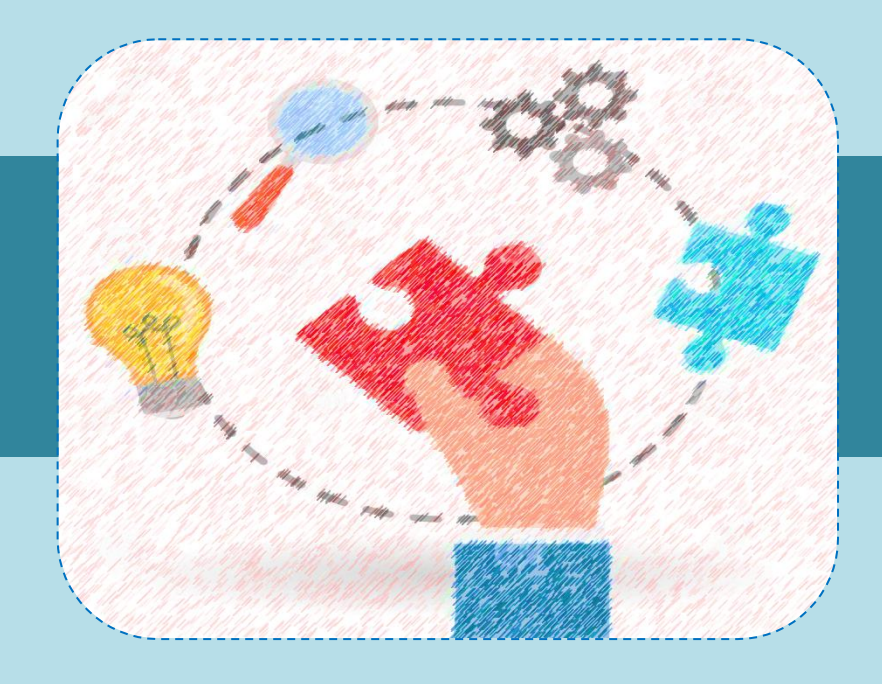

# **Synthèse**

- Gains/limites pour l'agent et le service
- Principes à conserver et axes de travail

Quels gains pour l'agent?

Visibilité sur les RDV à venir

Prise de connaissance et préparation du dossier en amont (ex: CDIF)

Avoir l'ensemble des documents nécessaires au traitement de la demande

Des temps de réception plus courts (préparation au préalable) avec la certitude de répondre à la demande et donc de satisfaire l'usager sans avoir à lui demander de revenir

[Moins de temps d'occupatio](https://www.google.com/url?sa=i&rct=j&q=&esrc=s&source=images&cd=&cad=rja&uact=8&ved=2ahUKEwihhLLEop_eAhUMyxoKHcrEBp8QjRx6BAgBEAU&url=https://fr.dreamstime.com/illustration-stock-conception-d-ic-ne-de-symbole-de-vecteur-de-cercle-d-onde-sonore-de-musique-d-%C3%A9galiseur-image95587102&psig=AOvVaw0xPdMA4UvlkQAY-hqMVTg-&ust=1540477087538112)n des lignes téléphoniques

> Le contre-appel permet une régulation pour la date, l'horaire et la tenue des RDV

Dissociation des temps de préparation et de réception : moins de travail dans l'urgence

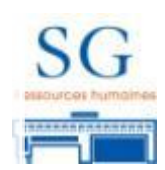

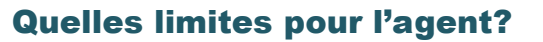

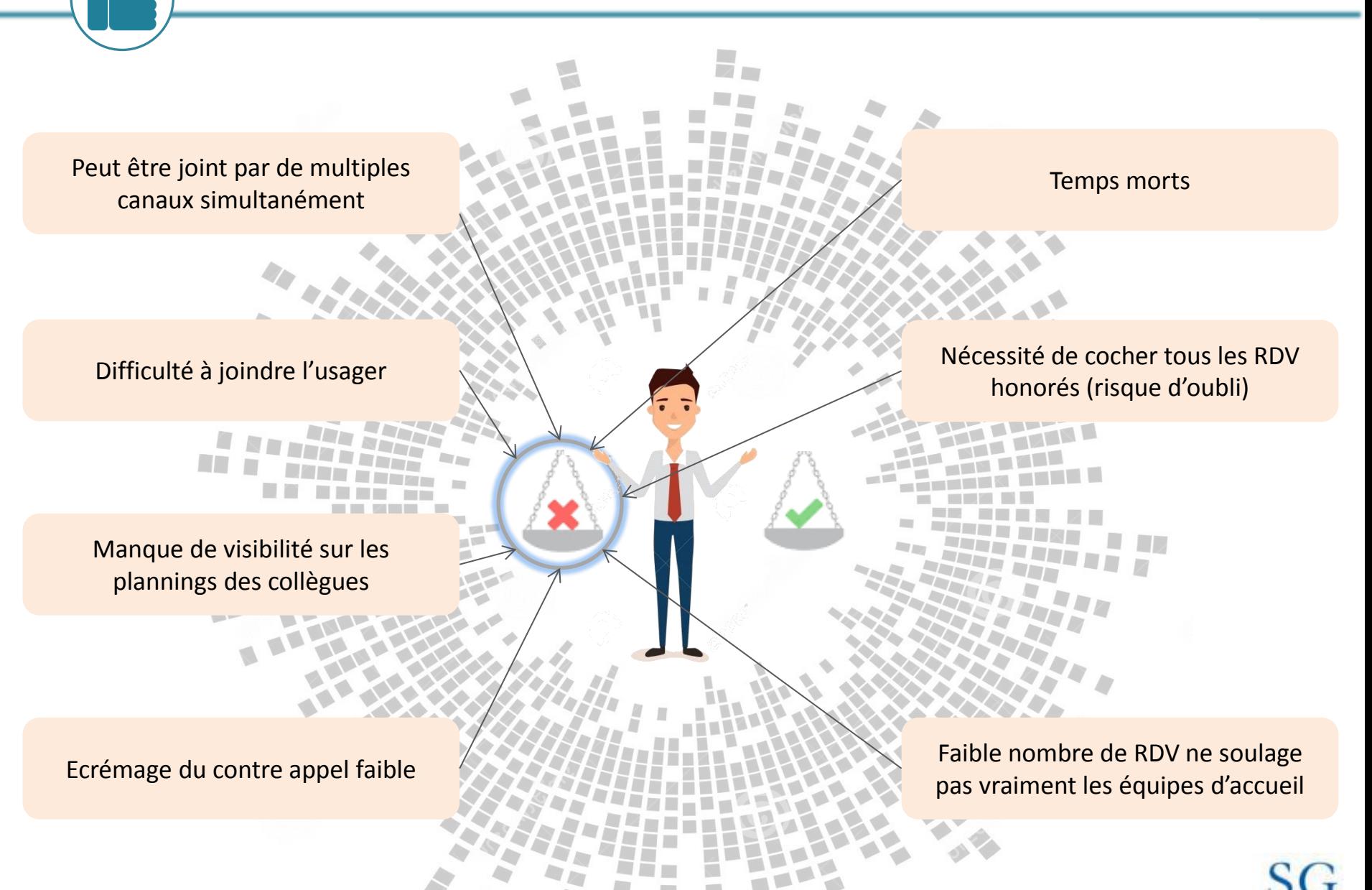

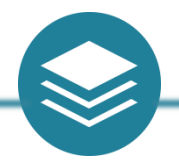

#### Principes à conserver, axes de travail

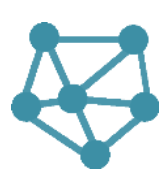

### **Organisation:**

Veiller à **limiter l'impact de l'accueil sur rendez-vous sur la réception « tout venant »** notamment en période de forte affluence (prévoir des renforts ou envisager la fermeture ponctuelle des créneaux de rendez-vous en période de pic).

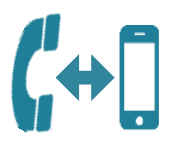

# **Contre appel:**

Préserver la **possibilité de régulation** offerte pas le contre appel (modification date, durée du rendez-vous…).

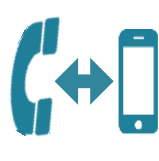

## **Contre appel:**

Maintenir le **principe du contre appel réalisé par l'agent en charge du rdv** avec des temps dédiés au contre-appel.

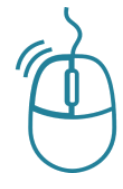

## **Outil APSRDV:**

**Amélioration de la notification du RDV à l'usager** pour éviter les doubles demandes (rdv + econtact par exemple). Instruire la possibilité soit de systématiser le renseignement du mail de l'usager soit de transmettre une confirmation par SMS.

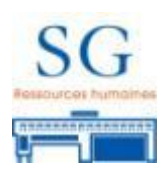

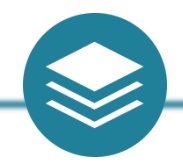

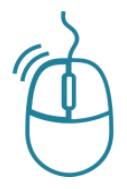

## **Outil APSRDV:**

Instruire la possibilité de **considérer les rendez-vous comme honorés par défaut** à partir du moment où ceux-ci sont validés. Une action de l'agent serait nécessaire uniquement pour indiquer que l'usager ne s'est pas présenté ce qui entrainerait moins de biais dans les statistiques.

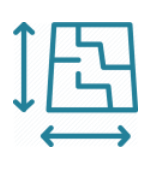

## **Espace:**

Matérialiser une **zone d'attente dédiée** (avec un code couleur par exemple) et informer l'usager de son existence afin de l'identifier facilement et de lui éviter une attente en cas de forte affluence.

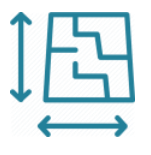

## **Espace:**

Prévoir **un dispositif de réservation d'un box** spécifiquement dédié à l'accueil sur rendez-vous pendant les périodes de forte affluence.

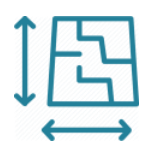

## **Espace:**

Prévoir une **procédure d'entrée sur le site en dehors des heures d'ouverture** soit par appel de l'agent, soit par un interphone positionné de manière à ne pas générer des appels intempestifs.

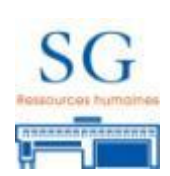

# **Merci pour votre attention**

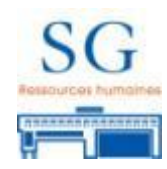